# The upl<br/>4TEX  $2\varepsilon$  Sources

Ken Nakano  $\&$  Japanese T<sub>E</sub>X Development Community  $\&$  TTK

2018/03/31 version u02

# **Contents**

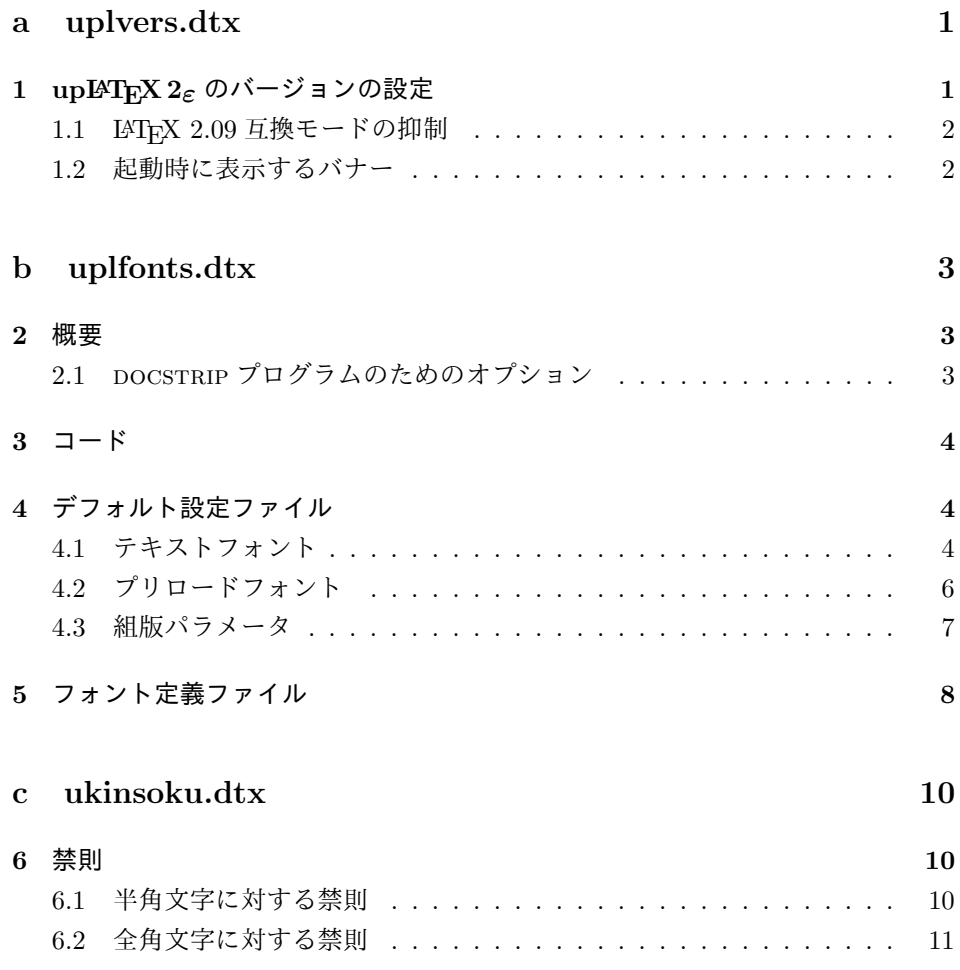

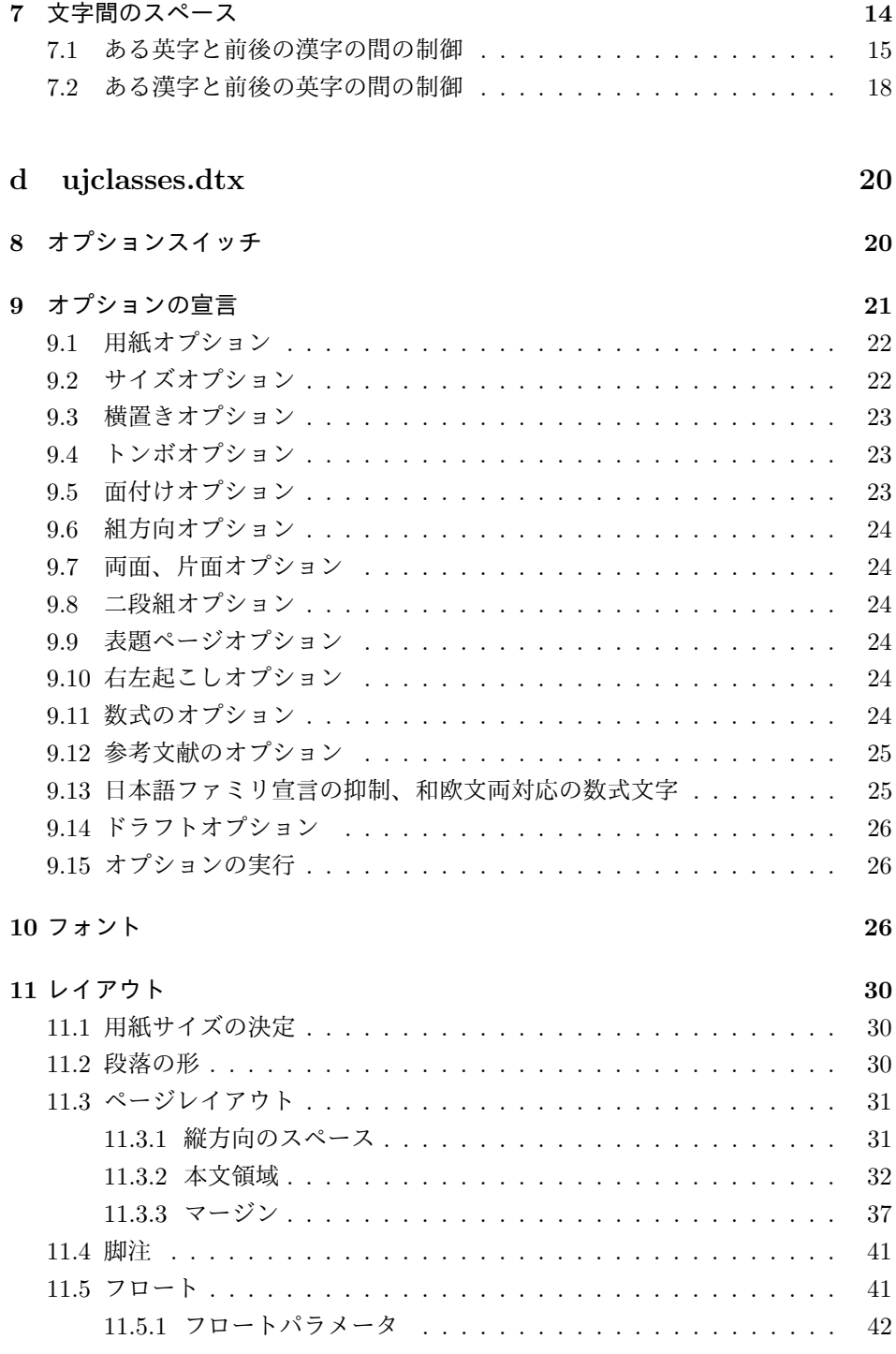

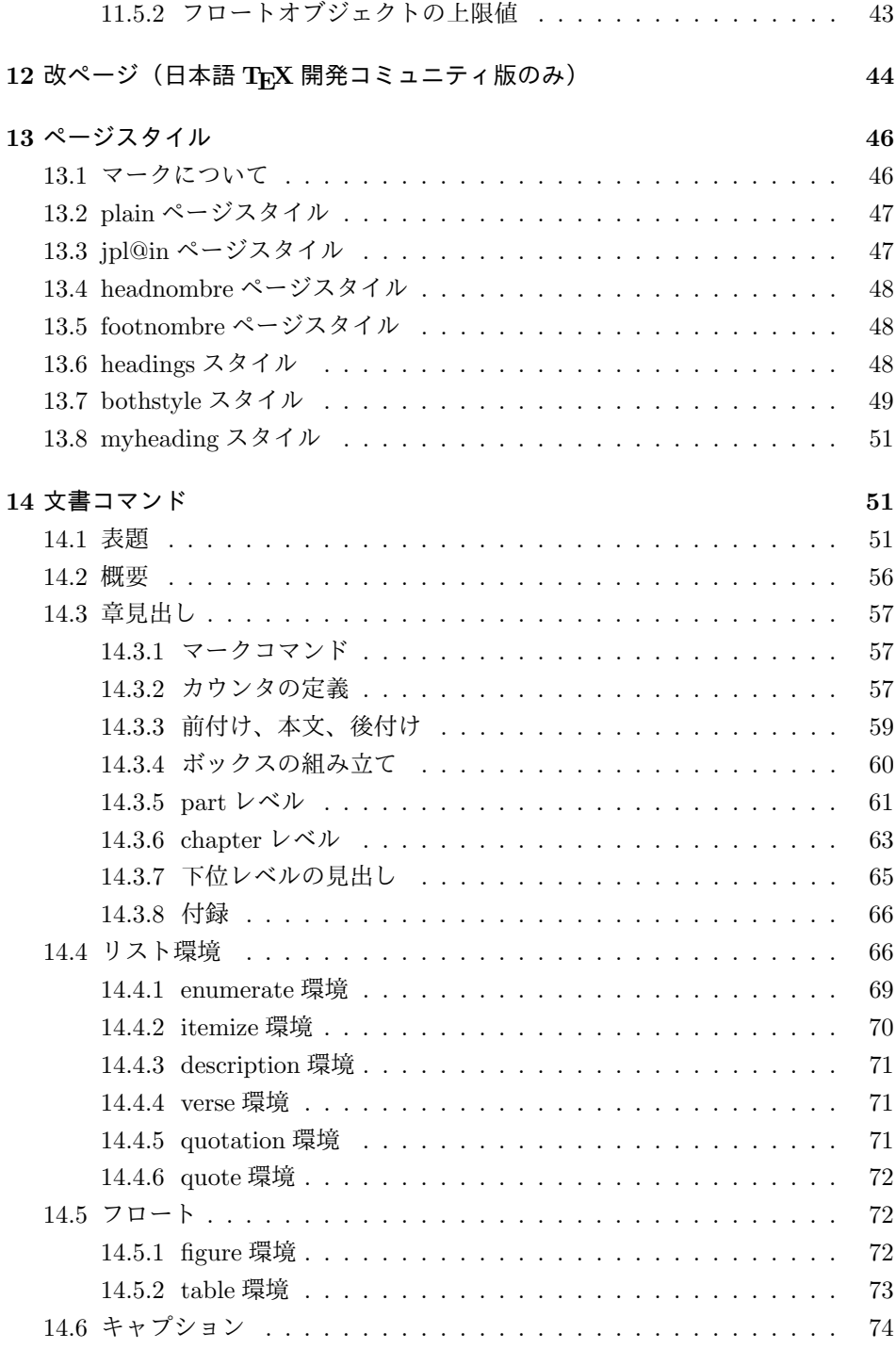

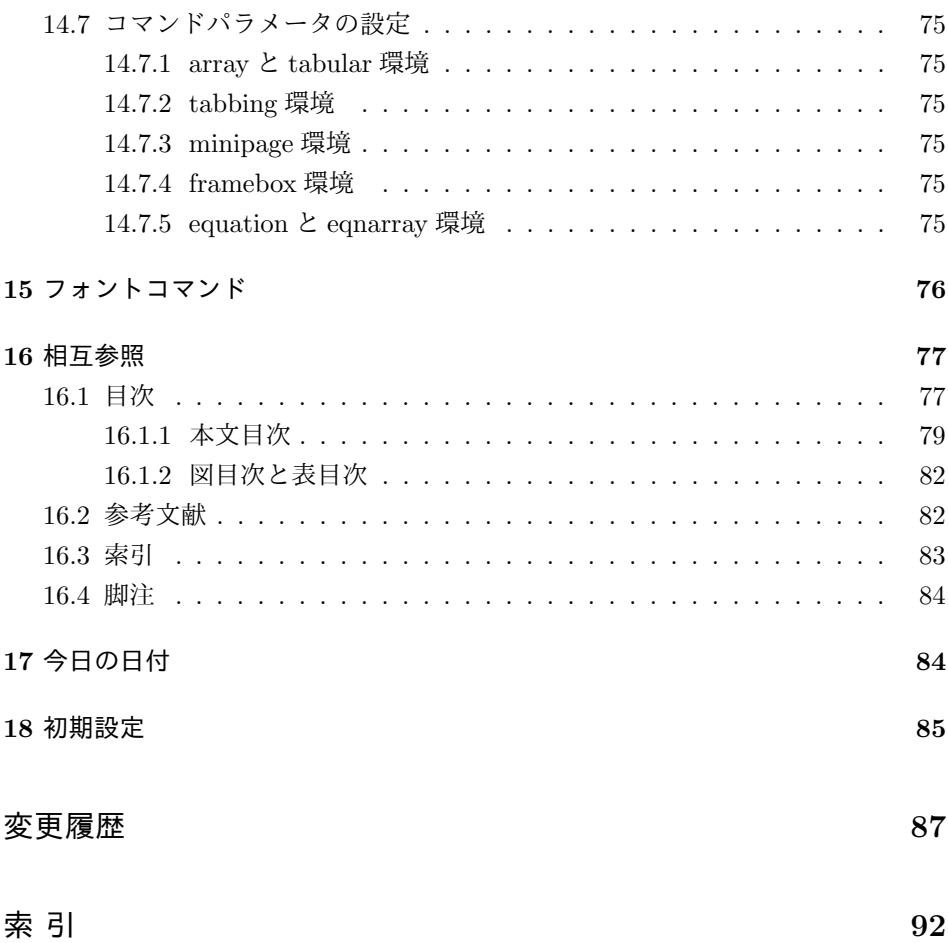

iv

# **File a uplvers.dtx**

# **1 upLATEX 2***ε* のバージョンの設定

まず、このディストリビューションでの upLATEX 2*ε* の日付とバージョン番号を定義 します。このバージョンの upLATEX 2*ε* のフォーマット作成では、pLATEX 2*ε* が提供 する plcore.ltx の後から uplcore.ltx が読まれなければなりません。 まず、次のバージョンの pLATFX が利用可能なことを確認します。 <sup>1</sup> *⟨∗*plcore*⟩* 2 \ifx\pfmtversion\@undefined 3 \errhelp{Please update your TeX installation; if not available, 4 obtain it^^Jmanually from CTAN 5 (https://ctan.org/pkg/uplatex) or from^^JGitHub 6 (https://github.com/texjporg/uplatex).}% 7 \errmessage{This should not happen!^^JThere should be some 8 inconsistency in your installation; ^^Jtry 9 **removing old 'uplatex.ltx' and install the** 10 **latest one**}\@@end 11 \else 12 \ifnum\expandafter\@parse@version\pfmtversion//00\@nil<20180309 13 \errhelp{Please update your TeX installation; if not available, 14 obtain it^^Jmanually from CTAN 15 (https://ctan.org/pkg/platex) or from^^JGitHub 16 (https://github.com/texjporg/platex).}% 17 \errmessage{This version of upLaTeX2e requires pLaTeX2e 2018/03/09 18 or newer!^^JObtain a newer version of 'platex', 19 otherwise upLaTeX2e setup will^^Jnever succeed}\@@end 20  $\mathcal{L}$  $21$  \fi <sup>22</sup> *⟨/*plcore*⟩* \pfmtname upLATEX 2*ε* のフォーマットファイル名とバージョンです。フォーマット名は \pfmtversion pLATEX 2*ε* のもの (pLaTeX2e) をそのまま引き継ぎ、バージョンは pLATEX 2*ε* の \ppatch@level ものの末尾に "u02" のようにサフィックスを付けます。 <sup>23</sup> *⟨∗*plcore*⟩* 24 %\def\pfmtname{pLaTeX2e} 25 \def\uppatch@level{u02} 26 \edef\pfmtversion{\pfmtversion\uppatch@level} <sup>27</sup> *⟨/*plcore*⟩*

File a: uplvers.dtx Date:  $2018/03/31$  Version v1.1i-u02 1

### **1.1 LATEX 2.09** 互換モードの抑制

```
\documentstyle pLATEX は、\documentclass の代わりに \documentstyle が使われると LATEX 2.09
             互換モードに入ります。しかし、upLATEX は新しいマクロパッケージですので、
             LATEX 2.09 互換モードをサポートしません。このため、plcore.dtx の定義を上
             書きして明確なエラーを出します。
              28 ⟨∗plfinal⟩
              29 \def\documentstyle{%
              30 \@latex@error{upLaTeX does NOT support LaTeX 2.09 compatibility
              31 mode.\MessageBreak Use \noexpand\documentclass instead}{%
              32 \noexpand\documentstyle is an old convention of LaTeX 2.09,
              33 which has been\MessageBreak obsolete since 1995. upLaTeX is
              34 first released in 2007, so we do\MessageBreak not provide any
              35 emulation of the LaTeX 2.09 author environment.\MessageBreak
              36 New documents should use Standard LaTeX conventions, and
              37 start\MessageBreak with the \noexpand\documentclass command.}%
              38 \documentclass}
              39 ⟨/plfinal⟩
             1.2 起動時に表示するバナー
```
\everyjob upLATEX 2*ε* が起動されたときに表示される文字列は、pLATEX 2*ε* の中ですでに設定 されています。また upLATEX も独自のハイフネーション・パターンを定義していな いので、TEX Live の標準的インストールでは、代わりに LATEX が読み込んでいる Babel パッケージのものが適用されるはずです。

File a: uplvers.dtx Date: 2018/03/31 Version v1.1i-u02 2

# **File b uplfonts.dtx**

# **2** 概要

ここでは、和文書体を NFSS2 のインターフェイスで選択するためのコマンドやマクロ について説明をしています。また、フォント定義ファイルや初期設定ファイルなどの 説明もしています。新しいフォント選択コマンドの使い方については、fntguide.tex や usrguide.tex を参照してください。

- 第2節 この節です。このファイルの概要と DOCSTRIP プログラムのためのオプショ ンを示しています。
- 第 **3** 節 実際のコードの部分です。
- 第 **4** 節 プリロードフォントやエラーフォントなどの初期設定について説明をして います。
- 第 **5** 節 フォント定義ファイルについて説明をしています。

#### 2.1 DOCSTRIP プログラムのためのオプション

DOCSTRIP プログラムのためのオプションを次に示します。

plcore luplcore.ltx の断片を生成するオプションでしたが、削除。 trace luptrace.sty を生成します。 JY2mc 横組用、明朝体のフォント定義ファイルを生成します。 JY2gt 情組用、ゴシック体のフォント定義ファイルを生成します。 JT2mc | 縦組用、明朝体のフォント定義ファイルを生成します。 JT2gt | 縦組用、ゴシック体のフォント定義ファイルを生成します。 pldefs | upldefs.ltx を生成します。次の4つのオプションを付加 することで、プリロードするフォントを選択することがで きます。デフォルトは 10pt です。 xpt  $|10pt \mathcal{I} \mathcal{I} \mathcal{I} \mathcal{I} - \mathcal{K}|$  $\begin{array}{c|c}\n\text{xipt} & 11 \text{pt} \end{array}$   $\mathcal{I} \cup \mathcal{I} - \mathcal{K}$ xiipt  $12pt 77pt - 5$ ori | plfonts.tex に似たプリロード

オプション 意味

# **3** コード

NFSS2 の拡張は、pLATEX において plfonts.dtx から生成される plcore.ltx をそ のまま利用するので、upLATEX では定義しません。後方互換性のため、uptrace.sty を提供しますが、これも単に ptrace.sty を読み込むだけとします。

```
1 ⟨∗trace⟩
```
2 \NeedsTeXFormat{pLaTeX2e}

3 \ProvidesPackage{uptrace}

[2017/12/10 v1.6k-u02 Standard upLaTeX package (font tracing)]

- 5 \RequirePackageWithOptions{ptrace}
- <sup>6</sup> *⟨/*trace*⟩*

デフォルト設定ファイル upldefs.ltx は、もともと uplcore.ltx の途中で読み 込んでいましたが、2018 年以降の新しいコミュニティ版 upLATEX では uplatex.ltx から読み込むことにしました。実際の中身については、第 4 節を参照してください。

# **4** デフォルト設定ファイル

ここでは、フォーマットファイルに読み込まれるデフォルト値を設定しています。こ の節での内容は upldefs.ltx に出力されます。このファイルの内容を uplcore.ltx に含めてもよいのですが、デフォルトの設定を参照しやすいように、別ファイルに してあります。

プリロードサイズは、DOCSTRIP プログラムのオプションで変更することができ ます。これ以外の設定を変更したい場合は、upldefs.ltx を直接、修正するのでは なく、このファイルを upldefs.cfg という名前でコピーをして、そのファイルに対 して修正を加えるようにしてください。

```
7 ⟨∗pldefs⟩
8 \ProvidesFile{upldefs.ltx}
9 [2018/02/04 v1.6l-u02 upLaTeX Kernel (Default settings)]
10 ⟨/pldefs⟩
```
## **4.1** テキストフォント

テキストフォントのための属性やエラー書体などの宣言です。pLATFX のデフォル トの横組エンコードは JY1、縦組エンコードは JT1 ですが、upLATEX では横組エン コードは JY2、縦組エンコードは JT2 とします。縦横エンコード共通: <sup>11</sup> *⟨∗*pldefs*⟩* 12 \DeclareKanjiEncodingDefaults{}{} 13 \DeclareErrorKanjiFont{JY2}{mc}{m}{n}{10}

```
横組エンコード:
             14 \DeclareYokoKanjiEncoding{JY2}{}{}
             15 \DeclareKanjiSubstitution{JY2}{mc}{m}{n}
            縦組エンコード:
             16 \DeclareTateKanjiEncoding{JT2}{}{}
             17 \DeclareKanjiSubstitution{JT2}{mc}{m}{n}
            縦横のエンコーディングのセット化:
             18 \KanjiEncodingPair{JY2}{JT2}
             フォント属性のデフォルト値:
             19 \newcommand\mcdefault{mc}
             20 \newcommand\gtdefault{gt}
             21 \newcommand\kanjiencodingdefault{JY2}
             22 \newcommand\kanjifamilydefault{\mcdefault}
             23 \newcommand\kanjiseriesdefault{\mddefault}
             24 \newcommand\kanjishapedefault{\updefault}
            和文エンコードの指定:
             25 \kanjiencoding{JY2}
             フォント定義:これらの具体的な内容は第 5 節を参照してください。
             26 \input{jy2mc.fd}
             27 \in \{j\sqrt{2gt}.fd\}28 \input{jt2mc.fd}
             29 \input{jt2gt.fd}
             フォントを有効にします。
             30 \fontencoding{JT2}\selectfont
             31 \fontencoding{JY2}\selectfont
     \textmc
テキストファミリを切り替えるためのコマンドです。ltfntcmd.dtx で定義されて
     \textgt
いる \textrm などに対応します。
             32 \DeclareTextFontCommand{\textmc}{\mcfamily}
             33 \DeclareTextFontCommand{\textgt}{\gtfamily}
        \em
従来は \em, \emph で和文フォントの切り替えは行っていませんでしたが、和文フォ
      \emph
ントも \gtfamily に切り替えるようにしました。LATEX <2015/01/01>で追加され
\eminnershape
た \eminnershape も取り入れ、強調コマンドを入れ子にする場合の書体を自由に
            再定義できるようになりました。
             34 ⟨/pldefs⟩
             35 ⟨platexrelease⟩\plIncludeInRelease{2016/04/17}{\eminnershape}{\eminnershape}%
             36 ⟨∗pldefs | platexrelease⟩
             37 \DeclareRobustCommand\em
             38 {\@nomath\em \ifdim \fontdimen\@ne\font >\z@
             39 \eminnershape \else \gtfamily \itshape \fi}%
             40 \def\eminnershape{\mcfamily \upshape}%
```

```
41 ⟨/pldefs | platexrelease⟩
```

```
42 ⟨platexrelease⟩\plEndIncludeInRelease
```
- *⟨*platexrelease*⟩*\plIncludeInRelease{2015/01/01}{\eminnershape}{\eminnershape}%
- *⟨*platexrelease*⟩*\DeclareRobustCommand\em
- 45 *\platexrelease* {\@nomath\em \ifdim \fontdimen\@ne\font >\z@<br>46 *\platexrelease* {\mpdatex} \fontamily \upshape \else \gtf
- \mcfamily \upshape \else \gtfamily \itshape \fi}
- *⟨*platexrelease*⟩*\def\eminnershape{\upshape}% defined by LaTeX, but not used by pLaTeX
- *⟨*platexrelease*⟩*\plEndIncludeInRelease

```
49 ⟨platexrelease⟩\plIncludeInRelease{0000/00/00}{\eminnershape}{\eminnershape}%
```
- 50 *(platexrelease) \DeclareRobustCommand\em*<br>51 *(platexrelease)* {\@nomath\em \if
- 51 *(platexrelease)* {\@nomath\em \ifdim \fontdimen\@ne\font >\z@<br>52 *(platexrelease)* {\@nomath\em \mcfamily \upshape \else \gtf
- \mcfamily \upshape \else \gtfamily \itshape \fi}
- *⟨*platexrelease*⟩*\let\eminnershape\@undefined
- *⟨*platexrelease*⟩*\plEndIncludeInRelease

```
55 ⟨∗pldefs⟩
```
# **4.2** プリロードフォント

あらかじめフォーマットファイルにロードされるフォントの宣言です。DOCSTRIP プログラムのオプションでロードされるフォントのサイズを変更することができま

す。uplfmt.ins では xpt を指定しています。

```
56 ⟨∗xpt⟩
57 \DeclarePreloadSizes{JY2}{mc}{m}{n}{5,7,10,12}
58 \DeclarePreloadSizes{JY2}{gt}{m}{n}{5,7,10,12}
59 \DeclarePreloadSizes{JT2}{mc}{m}{n}{5,7,10,12}
60 \DeclarePreloadSizes{JT2}{gt}{m}{n}{5,7,10,12}
61 ⟨/xpt⟩
62 ⟨∗xipt⟩
63 \DeclarePreloadSizes{JY2}{mc}{m}{n}{5,7,10.95,12}
64 \DeclarePreloadSizes{JY2}{gt}{m}{n}{5,7,10.95,12}
65 \DeclarePreloadSizes{JT2}{mc}{m}{n}{5,7,10.95,12}
66 \DeclarePreloadSizes{JT2}{gt}{m}{n}{5,7,10.95,12}
67 ⟨/xipt⟩
68 ⟨∗xiipt⟩
69 \DeclarePreloadSizes{JY2}{mc}{m}{n}{7,9,12,14.4}
70 \DeclarePreloadSizes{JY2}{gt}{m}{n}{7,9,12,14.4}
71 \DeclarePreloadSizes{JT2}{mc}{m}{n}{7,9,12,14.4}
72 \DeclarePreloadSizes{JT2}{gt}{m}{n}{7,9,12,14.4}
73 ⟨/xiipt⟩
74 ⟨∗ori⟩
75 \DeclarePreloadSizes{JY2}{mc}{m}{n}
76 {5,6,7,8,9,10,10.95,12,14.4,17.28,20.74,24.88}
77 \DeclarePreloadSizes{JY2}{gt}{m}{n}
78 {5,6,7,8,9,10,10.95,12,14.4,17.28,20.74,24.88}
79 \DeclarePreloadSizes{JT2}{mc}{m}{n}
80 {5,6,7,8,9,10,10.95,12,14.4,17.28,20.74,24.88}
81 \DeclarePreloadSizes{JT2}{gt}{m}{n}
82 {5,6,7,8,9,10,10.95,12,14.4,17.28,20.74,24.88}
```
<sup>83</sup> *⟨/*ori*⟩*

#### **4.3** 組版パラメータ

禁則パラメータや文字間へ挿入するスペースの設定などです。実際の各文字への禁 則パラメータおよびスペースの挿入の許可設定などは、ukinsoku.tex で行なって います。具体的な設定については、ukinsoku.dtx を参照してください。 84 \InputIfFileExists{ukinsoku.tex}% 85 {\message{Loading kinsoku patterns for japanese.}} 86 {\errhelp{The configuration for kinsoku is incorrectly installed.^^J% 87 If you don't understand this error message you need 88 to seek^^Jexpert advice.}% 89 \errmessage{OOPS! I can't find any kinsoku patterns for japanese^^J% 90 \space Think of getting some or the 91 uplatex2e setup will never succeed}\@@end}

組版パラメータの設定をします。\kanjiskip は、漢字と漢字の間に挿入される グルーです。\noautospacing で、挿入を中止することができます。デフォルトは \autospacing です。

92 \kanjiskip=0pt plus .4pt minus .5pt 93 \autospacing

\xkanjiskip は、和欧文間に自動的に挿入されるグルーです。\noautoxspacing で、挿入を中止することができます。デフォルトは \autoxspacing です。 94 \xkanjiskip=.25zw plus1pt minus1pt 95 \autoxspacing

\jcharwidowpenalty は、パラグラフに対する禁則です。パラグラフの最後の行が 1文字だけにならないように調整するために使われます。

96 \jcharwidowpenalty=500

\< 最後に、\inhibitglue の簡略形を定義します。このコマンドは、和文フォントの メトリック情報から、自動的に挿入されるグルーの挿入を禁止します。

2014年の pTFX の \inhibitglue のバグ修正に伴い、\inhibitglue が垂直モー ドでは効かなくなりました。LATFX では垂直モードと水平モードの区別が隠されて いますので、pLATFX の追加命令である \<は段落頭でも効くように修正します。

\DeclareRobustCommandを使うと\protectの影響で前方の文字に対する\inhibitglue が効かなくなるので、e-TEX の \protected が必要です。

```
97 ⟨/pldefs⟩
98 (platexrelease) \plIncludeInRelease {2017/10/28}{\cdot } 99 (platexrelease) {\inhibitglue in}
                                                 99 ⟨platexrelease⟩ {\inhibitglue in vertical mode}%
100 ⟨∗pldefs | platexrelease⟩
101 \ifx\protected\@undefined
102 \def\<{\inhibitglue}
103 \else
```

```
104 \protected\def\<{\ifvmode\leavevmode\fi\inhibitglue}
105 \fi
106 ⟨/pldefs | platexrelease⟩
107 ⟨platexrelease⟩\plEndIncludeInRelease
108 \blacktriangleleftse \hbox{D1}cludeInRelease{0000/00/00}{\<} <br>109 \blacktriangleleftse} <br>109 {\inhibitglue in}
                                             109 ⟨platexrelease⟩ {\inhibitglue in vertical mode}%
110 ⟨platexrelease⟩\def\<{\inhibitglue}
111 ⟨platexrelease⟩\plEndIncludeInRelease
112 ⟨∗pldefs⟩
   ここまでが、pldefs.ltx の内容です。
```

```
113 ⟨/pldefs⟩
```
# **5** フォント定義ファイル

ここでは、フォント定義ファイルの設定をしています。フォント定義ファイルは、 LATEX のフォント属性を TEX フォントに置き換えるためのファイルです。記述方法 についての詳細は、fntguide.tex を参照してください。

欧文書体の設定については、cmfonts.fdd や slides.fdd などを参照してくださ い。skfonts.fdd には、写研代用書体を使うためのパッケージとフォント定義が記 述されています。

```
114 ⟨JY2mc⟩\ProvidesFile{jy2mc.fd}
115 ⟨JY2gt⟩\ProvidesFile{jy2gt.fd}
116 ⟨JT2mc⟩\ProvidesFile{jt2mc.fd}
117 \langle JT2gt\rangle\PervidesFile{jt2gt.fd}<br>118 \langle JY2mc, JY2gt, JT2mc, JT2gt\rangle
```
 $[2018/02/04 v1.61-u02$  KANJI font defines]

横組用、縦組用ともに、明朝体のシリーズ bx がゴシック体となるように宣言してい ます。

pLATFX では従属書体に OT1 エンコーディングを指定していましたが、upLATFX では T1 エンコーディングを用いるように変更しました。また、要求サイズ(指定さ れたフォントサイズ)が 10pt のとき、全角幅の実寸が 9.62216pt となるようにしま すので、和文スケール値(1 zw *÷*要求サイズ)は 9*.*62216 pt*/*10 pt = 0*.*962216 です。 upjis 系のメトリックは全角幅が 10pt でデザインされているので、これを 0.962216 倍で読込みます。

```
119 ⟨∗JY2mc⟩
120 \DeclareKanjiFamily{JY2}{mc}{}
121 \DeclareRelationFont{JY2}{mc}{m}{}{T1}{cmr}{m}{}
122 \DeclareRelationFont{JY2}{mc}{bx}{}{T1}{cmr}{bx}{}
123 \DeclareFontShape{JY2}{mc}{m}{n}{<->s*[0.962216]upjisr-h}{}
124 \DeclareFontShape{JY2}{mc}{bx}{n}{<->ssub*gt/m/n}{}
125 ⟨/JY2mc⟩
126 ⟨∗JT2mc⟩
127 \DeclareKanjiFamily{JT2}{mc}{}
```

```
128 \DeclareRelationFont{JT2}{mc}{m}{}{T1}{cmr}{m}{}
129 \DeclareRelationFont{JT2}{mc}{bx}{}{T1}{cmr}{bx}{}
130 \DeclareFontShape{JT2}{mc}{m}{n}{<->s*[0.962216]upjisr-v}{}
131 \DeclareFontShape{JT2}{mc}{bx}{n}{<->ssub*gt/m/n}{}
132 ⟨/JT2mc⟩
133 ⟨∗JY2gt⟩
134 \DeclareKanjiFamily{JY2}{gt}{}
135 \DeclareRelationFont{JY2}{gt}{m}{}{T1}{cmr}{bx}{}
136 \DeclareFontShape{JY2}{gt}{m}{n}{<->s*[0.962216]upjisg-h}{}
137 \DeclareFontShape{JY2}{gt}{bx}{n}{<->ssub*gt/m/n}{}
138 ⟨/JY2gt⟩
139 ⟨∗JT2gt⟩
140 \DeclareKanjiFamily{JT2}{gt}{}
141 \DeclareRelationFont{JT2}{gt}{m}{}{T1}{cmr}{bx}{}
142 \DeclareFontShape{JT2}{gt}{m}{n}{<->s*[0.962216]upjisg-v}{}
143 \DeclareFontShape{JT2}{gt}{bx}{n}{<->ssub*gt/m/n}{}
144 ⟨/JT2gt⟩
```
# **File c ukinsoku.dtx**

このファイルは、禁則と文字間スペースの設定について説明をしています。日本語 TFX の機能についての詳細は、『日本語 TFX テクニカルブック I』を参照してくだ さい。

なお、このファイルのコード部分は、pTFXやpLATFXで配布されている kinsoku.tex に、JIS X 0213 の定義文字などの設定を追加したものです。

<sup>1</sup> *⟨∗*plcore*⟩*

# **6** 禁則

ある文字を行頭禁則の対象にするには、\prebreakpenalty に正の値を指定します。 ある文字を行末禁則の対象にするには、\postbreakpenalty に正の値を指定しま す。数値が大きいほど、行頭、あるいは行末で改行されにくくなります。

### **6.1** 半角文字に対する禁則

ここでは、半角文字に対する禁則の設定を行なっています。

```
2\%%
3 %% 行頭、行末禁則パラメータ
4 %%
5 %% 1byte characters
6 \prebreakpenalty'!=10000
7 \prebreakpenalty'"=10000
8 \postbreakpenalty'\#=500
9 \postbreakpenalty'\$=500
10 \prebreakpenalty'\%=500
11 \prebreakpenalty'\&=500
12 \postbreakpenalty'\'=10000
13 \prebreakpenalty''=10000
14 \prebreakpenalty')=10000
15 \postbreakpenalty'(=10000
16 \prebreakpenalty'*=500
17 \prebreakpenalty'+=500
18 \prebreakpenalty'-=10000
19 \prebreakpenalty'.=10000
20 \prebreakpenalty',=10000
21 \prebreakpenalty'/=500
22 \prebreakpenalty';=10000
23 \prebreakpenalty'?=10000
24 \prebreakpenalty':=10000
25 \prebreakpenalty']=10000
```
26 \postbreakpenalty'[=10000

### **6.2** 全角文字に対する禁則

ここでは、全角文字に対する禁則の設定を行なっています。

upTFX/upLATFX の場合、JIS X 0213 (日本)・KS C 5601 (韓国)・GB2312 (中 国)・Big5(台湾)などの文字集合に含まれる、いわゆる全角文字の一部が、8-bit Latin と同じコードポイントを共有します。すなわち、同じコードポイントが、CJK トークンとしても non-CJK トークンとしても有効に扱われることがあります。以 下に例を示します1。

- *•* 0xA1: ¡ (CJK) vs. ą (non-CJK)
- *•* 0xAB: « (CJK) vs. ń (non-CJK)
- *•* 0xB7: · (CJK) vs. ů (non-CJK)
- 0xB9: <sup>1</sup> (CJK) vs. *ź* (non-CJK)
- *•* …

ukinsoku.tex では CJK トークンを優先した禁則設定を行っています。この設定 により、同じコードポイントを non-CJK トークンとして扱う場合に予期せず Latin-1 の文字が禁則対象になってしまいます。問題が起きた場合は禁則の設定を調整して ください。

なお、以下で複数回登場する "AA と "BA はそれぞれ <sup>a</sup> と <sup>o</sup> ですが、LATEX 2*ε* 2018- 04-01 で UTF-8 入力になった影響で、これらの文字は macrocode 環境内のコード に(たとえ % に続くコメントであっても)書けなくなってしまったようです。これ らの文字で docstrip 処理中にエラー

! Argument of \@font@info has an extra }.

が出ないように、コメントからも削除しました。

<sup>27</sup> %%全角文字 \prebreakpenalty'、=10000 \prebreakpenalty'。=10000 \prebreakpenalty',=10000 31 \prebreakpenalty'. =10000 \prebreakpenalty'・=10000 33 \prebreakpenalty': =10000 \prebreakpenalty';=10000 \prebreakpenalty'?=10000

 $^{-1}$ ここで表示している non-CJK トークンとして扱われた結果は、upLATEX のデフォルト従属欧文エ ンコーディングである T1 の場合のものです。

```
36 \prebreakpenalty'
!=10000
37\prebreakpenalty'<sup>*</sup> =10000%\jis"212B
38\prebreakpenalty'<sup>°</sup> =10000%\jis"212C
39 \prebreakpenalty'
´ =10000%\jis"212D
40 \pmb{\text{postbreakpenalty}'} =10000%\text{vis"212E}41 \prebreakpenalty' \measuredangle =10000%\jis"2139
42 \prebreakpenalty'
…=250%\jis"2144
43 \prebreakpenalty'
‥=250%\jis"2145
44 \postbreakpenalty'
'=10000%\jis"2146
45 \,\mathrm{V}prebreakpenalty'' =10000%\mathrm{V}jis"2147
46 \postbreakpenalty'
"=10000%\jis"2148
47 \prebreakpenalty'
"=10000%\jis"2149
48 \prebreakpenalty'
)=10000
49 \postbreakpenalty'
(=10000
50 \prebreakpenalty'
}=10000
51 \postbreakpenalty'
{=10000
52 \prebreakpenalty'
]=10000
53 \postbreakpenalty'
[=10000
54 %%\postbreakpenalty'
'=10000
55%%\prebreakpenalty'' =10000
56 \postbreakpenalty'
〔=10000%\jis"214C
57 \prebreakpenalty'
〕=10000%\jis"214D
58 \postbreakpenalty'
〈=10000%\jis"2152
59\ \mathrm{prebreakpenalty'} =10000%\jis"2153
60 \postbreakpenalty'
《=10000%\jis"2154
61 \prebreakpenalty' \rangle =10000%\jis"2155
62 \postbreakpenalty'
「=10000%\jis"2156
63 \prebreakpenalty'
」=10000%\jis"2157
64 \postbreakpenalty'
『=10000%\jis"2158
65 \prebreakpenalty'
』=10000%\jis"2159
66 \postbreakpenalty'
【=10000%\jis"215A
67 \prebreakpenalty'
】=10000%\jis"215B
68 \prebreakpenalty'
ー=10000
69 \prebreakpenalty'
+=200
70 \prebreakpenalty'-=200% U+2212 MINUS SIGN
71 \prebreakpenalty'-=200% U+FF0D FULLWIDTH HYPHEN-MINUS
72 \prebreakpenalty'
==200
73 \postbreakpenalty'
#=200
74 \postbreakpenalty'
$=200
75 \prebreakpenalty'
%=200
76 \prebreakpenalty'
&=200
77 \prebreakpenalty' あ=150
78 \prebreakpenalty' い=150
79 \prebreakpenalty'
ぅ=150
80 \prebreakpenalty' え=150
81 \prebreakpenalty' お=150
82 \prebreakpenalty'
っ=150
83 \prebreakpenalty' や=150
84 \prebreakpenalty' ゆ=150
85 \prebreakpenalty' \&=150
```

```
86 \prebreakpenalty'ゎ=150%\jis"246E
 87 \prebreakpenalty'ァ=150
 88 \prebreakpenalty'ィ=150
 89 \prebreakpenalty'ウ=150
90 \prebreakpenalty'ェ=150
91 \prebreakpenalty' *=150
92 \prebreakpenalty' y = 15093 \prebreakpenalty'ャ=150
94 \prebreakpenalty'ユ=150
95 \prebreakpenalty'ョ=150
96 \prebreakpenalty'ワ=150%\jis"256E
97 \prebreakpenalty' \pi=150%\jis"2575
98 \prebreakpenalty'ケ=150%\jis"2576
99 %% kinsoku JIS X 0208 additional
100 \prebreakpenalty'ヽ=10000
101 \prebreakpenalty' \checkmark =10000
102 \prebreakpenalty'ゝ=10000
103 \prebreakpenalty' \check{y} =10000
104 %%
105 %% kinsoku JIS X 0213
106 %%
107 \prebreakpenalty' / =10000
108 \prebreakpenalty' \prime =10000
109 \prebreakpenalty'〵=10000
110 \prebreakpenalty' ≥=10000
111 \postbreakpenalty'\boxtimes=10000
112 \prebreakpenalty '\boxtimes=10000
113 \postbreakpenalty' (=10000
114 \prebreakpenalty') =10000
115 \postbreakpenalty' [=10000
116 \prebreakpenalty'] =10000
117 \postbreakpenalty' [=10000
118 \prebreakpenalty'] =10000
119 \postbreakpenalty'« =10000
120 \prebreakpenalty'» =10000
121 \postbreakpenalty'〝=10000
122 \prebreakpenalty'、=10000
123 \prebreakpenalty'‼ =10000
124 \prebreakpenalty'??=10000
125 \prebreakpenalty'? =10000
126 \prebreakpenalty'<sup>1</sup>? =10000
127 \postbreakpenalty'i =10000
128 \postbreakpenalty'\dot{c} =10000
129 \prebreakpenalty'ː =10000
130 \prebreakpenalty' =10000
131 \prebreakpenalty"AA=10000
132 \prebreakpenalty"BA=10000
133 \prebreakpenalty'<sup>1</sup> =10000
134 \prebreakpenalty'<sup>2</sup> =10000
135 \prebreakpenalty'<sup>3</sup> =10000
```

```
136 \postbreakpenalty'€ =10000
137 \prebreakpenalty' か=150
138 \prebreakpenalty' け=150
139 \prebreakpenalty'\gamma=150
140 \prebreakpenalty'\simeq=150
141 \prebreakpenalty' \times=150
142 \prebreakpenalty' \models=150
143 \prebreakpenalty'\times=150
144 \prebreakpenalty'\prime -150
145 \prebreakpenalty' \epsilon=150
146 \prebreakpenalty'7=150147 \prebreakpenalty'\sim=150
148 \prebreakpenalty' \pi=150
149 %%\prebreakpenalty'\frac{7}{50} =150
150 \prebreakpenalty'\angle=150
151 \prebreakpenalty' \bar{7} =150
152 \prebreakpenalty'\cup=150
153 \prebreakpenalty'\nu =150
154 \prebreakpenalty'\nu=150
155 \prebreakpenalty' \square =150
156 %%
157 %% kinsoku JIS X 0212
158 %%
159 %%\postbreakpenalty'i =10000
160 %%\postbreakpenalty'\dot{c} =10000
161 %%\prebreakpenalty"BA=10000
162 %%\prebreakpenalty"AA=10000
163 \prebreakpenalty'\boxtimes=10000
164 %%
165 %% kinsoku 半角片仮名
166 %%
167 \prebreakpenalty'.=10000
168 \prebreakpenalty'、=10000
169 \prebreakpenalty''=10000
170 \prebreakpenalty' =10000
171 \prebreakpenalty'」=10000
172 \postbreakpenalty'<sup>[=10000</sup>]
```
# **7** 文字間のスペース

ある英字の前後と、その文字に隣合う漢字に挿入されるスペースを制御するには、 \xspcode を用います。

ある漢字の前後と、その文字に隣合う英字に挿入されるスペースを制御するには、 \inhibitxspcode を用います。

# **7.1** ある英字と前後の漢字の間の制御

ここでは、英字に対する設定を行なっています。 指定する数値とその意味は次のとおりです。

- 前後の漢字の間での処理を禁止する。
- 直前の漢字との間にのみ、スペースの挿入を許可する。
- 直後の漢字との間にのみ、スペースの挿入を許可する。
- 前後の漢字との間でのスペースの挿入を許可する。

 %% %% xspcode  $175 \xspace$  (=1 176 \xspcode')=2  $177 \xspace$  \xspcode' [=1 \xspcode']=2  $179 \xspace$  \xspcode''=1 180 \xspcode''=2 181 \xspcode';=2 182 \xspcode',=2 \xspcode'.=2 %% for 8bit Latin \xspcode"80=3 \xspcode"81=3 \xspcode"82=3 \xspcode"83=3 \xspcode"84=3 \xspcode"85=3 \xspcode"86=3 \xspcode"87=3 \xspcode"88=3 \xspcode"89=3 \xspcode"8A=3 \xspcode"8B=3 \xspcode"8C=3 \xspcode"8D=3 \xspcode"8E=3 \xspcode"8F=3 \xspcode"90=3 \xspcode"91=3 \xspcode"92=3 \xspcode"93=3 \xspcode"94=3 \xspcode"95=3 \xspcode"96=3 \xspcode"97=3 \xspcode"98=3 \xspcode"99=3 \xspcode"9A=3

 \xspcode"9B=3 \xspcode"9C=3 \xspcode"9D=3 \xspcode"9E=3 \xspcode"9F=3 \xspcode"A0=3 \xspcode"A1=3 \xspcode"A2=3 \xspcode"A3=3 \xspcode"A4=3 \xspcode"A5=3 \xspcode"A6=3 \xspcode"A7=3 \xspcode"A8=3 \xspcode"A9=3 \xspcode"AA=3 \xspcode"AB=3 \xspcode"AC=3 \xspcode"AD=3 \xspcode"AE=3 \xspcode"AF=3 \xspcode"B0=3 \xspcode"B1=3 \xspcode"B2=3 \xspcode"B3=3 \xspcode"B4=3 \xspcode"B5=3 \xspcode"B6=3 \xspcode"B7=3 \xspcode"B8=3 \xspcode"B9=3 \xspcode"BA=3 \xspcode"BB=3 \xspcode"BC=3 \xspcode"BD=3 \xspcode"BE=3 \xspcode"BF=3 \xspcode"C0=3 \xspcode"C1=3 \xspcode"C2=3 \xspcode"C3=3 \xspcode"C4=3 \xspcode"C5=3 \xspcode"C6=3 \xspcode"C7=3 \xspcode"C8=3 \xspcode"C9=3 \xspcode"CA=3 \xspcode"CB=3 \xspcode"CC=3

 \xspcode"CD=3 \xspcode"CE=3 \xspcode"CF=3 \xspcode"D0=3 \xspcode"D1=3 \xspcode"D2=3 \xspcode"D3=3 \xspcode"D4=3 \xspcode"D5=3 \xspcode"D6=3 \xspcode"D7=3 \xspcode"D8=3 \xspcode"D9=3 \xspcode"DA=3 \xspcode"DB=3 \xspcode"DC=3 \xspcode"DD=3 \xspcode"DE=3 \xspcode"DF=3 \xspcode"E0=3 \xspcode"E1=3 \xspcode"E2=3 \xspcode"E3=3 \xspcode"E4=3 \xspcode"E5=3 \xspcode"E6=3 \xspcode"E7=3 \xspcode"E8=3 \xspcode"E9=3 \xspcode"EA=3 \xspcode"EB=3 \xspcode"EC=3 \xspcode"ED=3 \xspcode"EE=3 \xspcode"EF=3 \xspcode"F0=3 \xspcode"F1=3 \xspcode"F2=3 \xspcode"F3=3 \xspcode"F4=3 \xspcode"F5=3 \xspcode"F6=3 \xspcode"F7=3 \xspcode"F8=3 \xspcode"F9=3 \xspcode"FA=3 \xspcode"FB=3 \xspcode"FC=3 \xspcode"FD=3 \xspcode"FE=3

\xspcode"FF=3

#### **7.2** ある漢字と前後の英字の間の制御

ここでは、漢字に対する設定を行なっています。

指定する数値とその意味は次のとおりです。

- 前後の英字との間にスペースを挿入することを禁止する。
- 直前の英字との間にスペースを挿入することを禁止する。
- 直後の英字との間にスペースを挿入することを禁止する。
- 前後の英字との間でのスペースの挿入を許可する。

#### %%

```
314 %% inhibitxspcode
315 \inhibitxspcode', =1
316 \inhibitxspcode'。=1
317 \inhibitxspcode', =1
318 \inhibitxspcode'. =1
319 \inhibitxspcode';=1
320 \inhibitxspcode'?=1
321 \inhibitxspcode') =1
322 \inhibitxspcode' (=2)
323 \inhibitxspcode']=1
324 \inhibitxspcode' [=2
325 \inhibitxspcode'}=1
326 \inhibitxspcode' {=2
327 \inhibitxspcode' '=2
328 \inhibitxspcode'' =1
329 \inhibitxspcode'"=2
330 \inhibitxspcode'"=1
331 \inhibitxspcode'〔=2
332 \inhibitxspcode'〕=1
333 \inhibitxspcode'〈=2
334 \inhibitxspcode'> =1
335 \inhibitxspcode'《=2
336 \inhibitxspcode'》=1
337 \inhibitxspcode' \lceil=2\rceil338 \inhibitxspcode'」=1
339 \inhibitxspcode'『=2
340 \inhibitxspcode'』=1
341 \inhibitxspcode'【=2
342 \inhibitxspcode'】=1
343 \inhibitxspcode'̶=0% U+2014 EM DASH
344 \inhibitxspcode'―=0% U+2015 HORIZONTAL BAR
345 \inhibitxspcode' \sim=0% U+301C WAVE DASH
346 \inhibitxspcode'~=0% U+FF5E FULLWIDTH TILDE
347 \inhibitxspcode'…=0
348 \inhibitxspcode'¥ =0% U+00A5 YEN SIGN
```

```
349 \inhibitxspcode'¥=0% U+FFE5 FULLWIDTH YEN SIGN
350 \inhibitxspcode'° =1
351 \inhibitxspcode'' =1
352 \inhibitxspcode'″ =1
353 %%
354 %% inhibitxspcode JIS X 0213
355 %%
356 \inhibitxspcode'<sup>[2]</sup>=2
357 \inhibitxspcode'\boxtimes=1
358 \inhibitxspcode' (=2)
359 \inhibitxspcode' =1360 \inhibitxspcode'〘=2
361 \inhibitxspcode'] =1
362 \inhibitxspcode' [-2]363 \in \mathbb{Z}=1
364 \inhibitxspcode'« =2
365 \inhibitxspcode'» =1
366 \inhibitxspcode' <sup>\</sup>=2
367 \inhibitxspcode' < = 1
368 \inhibitxspcode'‼ =1
369 \inhibitxspcode'??=1
370 \inhibitxspcode'?!=1
371 \inhibitxspcode' !? =1
372 \inhibitxspcode'i =2
373 \inhibitxspcode'\dot{c} =2
374 \inhibitxspcode"AA=1
375 \inhibitxspcode"BA=1
376 \inhibitxspcode<sup>1</sup> =1
377 \in \mathbb{Z} spcode<sup>2 = 1</sup>
378 \in \mathbb{Z} inhibitxspcode<sup>43 = 1</sup>
379 \inhibitxspcode'€ =2
380 %%
381 %% inhibitxspcode JIS X 0212
382 %%
383 %%\inhibitxspcode'i =2
384 %%\inhibitxspcode'\dot{c} =2
385 %%\inhibitxspcode"BA=1
386 %%\inhibitxspcode"AA=1
387 \inhibitxspcode'\boxtimes=1388 %%
389 %% inhibitxspcode 半角片仮名
390 %%
391 \inhibitxspcode'。=1
392 \inhibitxspcode'、=1
393 \inhibitxspcode'「=2
394 \inhibitxspcode'」=1
395 ⟨/plcore⟩
```
# **File d ujclasses.dtx**

このファイルは、upLATEX 2*ε* の標準クラスファイルです。pLATEX 2*ε* の標準クラス ファイルを upL<sup>A</sup>T<sub>F</sub>X 2<sub>ε</sub> 用に修正したものです。DOCSTRIP プログラムによって、横 組用のクラスファイルと縦組用のクラスファイルを作成することができます。 次に DOCSTRIP プログラムのためのオプションを示します。

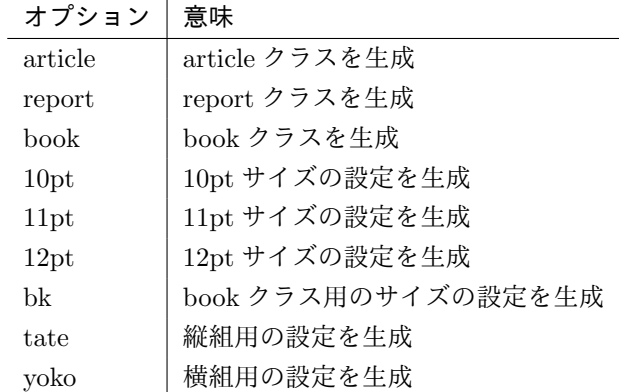

# **8** オプションスイッチ

ここでは、後ほど使用するいくつかのコマンドやスイッチを定義しています。

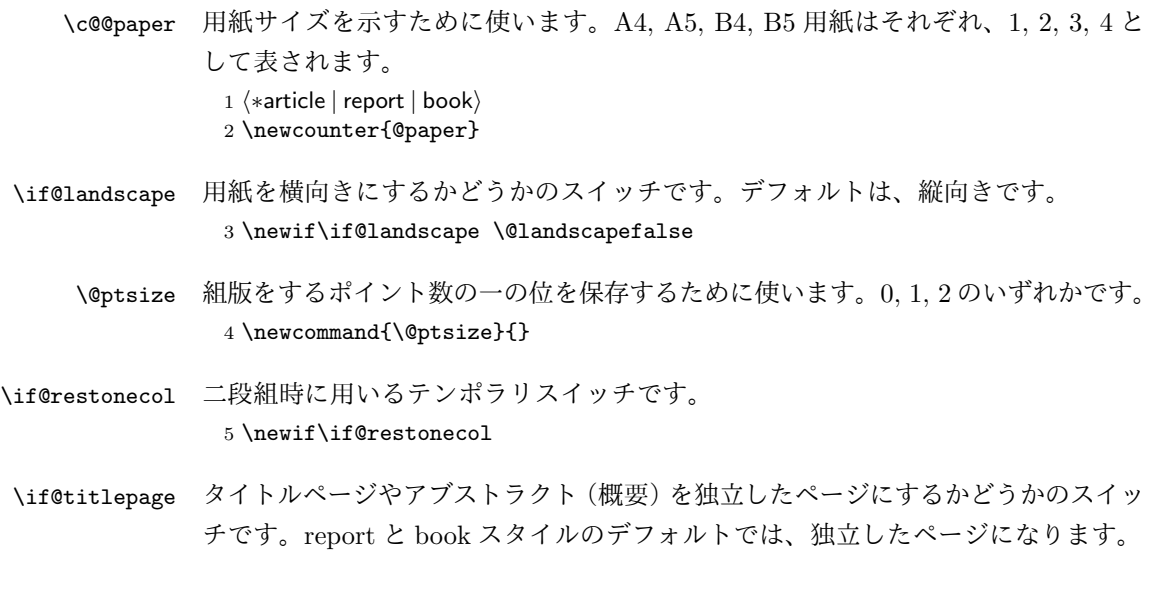

6 \newif\if@titlepage

<sup>7</sup> *⟨*article*⟩\@titlepagefalse*

<sup>8</sup> *⟨*report *|* book*⟩\@titlepagetrue*

- \if@openright chapter レベルを右ページからはじめるかどうかのスイッチです。横組では奇数ペー ジ、縦組では偶数ページから始まることになります。report クラスのデフォルトは、 "no" です。book クラスのデフォルトは、"yes" です。 <sup>9</sup> *⟨*!article*⟩\newif\if@openright*
- \if@openleft chapter レベルを左ページからはじめるかどうかのスイッチです。日本語 TFX 開発 コミュニティ版で新たに追加されました。横組では偶数ページ、縦組では奇数ペー ジから始まることになります。report クラスと book クラスの両方で、デフォルト は "no" です。 <sup>10</sup> *⟨*!article*⟩\newif\if@openleft*
- \if@mainmatter スイッチ \@mainmatter が真の場合、本文を処理しています。このスイッチが偽の 場合は、\chapter コマンドは見出し番号を出力しません。 <sup>11</sup> *⟨*book*⟩\newif\if@mainmatter \@mainmattertrue*

#### \hour

- \minute 12 \hour\time \divide\hour by 60\relax 13 \@tempcnta\hour \multiply\@tempcnta 60\relax 14 \minute\time \advance\minute-\@tempcnta
- \if@stysize pLATEX 2*ε* 2.09 互換モードで、スタイルオプションに a4j,a5p などが指定されたと きの動作をエミュレートするためのフラグです。 15 \newif\if@stysize \@stysizefalse

\if@enablejfam 日本語ファミリを宣言するために用いるフラグです。 16 \newif\if@enablejfam \@enablejfamtrue 和欧文両対応の数式文字コマンドを有効にするときに用いるフラグです。マクロの 展開順序が複雑になるのを避けるため、デフォルトでは false としてあります。 17 \newif\if@mathrmmc \@mathrmmcfalse

# **9** オプションの宣言

ここでは、クラスオプションの宣言を行なっています。

## **9.1** 用紙オプション

```
用紙サイズを指定するオプションです。
```

```
18 \DeclareOption{a4paper}{\setcounter{@paper}{1}%
19 \setlength\paperheight {297mm}%
20 \setlength\paperwidth {210mm}}
21 \DeclareOption{a5paper}{\setcounter{@paper}{2}%
22 \setlength\paperheight {210mm}
23 \setlength\paperwidth {148mm}}
24 \DeclareOption{b4paper}{\setcounter{@paper}{3}%
25 \setlength\paperheight {364mm}
26 \setlength\paperwidth {257mm}}
27 \DeclareOption{b5paper}{\setcounter{@paper}{4}%
28 \setlength\paperheight {257mm}
29 \setlength\paperwidth {182mm}}
ドキュメントクラスに、以下のオプションを指定すると、通常よりもテキストを組
み立てる領域の広いスタイルとすることができます。
30 %
31 \DeclareOption{a4j}{\setcounter{@paper}{1}\@stysizetrue
32 \setlength\paperheight {297mm}%
33 \setlength\paperwidth {210mm}}
34 \DeclareOption{a5j}{\setcounter{@paper}{2}\@stysizetrue
35 \setlength\paperheight {210mm}
36 \setlength\paperwidth {148mm}}
37 \DeclareOption{b4j}{\setcounter{@paper}{3}\@stysizetrue
38 \setlength\paperheight {364mm}
39 \setlength\paperwidth {257mm}}
40 \DeclareOption{b5j}{\setcounter{@paper}{4}\@stysizetrue
41 \setlength\paperheight {257mm}
42 \setlength\paperwidth {182mm}}
43 %
44 \DeclareOption{a4p}{\setcounter{@paper}{1}\@stysizetrue
45 \setlength\paperheight {297mm}%
46 \setlength\paperwidth {210mm}}
47 \DeclareOption{a5p}{\setcounter{@paper}{2}\@stysizetrue
48 \setlength\paperheight {210mm}
49 \setlength\paperwidth {148mm}}
50 \DeclareOption{b4p}{\setcounter{@paper}{3}\@stysizetrue
51 \setlength\paperheight {364mm}
52 \setlength\paperwidth {257mm}}
53 \DeclareOption{b5p}{\setcounter{@paper}{4}\@stysizetrue
54 \setlength\paperheight {257mm}
55 \setlength\paperwidth {182mm}}
```
# **9.2** サイズオプション

基準となるフォントの大きさを指定するオプションです。 \if@compatibility

```
57 \renewcommand{\@ptsize}{0}
58 \else
59 \DeclareOption{10pt}{\renewcommand{\@ptsize}{0}}
60 \fi
61 \DeclareOption{11pt}{\renewcommand{\@ptsize}{1}}
62 \DeclareOption{12pt}{\renewcommand{\@ptsize}{2}}
```
## **9.3** 横置きオプション

このオプションが指定されると、用紙の縦と横の長さを入れ換えます。

```
63 \DeclareOption{landscape}{\@landscapetrue
```

```
64 \setlength\@tempdima{\paperheight}%
```

```
65 \setlength\paperheight{\paperwidth}%
```

```
66 \setlength\paperwidth{\@tempdima}}
```
## **9.4** トンボオプション

tombow オプションが指定されると、用紙サイズに合わせてトンボを出力します。こ のとき、トンボの脇に DVI を作成した日付が出力されます。作成日付の出力を抑制 するには、tombow ではなく、tombo と指定をします。

```
ジョブ情報の書式は元々 filename : 2017/3/5(13:3) のような書式でしたが、
jsclasses にあわせて桁数固定の filename (2017-03-05 13:03) に直しました。
```

```
67 \DeclareOption{tombow}{%
```
- \tombowtrue \tombowdatetrue
- \setlength{\@tombowwidth}{.1\p@}%
- \@bannertoken{%
- \jobname\space(\number\year-\two@digits\month-\two@digits\day
- \space\two@digits\hour:\two@digits\minute)}%
- \maketombowbox}
- \DeclareOption{tombo}{%
- \tombowtrue \tombowdatefalse
- \setlength{\@tombowwidth}{.1\p@}%
- \maketombowbox}

### **9.5** 面付けオプション

このオプションが指定されると、トンボオプションを指定したときと同じ位置に文 章を出力します。作成した DVI をフィルムに面付け出力する場合などに指定をし ます。

```
78 \DeclareOption{mentuke}{%
```
- \tombowtrue \tombowdatefalse
- \setlength{\@tombowwidth}{\z@}%
- \maketombowbox}

# **9.6** 組方向オプション

```
このオプションが指定されると、縦組で組版をします。
82 \DeclareOption{tate}{%
83 \AtBeginDocument{\tate\message{《縦組モード》}%
84 \adjustbaseline}%
85 }
```
# **9.7** 両面、片面オプション

twoside オプションが指定されると、両面印字出力に適した整形を行ないます。 86 \DeclareOption{oneside}{\@twosidefalse} 87 \DeclareOption{twoside}{\@twosidetrue}

### **9.8** 二段組オプション

二段組にするかどうかのオプションです。

88 \DeclareOption{onecolumn}{\@twocolumnfalse} 89 \DeclareOption{twocolumn}{\@twocolumntrue}

### **9.9** 表題ページオプション

@titlepage が真の場合、表題を独立したページに出力します。

```
90 \DeclareOption{titlepage}{\@titlepagetrue}
91 \DeclareOption{notitlepage}{\@titlepagefalse}
```
### **9.10** 右左起こしオプション

chapter を右ページあるいは左ページからはじめるかどうかを指定するオプションで す。openleft オプションは日本語 TFX 開発コミュニティによって追加されました。

```
92 ⟨!article⟩\if@compatibility
93 ⟨book⟩\@openrighttrue
94 ⟨!article⟩\else
95 ⟨!article⟩\DeclareOption{openright}{\@openrighttrue\@openleftfalse}
96 ⟨!article⟩\DeclareOption{openleft}{\@openlefttrue\@openrightfalse}
97 ⟨!article⟩\DeclareOption{openany}{\@openrightfalse\@openleftfalse}
98 ⟨!article⟩\fi
```
### **9.11** 数式のオプション

leqno を指定すると、数式番号を数式の左側に出力します。fleqn を指定するとディ スプレイ数式を左揃えで出力します。

```
99 \DeclareOption{leqno}{\input{leqno.clo}}
100 \DeclareOption{fleqn}{\input{fleqn.clo}}
```
#### **9.12** 参考文献のオプション

参考文献一覧を "オープンスタイル" の書式で出力します。これは各ブロックが改 行で区切られ、\bibindent のインデントが付く書式です。

101 \DeclareOption{openbib}{%

参考文献環境内の最初のいくつかのフックを満たします。

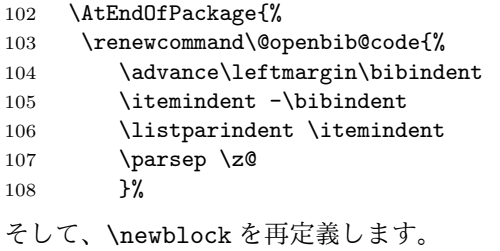

109 \renewcommand\newblock{\par}}}

#### **9.13** 日本語ファミリ宣言の抑制、和欧文両対応の数式文字

pLATEX 2*ε* は、このあと、数式モードで直接、日本語を記述できるように数式ファ ミリを宣言します。しかし、TFX で扱える数式ファミリの数が 16個なので、その 他のパッケージと組み合わせた場合、数式ファミリを宣言する領域を超えてしまう 場合があるかもしれません。そのときには、残念ですが、そのパッケージか、数式 内に直接、日本語を記述するのか、どちらかを断念しなければなりません。このク ラスオプションは、数式内に日本語を記述するのをあきらめる場合に用います。

disablejfam オプションを指定しても \textmc や \textgt などを用いて、数式 内に日本語を記述することは可能です。

日本語 TpX 開発コミュニティによる補足:コミュニティ版 pLATpX の 2016/11/29 以降の版では、e-pTFX の拡張機能(通称「旧 FAM256 パッチ」)が利用可能な場合 に、IATFXの機能で宣言できる数式ファミリ(数式アルファベット)の上限を 256 個に増やしています。したがって、新しい環境では disablejfam を指定しなくても 上限を超えることが起きにくくなっています。

mathrmmc オプションは、\mathrm と \mathbf を和欧文両対応にするためのクラ スオプションです。

```
110 \if@compatibility
111 \@mathrmmctrue
112 \else
113 \DeclareOption{disablejfam}{\@enablejfamfalse}
114 \DeclareOption{mathrmmc}{\@mathrmmctrue}
115 \fi
```
## **9.14** ドラフトオプション

draft オプションを指定すると、オーバフルボックスの起きた箇所に、5pt の罫線 が引かれます。

 \DeclareOption{draft}{\setlength\overfullrule{5pt}} \DeclareOption{final}{\setlength\overfullrule{0pt}} *⟨/*article *|* report *|* book*⟩*

# **9.15** オプションの実行

オプションの実行、およびサイズクラスのロードを行ないます。

 *⟨∗*article *|* report *|* book*⟩ ⟨∗*article*⟩ ⟨*tate*⟩\ExecuteOptions{a4paper,10pt,oneside,onecolumn,final,tate} ⟨*yoko*⟩\ExecuteOptions{a4paper,10pt,oneside,onecolumn,final} ⟨/*article*⟩ ⟨∗*report*⟩ ⟨*tate*⟩\ExecuteOptions{a4paper,10pt,oneside,onecolumn,final,openany,tate} ⟨*yoko*⟩\ExecuteOptions{a4paper,10pt,oneside,onecolumn,final,openany} ⟨/*report*⟩ ⟨∗*book*⟩ ⟨*tate*⟩\ExecuteOptions{a4paper,10pt,twoside,onecolumn,final,openright,tate} ⟨*yoko*⟩\ExecuteOptions{a4paper,10pt,twoside,onecolumn,final,openright} ⟨/*book*⟩* \ProcessOptions\relax *⟨*book & tate*⟩\input{utbk1\@ptsize.clo} ⟨*!book & tate*⟩\input{utsize1\@ptsize.clo} ⟨*book & yoko*⟩\input{ujbk1\@ptsize.clo} ⟨*!book & yoko*⟩\input{ujsize1\@ptsize.clo}* 縦組用クラスファイルの場合は、ここで plext.sty も読み込みます。 *⟨*tate*⟩\RequirePackage{plext}*

```
138 ⟨/article | report | book⟩
```
# フォント

ここでは、LATEX のフォントサイズコマンドの定義をしています。フォントサイズ コマンドの定義は、次のコマンドを用います。

\@setfontsize\size*⟨font-size⟩⟨baselineskip⟩*

*⟨font-size⟩* これから使用する、フォントの実際の大きさです。

*⟨baselineskip⟩* 選択されるフォントサイズ用の通常の \baselineskip の値です(実 際は、\baselinestretch \* *⟨baselineskip⟩* の値です)。

数値コマンドは、次のように LATFX カーネルで定義されています。

```
\sqrt{\foralliiipt 8 \exists 9 \exists 10
                            \@xipt 10.95 \@xiipt 12 \@xivpt 14.4
                            ...
 \normalsize 基本サイズとするユーザレベルのコマンドは \normalsize です。L<sup>A</sup>TEX の内部では
\@normalsize
\@normalsize を使用します。
                 \normalsize マクロは、\abovedisplayskip と \abovedisplayshortskip、お
               よび \belowdisplayshortskip の値も設定をします。\belowdisplayskip は、つ
               ねに \abovedisplayskip と同値です。
                 また、リスト環境のトップレベルのパラメータは、つねに \@listI で与えられ
               ます。
               139 ⟨∗10pt | 11pt | 12pt⟩
               140 \renewcommand{\normalsize}{%
               141 \langle10pt & yoko\rangle \@setfontsize\normalsize\@xpt{15}%<br>142 \langle11pt & yoko\rangle \@setfontsize\normalsize\@xipt{15.
              142 \langle 11pt \& yoko \rangle \@setfontsize\normalsize\@xipt{15.5}%<br>143 \langle 12pt \& yoko \rangle \@setfontsize\normalsize\@xiipt{16.5}
               143 \langle 12pt \& yoko \rangle \ \ \ \ \ \formalsize\dxiipt{16.5}%<br>144 \langle 10pt \& tate \rangle \ \ \ \ \144 \langle10pt & tate\rangle \@setfontsize\normalsize\@xpt{17}%<br>145 \langle11pt & tate\rangle \@setfontsize\normalsize\@xipt{17}
               145 \langle \text{1pt } \& \text{tate} \rangle \@setfontsize\normalsize\@xipt{17}%<br>146 \langle \text{12pt } \& \text{tate} \rangle \@setfontsize\normalsize\@xiipt{18}
                                  146 ⟨12pt & tate⟩ \@setfontsize\normalsize\@xiipt{18}%
               147 ⟨∗10pt⟩
                    148 \abovedisplayskip 10\p@ \@plus2\p@ \@minus5\p@
               149 \abovedisplayshortskip \z@ \@plus3\p@
               150 \belowdisplayshortskip 6\p@ \@plus3\p@ \@minus3\p@
               151 ⟨/10pt⟩
               152 ⟨∗11pt⟩
                    153 \abovedisplayskip 11\p@ \@plus3\p@ \@minus6\p@
               154 \abovedisplayshortskip \z@ \@plus3\p@
               155 \belowdisplayshortskip 6.5\p@ \@plus3.5\p@ \@minus3\p@
               156 ⟨/11pt⟩
               157 ⟨∗12pt⟩
                    158 \abovedisplayskip 12\p@ \@plus3\p@ \@minus7\p@
               159 \abovedisplayshortskip \z@ \@plus3\p@
               160 \belowdisplayshortskip 6.5\p@ \@plus3.5\p@ \@minus3\p@
               161 ⟨/12pt⟩
                     \belowdisplayskip \abovedisplayskip
               163 \let\@listi\@listI}
                 ここで、ノーマルフォントを選択し、初期化をします。このとき、縦組モードな
               らば、デフォルトのエンコードを変更します。
               164 ⟨tate⟩\def\kanjiencodingdefault{JT2}%
               165 ⟨tate⟩\kanjiencoding{\kanjiencodingdefault}%
               166 \normalsize
        \Cht
基準となる長さの設定をします。これらのパラメータは uplfonts.dtx で定義され
        \Cdp
        \Cwd
        \Cvs
        \Chs
               File d: ujclasses.dtx 27
```

```
ています。基準とする文字を「全角空白」(EUC コード 0xA1A1)から「漢」(JIS
             コード 0x3441)へ変更しました。
             167 \setbox0\hbox{\char\jis"3441}%
             168 \setlength\Cht{\ht0}
             169 \setlength\Cdp{\dp0}
             170 \setlength\Cwd{\wd0}
             171 \setlength\Cvs{\baselineskip}
             172 \setlength\Chs{\wd0}
             173 \setbox0=\box\voidb@x
      \small \small コマンドの定義は、\normalsize に似ています。
             174 \newcommand{\small}{%
             175 ⟨∗10pt⟩
                  176 \@setfontsize\small\@ixpt{11}%
             177 \abovedisplayskip 8.5\p@ \@plus3\p@ \@minus4\p@
             178 \abovedisplayshortskip \z@ \@plus2\p@
             179 \belowdisplayshortskip 4\p@ \@plus2\p@ \@minus2\p@
             180 \def\@listi{\leftmargin\leftmargini
             181 \topsep 4\p@ \@plus2\p@ \@minus2\p@
             182 \parsep 2\p@ \@plus\p@ \@minus\p@
             183 \itemsep \parsep}%
             184 ⟨/10pt⟩
             185 ⟨∗11pt⟩
                 186 \@setfontsize\small\@xpt\@xiipt
             187 \abovedisplayskip 10\p@ \@plus2\p@ \@minus5\p@
             188 \abovedisplayshortskip \z@ \@plus3\p@
             189 \belowdisplayshortskip 6\p@ \@plus3\p@ \@minus3\p@
             190 \def\@listi{\leftmargin\leftmargini
             191 \topsep 6\p@ \@plus2\p@ \@minus2\p@
             192 \parsep 3\p@ \@plus2\p@ \@minus\p@
             193 \itemsep \parsep}%
             194 ⟨/11pt⟩
             195 ⟨∗12pt⟩
                 196 \@setfontsize\small\@xipt{13.6}%
             197 \abovedisplayskip 11\p@ \@plus3\p@ \@minus6\p@
             198 \abovedisplayshortskip \z@ \@plus3\p@
             199 \belowdisplayshortskip 6.5\p@ \@plus3.5\p@ \@minus3\p@
             200 \def\@listi{\leftmargin\leftmargini
             201 \topsep 9\p@ \@plus3\p@ \@minus5\p@
             202 \parsep 4.5\p@ \@plus2\p@ \@minus\p@
             203 \itemsep \parsep}%
             204 ⟨/12pt⟩
             205 \belowdisplayskip \abovedisplayskip}
\footnotesize \footnotesize コマンドの定義は、\normalsize に似ています。
             206 \newcommand{\footnotesize}{%
             207 ⟨∗10pt⟩
             208 \@setfontsize\footnotesize\@viiipt{9.5}%
```

```
209 \abovedisplayskip 6\p@ \@plus2\p@ \@minus4\p@
           210 \abovedisplayshortskip \z@ \@plus\p@
           211 \belowdisplayshortskip 3\p@ \@plus\p@ \@minus2\p@
           212 \def\@listi{\leftmargin\leftmargini
           213 \topsep 3\p@ \@plus\p@ \@minus\p@
           214 \parsep 2\p@ \@plus\p@ \@minus\p@
           215 \itemsep \parsep}%
           216 ⟨/10pt⟩
           217 ⟨∗11pt⟩
                218 \@setfontsize\footnotesize\@ixpt{11}%
           219 \abovedisplayskip 8\p@ \@plus2\p@ \@minus4\p@
           220 \abovedisplayshortskip \z@ \@plus\p@
           221 \belowdisplayshortskip 4\p@ \@plus2\p@ \@minus2\p@
           222 \def\@listi{\leftmargin\leftmargini
           223 \topsep 4\p@ \@plus2\p@ \@minus2\p@
           224 \parsep 2\p@ \@plus\p@ \@minus\p@
           225 \itemsep \parsep}%
           226 ⟨/11pt⟩
           227 ⟨∗12pt⟩
                228 \@setfontsize\footnotesize\@xpt\@xiipt
           229 \abovedisplayskip 10\p@ \@plus2\p@ \@minus5\p@
           230 \abovedisplayshortskip \z@ \@plus3\p@
           231 \belowdisplayshortskip 6\p@ \@plus3\p@ \@minus3\p@
           232 \def\@listi{\leftmargin\leftmargini
           233 \topsep 6\p@ \@plus2\p@ \@minus2\p@
           234 \parsep 3\p@ \@plus2\p@ \@minus\p@
           235 \itemsep \parsep}%
           236 ⟨/12pt⟩
           237 \belowdisplayskip \abovedisplayskip}
\scriptsize
これらは先ほどのマクロよりも簡単です。これらはフォントサイズを変更するだけ
     \tiny
で、リスト環境とディスプレイ数式のパラメータは変更しません。
    \large
238 ⟨∗10pt⟩
    \Large
    \LARGE
     \huge
242 \newcommand{\Large}{\@setfontsize\Large\@xivpt{21}}
     \Huge
           239 \newcommand{\scriptsize}{\@setfontsize\scriptsize\@viipt\@viiipt}
           240 \newcommand{\tiny}{\@setfontsize\tiny\@vpt\@vipt}
           241 \newcommand{\large}{\@setfontsize\large\@xiipt{17}}
           243 \newcommand{\LARGE}{\@setfontsize\LARGE\@xviipt{25}}
           244 \newcommand{\huge}{\@setfontsize\huge\@xxpt{28}}
           245 \newcommand{\Huge}{\@setfontsize\Huge\@xxvpt{33}}
           246 ⟨/10pt⟩
           247 ⟨∗11pt⟩
           248 \newcommand{\scriptsize}{\@setfontsize\scriptsize\@viiipt{9.5}}
           249 \newcommand{\tiny}{\@setfontsize\tiny\@vipt\@viipt}
           250 \newcommand{\large}{\@setfontsize\large\@xiipt{17}}
           251 \newcommand{\Large}{\@setfontsize\Large\@xivpt{21}}
           252 \newcommand{\LARGE}{\@setfontsize\LARGE\@xviipt{25}}
           253 \newcommand{\huge}{\@setfontsize\huge\@xxpt{28}}
           254 \newcommand{\Huge}{\@setfontsize\Huge\@xxvpt{33}}
```

```
255 ⟨/11pt⟩
256 ⟨∗12pt⟩
257 \newcommand{\scriptsize}{\@setfontsize\scriptsize\@viiipt{9.5}}
258 \newcommand{\tiny}{\@setfontsize\tiny\@vipt\@viipt}
259 \newcommand{\large}{\@setfontsize\large\@xivpt{21}}
260 \newcommand{\Large}{\@setfontsize\Large\@xviipt{25}}
261 \newcommand{\LARGE}{\@setfontsize\LARGE\@xxpt{28}}
262 \newcommand{\huge}{\@setfontsize\huge\@xxvpt{33}}
263 \let\Huge=\huge
264 ⟨/12pt⟩
265 ⟨/10pt | 11pt | 12pt⟩
```

```
\Cjascale このクラスファイルが意図する和文スケール値(1 zw ÷ 要求サイズ)を表す実数値
        マクロ \Cjascale を定義します。この upLATEX 2ε の標準クラスでは、フォーマッ
        ト作成時に読み込まれたフォント定義ファイル(jy2mc.fd / jy2gt.fd / jt2mc.fd
        / jt2gt.fd)での和文スケール値がそのまま有効ですので、これは 0.962216 です。
        266 ⟨∗article | report | book⟩
        267 \def\Cjascale{0.962216}
        268 ⟨/article | report | book⟩
```
# レイアウト

## **11.1** 用紙サイズの決定

- \columnsep \columnsep は、二段組のときの、左右(あるいは上下)の段間の幅です。このス \columnseprule ペースの中央に \columnseprule の幅の罫線が引かれます。 *⟨∗*article *|* report *|* book*⟩* \if@stysize *⟨*tate*⟩ \setlength\columnsep{3\Cwd}*
	- *⟨*yoko*⟩ \setlength\columnsep{2\Cwd}* \else \setlength\columnsep{10\p@}
	- 275 \fi
	- \setlength\columnseprule{0\p@}

#### **11.2** 段落の形

\lineskip これらの値は、行が近付き過ぎたときの TEX の動作を制御します。 \normallineskip 277 \setlength\lineskip{1\p@} \setlength\normallineskip{1\p@} \baselinestretch これは、\baselineskip の倍率を示すために使います。デフォルトでは、何もし ません。このコマンドが "empty" でない場合、\baselineskip の指定の plus や minus 部分は無視されることに注意してください。

\renewcommand{\baselinestretch}{}

```
\parskip
\parskip は段落間に挿入される、縦方向の追加スペースです。\parindent は段落
     \parindent
の先頭の字下げ幅です。
              280 \setlength\parskip{0\p@ \@plus \p@}
              281 \setlength\parindent{1\Cwd}
\smallskipamount
これら3つのパラメータの値は、LATEX カーネルの中で設定されています。これら
 \medskipamount
はおそらく、サイズオプションの指定によって変えるべきです。しかし、LATEX 2.09
 \bigskipamount や L<sup>A</sup>TEX 2<sub>ε</sub> の以前のリリースの両方との互換性を保つために、これらはまだ同じ値
               としています。
              282 ⟨∗10pt | 11pt | 12pt⟩
              283 \setlength\smallskipamount{3\p@ \@plus 1\p@ \@minus 1\p@}
              284 \setlength\medskipamount{6\p@ \@plus 2\p@ \@minus 2\p@}
              285 \setlength\bigskipamount{12\p@ \@plus 4\p@ \@minus 4\p@}
              286 ⟨/10pt | 11pt | 12pt⟩
   \@lowpenalty
\nopagebreak と \nolinebreak コマンドは、これらのコマンドが置かれた場所に、
   \@medpenalty
ペナルティを起いて、分割を制御します。置かれるペナルティは、コマンドの引数に
  \@highpenalty
よって、\@lowpenalty, \@medpenalty, \@highpenalty のいずれかが使われます。
              287 \@lowpenalty 51
              288 \@medpenalty 151
              289 \@highpenalty 301
              290 ⟨/article | report | book⟩
              11.3 ページレイアウト
              11.3.1 縦方向のスペース
    \headheight \headheight は、ヘッダが入るボックスの高さです。\headsep は、ヘッダの下端
      \headsep
と本文領域との間の距離です。\topskip は、本文領域の上端と1行目のテキスト
      \topskip
のベースラインとの距離です。
              291 ⟨∗10pt | 11pt | 12pt⟩
              292 \setlength\headheight{12\p@}
              293 ⟨∗tate⟩
              294 \if@stysize
              295 \ifnum\c@@paper=2 % A5
              296 \setlength\headsep{6mm}
              297 \else % A4, B4, B5 and other
              298 \setlength\headsep{8mm}
              299 \fi
              300 \else
              301 \setlength\headsep{8mm}
              302 \fi
              303 ⟨/tate⟩
              304 ⟨∗yoko⟩
              305 ⟨!bk⟩\setlength\headsep{25\p@}
```
<sup>306</sup> *⟨*10pt & bk*⟩\setlength\headsep{.25in}* <sup>307</sup> *⟨*11pt & bk*⟩\setlength\headsep{.275in}* <sup>308</sup> *⟨*12pt & bk*⟩\setlength\headsep{.275in}* <sup>309</sup> *⟨/*yoko*⟩* 310 \setlength\topskip{1\Cht}

\footskip \footskip は、本文領域の下端とフッタの下端との距離です。フッタのボックスの 高さを示す、\footheight は削除されました。 <sup>311</sup> *⟨*tate*⟩\setlength\footskip{14mm}* <sup>312</sup> *⟨∗*yoko*⟩* <sup>313</sup> *⟨*!bk*⟩\setlength\footskip{30\p@}* <sup>314</sup> *⟨*10pt & bk*⟩\setlength\footskip{.35in}* <sup>315</sup> *⟨*11pt & bk*⟩\setlength\footskip{.38in}* <sup>316</sup> *⟨*12pt & bk*⟩\setlength\footskip{30\p@}* <sup>317</sup> *⟨/*yoko*⟩*

\maxdepth TFX のプリミティブレジスタ \maxdepth は、\topskip と同じような働きをします。 \@maxdepth レジスタは、つねに \maxdepth のコピーでなくてはいけません。これ は \begin{document}の内部で設定されます。TFX と LATFX 2.09 では、\maxdepth は 4pt に固定です。LATEX 2*ε* では、\maxdepth+\topskip を基本サイズの 1.5 倍に したいので、\maxdepth を \topskip の半分の値で設定します。

```
318 \if@compatibility
319 \setlength\maxdepth{4\p@}
320 \else
321 \setlength\maxdepth{.5\topskip}
322 \fi
```
#### **11.3.2** 本文領域

\textheight と \textwidth は、本文領域の通常の高さと幅を示します。縦組でも 横組でも、"高さ" は行数を、"幅" は字詰めを意味します。後ほど、これらの長さに \topskip の値が加えられます。

\textwidth 基本組の字詰めです。

互換モードの場合: 323 \if@compatibility

互換モード:a4j や b5j のクラスオプションが指定された場合の設定:

```
324 \if@stysize
325 \ifnum\c@@paper=2 % A5
\label{eq:326} $$ 326 $$ 327 \{10pt \& yoko\}$$327 \langle10pt & yoko / \setlength\textwidth{47\Cwd}<br>328 \langle11pt & yoko \setlength\textwidth{42\Cwd}
328 \langle \Delta \rangle \setlength\textwidth{42\Cwd}<br>329 \langle \Delta \rangle \setlength\textwidth{40\Cwd}
329 \langle 12pt \& yoko \rangle \setlength\textwidth{40\Cwd}<br>330 \langle 10pt \& tate \rangle \setlength\textwidth{27\Cwd}
                                          330 ⟨10pt & tate⟩ \setlength\textwidth{27\Cwd}
```
```
331
⟨11pt
& tate
                        ⟩ \setlength\textwidth{25\Cwd}
332
⟨12pt
& tate
                        ⟩ \setlength\textwidth{23\Cwd}
333 \else
334
⟨10pt
& yoko
                         ⟩ \setlength\textwidth{28\Cwd}
335
⟨11pt
& yoko
                         ⟩ \setlength\textwidth{25\Cwd}
336
⟨12pt
& yoko
                         ⟩ \setlength\textwidth{24\Cwd}
337
⟨10pt
& tate
                        ⟩ \setlength\textwidth{46\Cwd}
338
⟨11pt
& tate
                        ⟩ \setlength\textwidth{42\Cwd}
339
⟨12pt
& tate
                        ⟩ \setlength\textwidth{38\Cwd}
340 \fi
341 \else\ifnum\c@@paper=3 % B4
342 \if@landscape
343
⟨10pt
& yoko
                         ⟩ \setlength\textwidth{75\Cwd}
344
⟨11pt
& yoko
                         ⟩ \setlength\textwidth{69\Cwd}
345
⟨12pt
& yoko
                         ⟩ \setlength\textwidth{63\Cwd}
346
⟨10pt
& tate
                        ⟩ \setlength\textwidth{53\Cwd}
347
⟨11pt
& tate
                        ⟩ \setlength\textwidth{49\Cwd}
348
⟨12pt
& tate
                        ⟩ \setlength\textwidth{44\Cwd}
349 \else
350
⟨10pt
& yoko
                         ⟩ \setlength\textwidth{60\Cwd}
351
⟨11pt
& yoko
                         ⟩ \setlength\textwidth{55\Cwd}
352
⟨12pt
& yoko
                         ⟩ \setlength\textwidth{50\Cwd}
353
⟨10pt
& tate
                        ⟩ \setlength\textwidth{85\Cwd}
354
⟨11pt
& tate
                        ⟩ \setlength\textwidth{76\Cwd}
355
⟨12pt
& tate
                        ⟩ \setlength\textwidth{69\Cwd}
356 \fi
357 \else\ifnum\c@@paper=4 % B5
358 \if@landscape
359
⟨10pt
& yoko
                         ⟩ \setlength\textwidth{60\Cwd}
360
⟨11pt
& yoko
                         ⟩ \setlength\textwidth{55\Cwd}
361
⟨12pt
& yoko
                         ⟩ \setlength\textwidth{50\Cwd}
362
⟨10pt
& tate
                        ⟩ \setlength\textwidth{34\Cwd}
363
⟨11pt
& tate
                        ⟩ \setlength\textwidth{31\Cwd}
364
⟨12pt
& tate
                        ⟩ \setlength\textwidth{28\Cwd}
365 \else
366
⟨10pt
& yoko
                         ⟩ \setlength\textwidth{37\Cwd}
367
⟨11pt
& yoko
                         ⟩ \setlength\textwidth{34\Cwd}
368
⟨12pt
& yoko
                         ⟩ \setlength\textwidth{31\Cwd}
369
⟨10pt
& tate
                        ⟩ \setlength\textwidth{55\Cwd}
370
⟨11pt
& tate
                        ⟩ \setlength\textwidth{51\Cwd}
371
⟨12pt
& tate
                        ⟩ \setlength\textwidth{47\Cwd}
372 \fi
373 \else % A4 ant other
374 \if@landscape
375
⟨10pt
& yoko
                         ⟩ \setlength\textwidth{73\Cwd}
376
⟨11pt
& yoko
                         ⟩ \setlength\textwidth{68\Cwd}
377
⟨12pt
& yoko
                         ⟩ \setlength\textwidth{61\Cwd}
378
⟨10pt
& tate
                        ⟩ \setlength\textwidth{41\Cwd}
379
⟨11pt
& tate
                        ⟩ \setlength\textwidth{38\Cwd}
380
⟨12pt
& tate
                        ⟩ \setlength\textwidth{35\Cwd}
```

```
381 \else
382 \{10pt \& yoko \setlength\textwidth{47\Cwd}<br>383 \{11pt \& yoko \setlength\textwidth{43\Cwd}
383 \langle 11pt \& yoko \rangle butlength\textwidth{43\Cwd}<br>384 \langle 12pt \& yoko \rangle \setlength\textwidth{40\Cwd}
384 \{12pt \& yoko \setlength\textwidth{40\Cwd}<br>385 \{10pt \& tate \setlength\textwidth{67\Cwd}
385 \langle 10pt \& \tate \rangle \setlength\textwidth{67\Cwd}<br>386 \langle 11pt \& \tate \rangle \setlength\textwidth{61\Cwd}
386 \langle 11pt \& \tate \rangle \setlength\textwidth{61\Cwd}<br>387 \langle 12pt \& \tate \rangle \setlength\textwidth{57\Cwd}
387 \{12pt \& \tate\} \setlength\textwidth{57\Cwd}<br>388 \fi
             \chifi
389 \if{ififif}390 \else
互換モード:デフォルト設定
391 \if@twocolumn
392 \setlength\textwidth{52\Cwd}
393 \lambdaelse
394 \left\{10pt\&1\b\&yoko\right\} \set{27\p0}<br>395 \11pt&!bk & yoko} \setlength\textwidth{342\p@}
395 ⟨11pt&!bk & yoko⟩ \setlength\textwidth{342\p@}
396 ⟨12pt&!bk & yoko⟩ \setlength\textwidth{372\p@}
397 \langle10pt & bk & yoko\rangle \setlength\textwidth{4.3in}<br>398 \langle11pt & bk & yoko\rangle \setlength\textwidth{4.8in}
398 \{11pt \& bk \& yoko \setminus \set{length\text{4.8in} }<br>399 \{12pt \& bk \& yoko \set{setlength\text{4.8in} }399 \{12pt \& bk \& yoko \setlength\text{}\text{if 4.8in} 400 \{10pt \& tate \} \setlength\text{if 67\}Cwd}400 \{10pt \& \tate\} \setlength\textwidth{67\Cwd}<br>401 \{11pt \& \tate\} \setlength\textwidth{61\Cwd}
401 \left\{11pt \& \tate\right\} \setlength\textwidth{61\Cwd}<br>402 \left\{12pt \& \tate\right\} \setlength\textwidth{57\Cwd}
402 ⟨12pt & tate⟩ \setlength\textwidth{57\Cwd}
         \lambdafi
404 \fi
2e モードの場合:
405 \else
2e モード:a4j や b5j のクラスオプションが指定された場合の設定:二段組では用
紙サイズの8割、一段組では用紙サイズの7割を版面の幅として設定します。
406 \if@stysize
407 \if@twocolumn
408 (yoko)   \setlength\textwidth{.8\paperwidth}<br>409 (tate)    \setlength\textwidth{.8\paperheight}
409 ⟨tate⟩ \setlength\textwidth{.8\paperheight}
          \else
411 ⟨yoko⟩ \setlength\textwidth{.7\paperwidth}
412 ⟨tate⟩ \setlength\textwidth{.7\paperheight}
          \chifi
414 \else
2e モード:デフォルト設定
415 ⟨tate⟩ \setlength\@tempdima{\paperheight}
416 ⟨yoko⟩ \setlength\@tempdima{\paperwidth}
          \addtolength\@tempdima{-2in}
418 ⟨tate⟩ \addtolength\@tempdima{-1.3in}
419 ⟨yoko & 10pt⟩ \setlength\@tempdimb{327\p@}
420 ⟨yoko & 11pt⟩ \setlength\@tempdimb{342\p@}
                         421 ⟨yoko & 12pt⟩ \setlength\@tempdimb{372\p@}
```

```
File d: ujclasses.dtx 34
```

```
422 \begin{array}{c}\n \setlength{\emptyset}\n 423 \quad \text{atte & 11pt}\n \setlength{\emptyset}\end{array}
                   423 \begin{align} \setlength{\begin{array}{c} 423 < 424 < 424 < 420 \end{array} \setlength{\begin{array}{c} 424 < 424 < 420 \end{array} \setlength{\begin{array}{c} 424 < 420 \end{array} \setlength{\begin{array}{c} 424 < 420 \end{array} \setlength{\begin{array}{c} 424 < 420 \end{array} \setlength{\begin{array}{c} 424 < 420 \end{array} \setlength{\begin{array}{c} 424 < 420 \end{array} \setlength{\begin{array}{c424 ⟨tate & 12pt⟩ \setlength\@tempdimb{57\Cwd}
                             \if@twocolumn
                   426 \ifdim\@tempdima>2\@tempdimb\relax
                   427 \setlength\textwidth{2\@tempdimb}
                   428 \else
                   429 \setlength\textwidth{\@tempdima}
                   430 \overline{\phantom{a}} \fi
                   431 \else
                   432 \ifdim\@tempdima>\@tempdimb\relax
                   433 \setlength\textwidth{\@tempdimb}
                   434 \else
                   435 \setlength\textwidth{\@tempdima}
                   436 \fi
                   437 \fi
                   438 \fi
                   439 \fi
                   440 \@settopoint\textwidth
\textheight 基本組の行数です。
                      互換モードの場合:
                   441 \if@compatibility
                   互換モード:a4j や b5j のクラスオプションが指定された場合の設定:
                   442 \if@stysize
                   443 \ifnum\c@@paper=2 % A5
                   444 \if@landscape
                   445 \{10pt \& yoko \setlength\textheight{17\Cvs}<br>446 \{11pt \& yoko \setlength\textheight{17\Cvs}
                   446 ⟨11pt & yoko⟩ \setlength\textheight{17\Cvs}
                   447 \left\{12pt \& yoko\right\} \setlength\textheight{16\Cvs}<br>448 \left\{10\right\} \setlength\textheight{26\Cvs}
                   448 \langle10pt & tate\rangle \setlength\textheight{26\Cvs}<br>449 \langle11pt & tate\rangle \setlength\textheight{26\Cvs}
                   449 \lt1pt \& \tate \setlength\textheight{26\Cvs}<br>450 \lt12pt \& \tate \setlength\textheight{25\Cvs}
                   450 ⟨12pt & tate⟩ \setlength\textheight{25\Cvs}
                                \else
                   452 ⟨10pt & yoko⟩ \setlength\textheight{28\Cvs}
                   453 ⟨11pt & yoko⟩ \setlength\textheight{25\Cvs}
                   454 \langle12pt & yoko\rangle \setlength\textheight{24\Cvs}<br>455 \langle10pt & tate} \setlength\textheight{16\Cvs}
                   455 \langle10pt & tate\rangle \setlength\textheight{16\Cvs}<br>456 \langle11pt & tate\rangle \setlength\textheight{16\Cvs}
                   456 \langle11pt & tate\rangle \setlength\textheight{16\Cvs}<br>457 \langle12pt & tate\rangle \setlength\textheight{15\Cvs}
                   457 ⟨12pt & tate⟩ \setlength\textheight{15\Cvs}
                                \chii
                   459 \else\ifnum\c@@paper=3 % B4
                   460 \if@landscape
                   461 ⟨10pt & yoko⟩ \setlength\textheight{38\Cvs}
                   462 ⟨11pt & yoko⟩ \setlength\textheight{36\Cvs}
                   463 ⟨12pt & yoko⟩ \setlength\textheight{34\Cvs}
                   464 ⟨10pt & tate⟩ \setlength\textheight{48\Cvs}
```
<sup>465</sup> *⟨*11pt & tate*⟩ \setlength\textheight{48\Cvs}*

```
466 ⟨12pt & tate⟩ \setlength\textheight{45\Cvs}
             \else
468 ⟨10pt & yoko⟩ \setlength\textheight{57\Cvs}
469 ⟨11pt & yoko⟩ \setlength\textheight{55\Cvs}
470 ⟨12pt & yoko⟩ \setlength\textheight{52\Cvs}
471 (10pt & take) \setlength\textheight{33\Cvs}<br>472 (11pt & take) \setlength\textheight{33\Cvs}
472 \left\{11pt \& \tate\right\} \set{473 \T3 \T473 \T474 \t475 \T476 \t477 \t478 \t479 \t474 \t479 \t474 \t479473 ⟨12pt & tate⟩ \setlength\textheight{31\Cvs}
             \chii
475 \else\ifnum\c@@paper=4 % B5
476 \if@landscape
477 \langle10pt & yoko\rangle \setlength\textheight{22\Cvs}<br>478 \langle11pt & yoko\rangle \setlength\textheight{21\Cvs}
478 ⟨11pt & yoko⟩ \setlength\textheight{21\Cvs}
479 \{12pt \& yoko \setlength\textheight{20\Cvs}<br>480 \{10pt \& tate \setlength\textheight{34\Cvs}
480 \{10pt \& \tate\} \setlength\textheight{34\Cvs}<br>481 \{11pt \& \tate\} \setlength\textheight{34\Cvs}
481 ⟨11pt & tate⟩ \setlength\textheight{34\Cvs}
482 ⟨12pt & tate⟩ \setlength\textheight{32\Cvs}
             \lambdaelse
484 \{10pt \& yoko /setlength\textheight{35\Cvs}<br>485 \{11pt \& yoko /setlength\textheight{34\Cvs}
485 ⟨11pt & yoko⟩ \setlength\textheight{34\Cvs}
486 ⟨12pt & yoko⟩ \setlength\textheight{32\Cvs}
487 ⟨10pt & tate⟩ \setlength\textheight{21\Cvs}
488 ⟨11pt & tate⟩ \setlength\textheight{21\Cvs}
489 ⟨12pt & tate⟩ \setlength\textheight{20\Cvs}
             \chii
491 \else % A4 and other
492 \left\langle\right\rangle \left\langle\right\rangle \left\langle\right\rangle \left\langle\right\rangle \left\langle\right\rangle \left\langle\right\rangle493 \{10pt \& yoko \setlength\textheight{27\Cvs}<br>494 \{11pt \& yoko \setlength\textheight{26\Cvs}
494 ⟨11pt & yoko⟩ \setlength\textheight{26\Cvs}
495 \{12pt \& yoko /setlength\textheight{25\Cvs}<br>496 \{10pt \& tate /setlength\textheight{41\Cvs}
496 \left\{10pt \& tate\right\} \setlength\textheight{41\Cvs}<br>497 \left\{11pt \& tate\right\} \setlength\textheight{41\Cvs}
497 \left\{11\} \setminus\set{41\text{Cvs}}<br>498 \left\{12pt \& \text{tate}\right\} \set{41\text{Cvs}}498 \{12pt \& \tate\} \setlength\textheight{38\Cvs}<br>499 \else
             \else
500 \{10pt \& yoko /setlength\textheight{43\Cvs}<br>501 \{11pt \& yoko /setlength\textheight{42\Cvs}
501 \{11pt \& yoko \setlength\text{eight}{42\Cvs}<br>502 \{12pt \& yoko \setlength\text{eight}{39\Cvs}502 ⟨12pt & yoko⟩ \setlength\textheight{39\Cvs}
503 ⟨10pt & tate⟩ \setlength\textheight{26\Cvs}
504 \{11pt \& tate\set{505} \{12pt \& tate<sup>}</sup> \set{26\Cvs}505 \{12pt \& \tate\} \setminus \setminus \setminus \setminus \setminus \setminus \setminus \set setlength \textheight {22\Cvs}
             \chi_{\texttt{fi}}507 \if{ififif}508 ⟨yoko⟩ \addtolength\textheight{\topskip}
509 \mathcal{S} /bk & yoko<sup>\</sup> \addtolength\textheight{\chaselineskip}<sup>510</sup> \delta510 \tal \addto length\text{height}\{\Cht\}<br>511 \tal \addto length\text{height}\(\Cdp\}511 ⟨tate⟩ \addtolength\textheight{\Cdp}
互換モード:デフォルト設定
512 \else
513 ⟨10pt&!bk & yoko⟩ \setlength\textheight{578\p@}
```

```
514 ⟨10pt & bk & yoko⟩ \setlength\textheight{554\p@}
515 ⟨11pt & yoko⟩ \setlength\textheight{580.4\p@}
516 ⟨12pt & yoko⟩ \setlength\textheight{586.5\p@}
517 ⟨10pt & tate⟩ \setlength\textheight{26\Cvs}
518 ⟨11pt & tate⟩ \setlength\textheight{25\Cvs}
519 ⟨12pt & tate⟩ \setlength\textheight{24\Cvs}
520 \overline{f}2e モードの場合:
521 \else
2eモード:a4jやb5jのクラスオプションが指定された場合の設定:縦組では用紙サイ
ズの 70%(book) か 78%(ariticle,report)、横組では 70%(book) か 75%(article,report)
を版面の高さに設定します。
522 \if@stysize
523 \begin{array}{c}\n 523 \text{ (tate & bk)}\n 524 \text{ (tate & bk)}\n 525 \end{array}524 \text{b} \setlength\textheight{.78\paperwidth}<br>525 \{\text{c} \setlength\textheight{.70\paperheigh}
525 \yoko & bk \setminus \setminus526 ⟨yoko&!bk⟩ \setlength\textheight{.75\paperheight}
2e モード:デフォルト値
527 \else
528 \t{tate} \setlength\@tempdima{\paperwidth}<br>529 \y{oko} \setlength\@tempdima{\paperheight
529 \langle \rangle b \delta \delta<sup>29</sup> \delta<sup>2</sup> \delta<sup>30</sup> \delta<sup>530</sup> \delta \delta<sup>2in}</sup>
        \addtolength\@tempdima{-2in}
531 ⟨yoko⟩ \addtolength\@tempdima{-1.5in}
         \divide\@tempdima\baselineskip
533 \@tempcnta\@tempdima
534 \setlength\textheight{\@tempcnta\baselineskip}
535 \fi
536 \overline{1}最後に、\textheight に \topskip の値を加えます。
537 \addtolength\textheight{\topskip}
538 \@settopoint\textheight
```
#### **11.3.3** マージン

\topmargin \topmargin は、"印字可能領域"—用紙の上端から1インチ内側— の上端からヘッ ダ部分の上端までの距離です。

> 2.09 互換モードの場合: \if@compatibility <sup>540</sup> *⟨∗*yoko*⟩ \if@stysize \setlength\topmargin{-.3in}* 543 *\else*  $\lvert \Delta \rangle$  **\setlength\topmargin{27\p@}**<br>545  $\Delta \& b$ k> **\setlength\topmargin{** *⟨*10pt & bk*⟩ \setlength\topmargin{.75in}*

```
546 \langle 11pt \& bk \rangle \setlength\topmargin{.73in}<br>547 \langle 12pt \& bk \rangle \setlength\topmargin{.73in}
                547 ⟨12pt & bk⟩ \setlength\topmargin{.73in}
                    \chi_{fi}549 ⟨/yoko⟩
                550 ⟨∗tate⟩
                    551 \if@stysize
                552 \ifnum\c@@paper=2 % A5
                553 \setlength\topmargin{.8in}
                554 \else % A4, B4, B5 and other
                555 \setlength\topmargin{32mm}
                556 \fi
                557 \else
                558 \setlength\topmargin{32mm}
                559 \fi
                560 \addtolength\topmargin{-1in}
                561 \addtolength\topmargin{-\headheight}
                562 \addtolength\topmargin{-\headsep}
                563 ⟨/tate⟩
                2e モードの場合:
                564 \else
                565 \setlength\topmargin{\paperheight}
                566 \addtolength\topmargin{-\headheight}
                567 \addtolength\topmargin{-\headsep}
                568 ⟨tate⟩ \addtolength\topmargin{-\textwidth}
                569 ⟨yoko⟩ \addtolength\topmargin{-\textheight}
                    \addtolength\topmargin{-\footskip}
                571 \if@stysize
                572 \ifnum\c@@paper=2 % A5
                573 \addtolength\topmargin{-1.3in}
                574 \else
                575 \addtolength\topmargin{-2.0in}
                576 \fi
               577 \else<br>578 \langleyoko\rangle578 ⟨yoko⟩ \addtolength\topmargin{-2.0in}
                     ate<sup>)</sup> \addtolength\topmargin{-2.8in}<br>\fi
                580
                581 \addtolength\topmargin{-.5\topmargin}
                582 \fi
                583 \@settopoint\topmargin
 \marginparsep \marginparsep は、本文と傍注の間にあけるスペースの幅です。横組では本文の左
\marginparpush
               (右)端と傍注、縦組では本文の下(上)端と傍注の間になります。\marginparpush
                は、傍注と傍注との間のスペースの幅です。
                584 \if@twocolumn
                585 \setlength\marginparsep{10\p@}
                586 \else
```

```
587
⟨tate
                            ⟩ \setlength\marginparsep{15\p@}
                  588
⟨yoko
                            ⟩ \setlength\marginparsep{10\p@}
                  589 \fi
                  590
⟨tate
⟩\setlength\marginparpush{7\p@}
                  591 ⟨∗yoko
⟩
                  592
⟨10pt
⟩\setlength\marginparpush{5\p@}
                  593
⟨11pt
⟩\setlength\marginparpush{5\p@}
                  594
⟨12pt
⟩\setlength\marginparpush{7\p@}
                  595
⟨
/yoko
⟩
 \oddsidemargin
\evensidemargin
\marginparwidth
                  まず、互換モードでの長さを示します。
                    互換モード、縦組の場合:
                  596 \if@compatibility
                  597
⟨tate
                              ⟩ \setlength\oddsidemargin{0\p@}
                  598
⟨tate
                              ⟩ \setlength\evensidemargin{0\p@}
                  互換モード、横組、book クラスの場合:
                  599 ⟨∗yoko
⟩
                  600 ⟨∗bk
⟩
                  601
⟨10pt
                               ⟩ \setlength\oddsidemargin {.5in}
                  602
⟨11pt
                               ⟩ \setlength\oddsidemargin {.25in}
                  603
⟨12pt
                               ⟩ \setlength\oddsidemargin {.25in}
                  604
⟨10pt
                               ⟩ \setlength\evensidemargin {1.5in}
                  605
⟨11pt
                               ⟩ \setlength\evensidemargin {1.25in}
                  606
⟨12pt
                               ⟩ \setlength\evensidemargin {1.25in}
                  607
⟨10pt
                               ⟩ \setlength\marginparwidth {.75in}
                  608
⟨11pt
                               ⟩ \setlength\marginparwidth {1in}
                  609
⟨12pt
                               ⟩ \setlength\marginparwidth {1in}
                  610
⟨
/bk
⟩
                  互換モード、横組、report
と article クラスの場合:
                  611 ⟨∗
!bk
⟩
                  612 \if@twoside
                  613
⟨10pt
                                  ⟩ \setlength\oddsidemargin {44\p@}
                  614
⟨11pt
                                  ⟩ \setlength\oddsidemargin {36\p@}
                  615
⟨12pt
                                  ⟩ \setlength\oddsidemargin {21\p@}
                  616
⟨10pt
                                  ⟩ \setlength\evensidemargin {82\p@}
                  617
⟨11pt
                                  ⟩ \setlength\evensidemargin {74\p@}
                  618
⟨12pt
                                  ⟩ \setlength\evensidemargin {59\p@}
                  619
⟨10pt
                                  ⟩ \setlength\marginparwidth {107\p@}
                  620
⟨11pt
                                  ⟩ \setlength\marginparwidth {100\p@}
                  621
⟨12pt
                                  ⟩ \setlength\marginparwidth {85\p@}
                  622 \else
                  623
⟨10pt
                                ⟩ \setlength\oddsidemargin {60\p@}
                  624
⟨11pt
                                ⟩ \setlength\oddsidemargin {54\p@}
                  625
⟨12pt
                                ⟩ \setlength\oddsidemargin {39.5\p@}
                  626
⟨10pt
                                ⟩ \setlength\evensidemargin {60\p@}
                  627
⟨11pt
                                ⟩ \setlength\evensidemargin {54\p@}
                  628
⟨12pt
                                ⟩ \setlength\evensidemargin {39.5\p@}
```

```
629 \left\{\n 10pt\n  \setlength\mbox{supp} \hspace{0.1cm} \hspace{0.1cm} \hspace{0.1630 \lt1pt \setlength\marginparwidth {83\p@}<br>631 \setminus \setlength\marginparwidth {68\p@}
631 ⟨12pt⟩ \setlength\marginparwidth {68\p@}
     632 \fi
633 ⟨/!bk⟩
互換モード、横組、二段組の場合:
634 \if@twocolumn
635 \setlength\oddsidemargin {30\p@}
636 \setlength\evensidemargin {30\p@}
637 \setlength\marginparwidth {48\p@}
638 \fi
639 ⟨/yoko⟩
縦組、横組にかかわらず、スタイルオプション設定ではゼロです。
640 \if@stysize
641 \if@twocolumn\else
642 \setlength\oddsidemargin{0\p@}
643 \setlength\evensidemargin{0\p@}
644 \fi
645 \fi
  互換モードでない場合:
646 \else
647 \setlength\@tempdima{\paperwidth}
648 ⟨tate⟩ \addtolength\@tempdima{-\textheight}
649 ⟨yoko⟩ \addtolength\@tempdima{-\textwidth}
  \oddsidemargin を計算します。
650 \if@twoside
651 ⟨tate⟩ \setlength\oddsidemargin{.6\@tempdima}
652 ⟨yoko⟩ \setlength\oddsidemargin{.4\@tempdima}
     \else
654 \setlength\oddsidemargin{.5\@tempdima}
655 \fi
656 \addtolength\oddsidemargin{-1in}
\evensidemargin を計算します。
657 \setlength\evensidemargin{\paperwidth}
658 \addtolength\evensidemargin{-2in}
659 ⟨tate⟩ \addtolength\evensidemargin{-\textheight}
660 ⟨yoko⟩ \addtolength\evensidemargin{-\textwidth}
     \addtolength\evensidemargin{-\oddsidemargin}
662 \@settopoint\oddsidemargin % 1999.1.6
663 \@settopoint\evensidemargin
\marginparwidth を 計 算 し ま す 。こ こ で 、\@tempdima の 値 は 、
\paperwidth − \textwidth です。
664 ⟨∗yoko⟩
665 \if@twoside
```

```
666 \setlength\marginparwidth{.6\@tempdima}
667 \addtolength\marginparwidth{-.4in}
668 \else
669 \setlength\marginparwidth{.5\@tempdima}
670 \addtolength\marginparwidth{-.4in}
671 \fi
672 \ifdim \marginparwidth >2in
673 \setlength\marginparwidth{2in}
674 \fi
675 ⟨/yoko⟩
 縦組の場合は、少し複雑です。
676 ⟨∗tate⟩
    677 \setlength\@tempdima{\paperheight}
678 \addtolength\@tempdima{-\textwidth}
679 \addtolength\@tempdima{-\topmargin}
680 \addtolength\@tempdima{-\headheight}
681 \addtolength\@tempdima{-\headsep}
682 \addtolength\@tempdima{-\footskip}
683 \setlength\marginparwidth{.5\@tempdima}
684 ⟨/tate⟩
685 \@settopoint\marginparwidth
686 \fi
```
#### **11.4** 脚注

\footnotesep \footnotesep は、それぞれの脚注の先頭に置かれる "支柱" の高さです。このクラ スでは、通常の \footnotesize の支柱と同じ長さですので、脚注間に余計な空白 は入りません。 *⟨*10pt*⟩\setlength\footnotesep{6.65\p@}*

 *⟨*11pt*⟩\setlength\footnotesep{7.7\p@} ⟨*12pt*⟩\setlength\footnotesep{8.4\p@}*

\footins \skip\footins は、本文の最終行と最初の脚注との間の距離です。

 *⟨*10pt*⟩\setlength{\skip\footins}{9\p@ \@plus 4\p@ \@minus 2\p@} ⟨*11pt*⟩\setlength{\skip\footins}{10\p@ \@plus 4\p@ \@minus 2\p@} ⟨*12pt*⟩\setlength{\skip\footins}{10.8\p@ \@plus 4\p@ \@minus 2\p@}*

#### **11.5** フロート

すべてのフロートパラメータは、LATEX のカーネルでデフォルトが定義されていま す。そのため、カウンタ以外のパラメータは \renewcommand で設定する必要があ ります。

```
11.5.1 フロートパラメータ
     \floatsep
フロートオブジェクトが本文のあるページに置かれるとき、フロートとそのページ
  \textfloatsep
にある別のオブジェクトの距離は、これらのパラメータで制御されます。これらの
    \intextsep
パラメータは、一段組モードと二段組モードの段抜きでないフロートの両方で使わ
              れます。
               \floatsep は、ページ上部あるいは下部のフロート間の距離です。
               \textfloatsep は、ページ上部あるいは下部のフロートと本文との距離です。
               \intextsep は、本文の途中に出力されるフロートと本文との距離です。
              693 ⟨∗10pt⟩
                                  694 \setlength\floatsep {12\p@ \@plus 2\p@ \@minus 2\p@}
              695 \setlength\textfloatsep{20\p@ \@plus 2\p@ \@minus 4\p@}
              696 \setlength\intextsep {12\p@ \@plus 2\p@ \@minus 2\p@}
              697 ⟨/10pt⟩
              698 ⟨∗11pt⟩
                                  699 \setlength\floatsep {12\p@ \@plus 2\p@ \@minus 2\p@}
              700 \setlength\textfloatsep{20\p@ \@plus 2\p@ \@minus 4\p@}
              701 \setlength\intextsep {12\p@ \@plus 2\p@ \@minus 2\p@}
              702 ⟨/11pt⟩
              703 ⟨∗12pt⟩
                                  {12\p0 \ \Qplus \ 2\p0 \ \Qminus \ 4\p0}705 \setlength\textfloatsep{20\p@ \@plus 2\p@ \@minus 4\p@}
              706 \setlength\intextsep {14\p@ \@plus 4\p@ \@minus 4\p@}
              707 ⟨/12pt⟩
   \dblfloatsep
二段組モードで、\textwidth の幅を持つ、段抜きのフロートオブジェクトが本
\dbltextfloatsep
文と同じページに置かれるとき、本文とフロートとの距離は、\dblfloatsep と
              \dbltextfloatsep によって制御されます。
               \dblfloatsep は、ページ上部あるいは下部のフロートと本文との距離です。
               \dbltextfloatsep は、ページ上部あるいは下部のフロート間の距離です。
              708 ⟨∗10pt⟩
                                     {12\po \{0\} \@plus 2\p@ \@minus 2\p@}
              710 \setlength\dbltextfloatsep{20\p@ \@plus 2\p@ \@minus 4\p@}
             711 ⟨/10pt⟩
             712 ⟨∗11pt⟩
                                     713 \setlength\dblfloatsep {12\p@ \@plus 2\p@ \@minus 2\p@}
             714 \setlength\dbltextfloatsep{20\p@ \@plus 2\p@ \@minus 4\p@}
              715 ⟨/11pt⟩
              716 ⟨∗12pt⟩
                                     717 \setlength\dblfloatsep {14\p@ \@plus 2\p@ \@minus 4\p@}
              718 \setlength\dbltextfloatsep{20\p@ \@plus 2\p@ \@minus 4\p@}
              719 ⟨/12pt⟩
       \@fptop
フロートオブジェクトが、独立したページに置かれるとき、このページのレイアウ
       \@fpsep
      \@fpbot
              トは、次のパラメータで制御されます。これらのパラメータは、一段組モードか、
              File d: ujclasses.dtx 42
```

```
二段組モードでの一段出力のフロートオブジェクトに対して使われます。
            ページ上部では、\@fptop の伸縮長が挿入されます。ページ下部では、\@fpbot
          の伸縮長が挿入されます。フロート間には \@fpsep が挿入されます。
            なお、そのページを空白で満たすために、\@fptop と \@fpbot の少なくともどち
          らか一方に、plus ...fil を含めてください。
          720 ⟨∗10pt⟩
          721 \setlength\@fptop{0\p@ \@plus 1fil}
          722 \setlength\@fpsep{8\p@ \@plus 2fil}
          723 \setlength\@fpbot{0\p@ \@plus 1fil}
          724 ⟨/10pt⟩
          725 ⟨∗11pt⟩
          726 \setlength\@fptop{0\p@ \@plus 1fil}
          727 \setlength\@fpsep{8\p@ \@plus 2fil}
          728 \setlength\@fpbot{0\p@ \@plus 1fil}
          729 ⟨/11pt⟩
          730 ⟨∗12pt⟩
          731 \setlength\@fptop{0\p@ \@plus 1fil}
          732 \setlength\@fpsep{10\p@ \@plus 2fil}
          733 \setlength\@fpbot{0\p@ \@plus 1fil}
          734 ⟨/12pt⟩
\@dblfptop
二段組モードでの二段抜きのフロートに対しては、これらのパラメータが使われ
\@dblfpsep
ます。
\@dblfpbot
735 ⟨∗10pt⟩
          736 \setlength\@dblfptop{0\p@ \@plus 1fil}
          737 \setlength\@dblfpsep{8\p@ \@plus 2fil}
          738 \setlength\@dblfpbot{0\p@ \@plus 1fil}
          739 ⟨/10pt⟩
          740 ⟨∗11pt⟩
          741 \setlength\@dblfptop{0\p@ \@plus 1fil}
          742 \setlength\@dblfpsep{8\p@ \@plus 2fil}
          743 \setlength\@dblfpbot{0\p@ \@plus 1fil}
          744 ⟨/11pt⟩
          745 ⟨∗12pt⟩
          746 \setlength\@dblfptop{0\p@ \@plus 1fil}
          747 \setlength\@dblfpsep{10\p@ \@plus 2fil}
          748 \setlength\@dblfpbot{0\p@ \@plus 1fil}
          749 ⟨/12pt⟩
          750 ⟨/10pt | 11pt | 12pt⟩
```
#### **11.5.2** フロートオブジェクトの上限値

\c@topnumber *topnumber* は、本文ページの上部に出力できるフロートの最大数です。 *⟨∗*article *|* report *|* book*⟩* \setcounter{topnumber}{2}

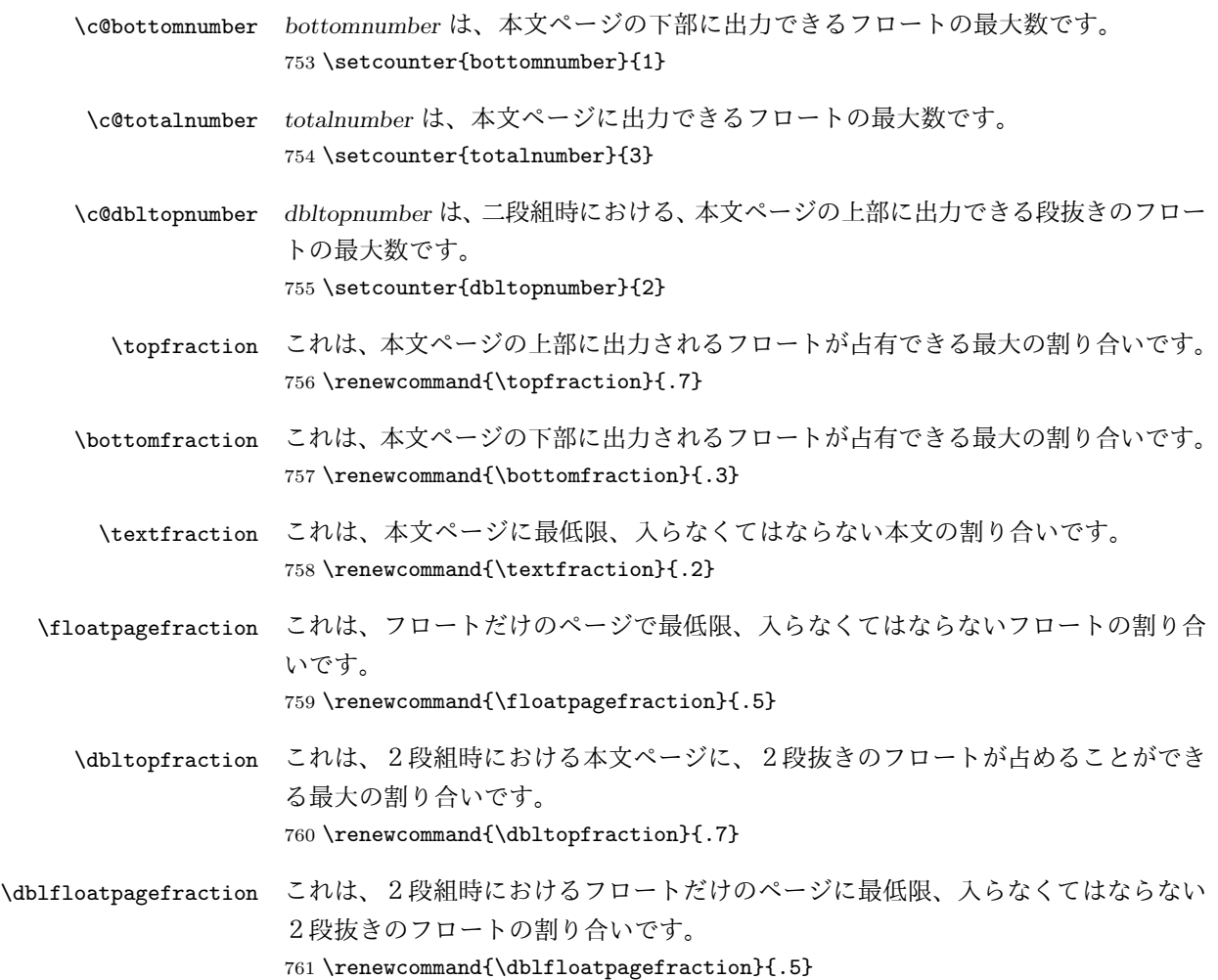

## **12** 改ページ(日本語 **TEX** 開発コミュニティ版のみ)

\pltx@cleartorightpage \pltx@cleartoleftpage \pltx@cleartooddpage \pltx@cleartoevenpage \cleardoublepage 命令は、LATEX カーネルでは「奇数ページになるまでページを 繰る命令」として定義されています。しかし pLATFX カーネルでは、アスキーの方 針により「横組では奇数ページになるまで、縦組では偶数ページになるまでページ を繰る命令」に再定義されています。すなわち、pLATEX では縦組でも横組でも右 ページになるまでページを繰ることになります。

pLATEX 標準クラスの book は、横組も縦組も openright がデフォルトになって いて、これは従来 pLATFX カーネルで定義された \cleardoublepage を利用してい ました。しかし、縦組で奇数ページ始まりの文書を作りたい場合もあるでしょうか ら、コミュニティ版クラスでは以下の(非ユーザ向け)命令を追加します。

```
1. \pltx@cleartorightpage:右ページになるまでページを繰る命令
                 2. \pltx@cleartoleftpage:左ページになるまでページを繰る命令
                 3. \pltx@cleartooddpage:奇数ページになるまでページを繰る命令
                 4. \pltx@cleartoevenpage:偶数ページになるまでページを繰る命令
               762 \def\pltx@cleartorightpage{\clearpage\if@twoside
               763 \ifodd\c@page
               764 \iftdir
               765 \hbox{}\thispagestyle{empty}\newpage
               766 \if@twocolumn\hbox{}\newpage\fi
               767 \fi
               768 \else
               769 \ifydir
               770 \hbox{}\thispagestyle{empty}\newpage
               771 \if@twocolumn\hbox{}\newpage\fi
               772 \fi
               773 \fi\fi}
               774 \def\pltx@cleartoleftpage{\clearpage\if@twoside
               775 \ifodd\c@page
               776 \ifydir
               777 \hbox{}\thispagestyle{empty}\newpage
               778 \if@twocolumn\hbox{}\newpage\fi
               779 \fi
               780 \else
               781 \iftdir
               782 \hbox{}\thispagestyle{empty}\newpage
               783 \if@twocolumn\hbox{}\newpage\fi
               784 \overrightarrow{f}785 \fi\fi}
                 \pltx@cleartooddpage は IATFX の \cleardoublepage に似ていますが、上の 2
               つに合わせるため \thispagestyle{empty}を追加してあります。
               786 \def\pltx@cleartooddpage{\clearpage\if@twoside
               787 \ifodd\c@page\else
               788 \hbox{}\thispagestyle{empty}\newpage
               789 \if@twocolumn\hbox{}\newpage\fi
               790 \fi\fi}
               791 \def\pltx@cleartoevenpage{\clearpage\if@twoside
               792 \ifodd\c@page
               793 \hbox{}\thispagestyle{empty}\newpage
               794 \if@twocolumn\hbox{}\newpage\fi
               795 \quad \text{ififif}\cleardoublepage そして report と book クラスの場合は、ユーザ向け命令である \cleardoublepage
                を、openright オプションが指定されている場合は \pltx@cleartorightpage に、
```

```
openleft オプションが指定されている場合は \pltx@cleartoleftpage に、それ
ぞれ \let します。openany の場合は pLATEX カーネルの定義のままです。
796 ⟨∗!article⟩
797 \if@openleft
798 \let\cleardoublepage\pltx@cleartoleftpage
799 \else\if@openright
800 \let\cleardoublepage\pltx@cleartorightpage
801 \fi\fi
802 ⟨/!article⟩
```
## **13** ページスタイル

pLATEX 2*ε* では、つぎの6種類のページスタイルを使用できます。*empty* はltpage.dtx で定義されています。

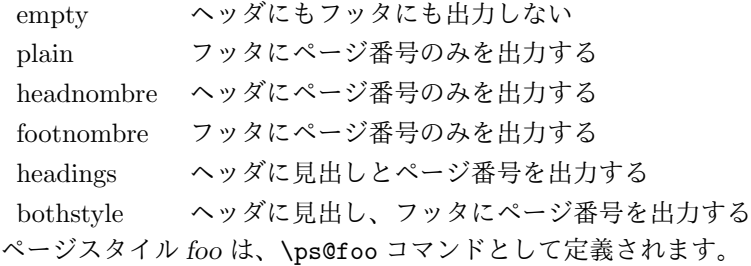

\@evenhead これらは \ps@... から呼び出され、ヘッダとフッタを出力するマクロです。

```
\@oddhead
\@evenfoot
```

```
\@oddfoot
```
\@evenhead 偶数ページのヘッダを出力

\@evenfoot 偶数ページのフッタを出力

\@oddhead 奇数ページのヘッダを出力 \@oddfoot 奇数ページのフッタを出力

これらの内容は、横組の場合は \textwidth の幅を持つ \hbox に入れられ、縦組 の場合は \textheight の幅を持つ \hbox に入れられます。

### **13.1** マークについて

ヘッダに入る章番号や章見出しは、見出しコマンドで実行されるマークコマンドで 決定されます。ここでは、実行されるマークコマンドの定義を行なっています。こ れらのマークコマンドは、TFX の \mark 機能を用いて、'left' と 'right' の2種類の マークを生成するように定義しています。

\markboth{*⟨LEFT⟩*}{*⟨RIGHT⟩*}: 両方のマークに追加します。 \markright{*⟨RIGHT⟩*}: '右' マークに追加します。

\leftmark: \@oddhead, \@oddfoot, \@evenhead, \@evenfoot マクロで使われ、 現在の "左" マークを出力します。\leftmark は TFX の \botmark コマンドのよう な働きをします。初期値は空でなくてはいけません。

\rightmark: \@oddhead, \@oddfoot, \@evenhead, \@evenfoot マクロで使われ、 現在の "右" マークを出力します。\rightmark は TFX の \firstmark コマンドの ような働きをします。初期値は空でなくてはいけません。

マークコマンドの動作は、左マークの '範囲内の' 右マークのために合理的になっ ています。たとえば、左マークは \chapter コマンドによって変更されます。そし て右マークは \section コマンドによって変更されます。しかし、同一ページに複 数の \markboth コマンドが現れたとき、おかしな結果となることがあります。

\tableofcontents のようなコマンドは、\@mkboth コマンドを用いて、あるペー ジスタイルの中でマークを設定しなくてはなりません。\@mkboth は、\ps@... コ マンドによって、\markboth(ヘッダを設定する)か、\@gobbletwo(何もしない) に \let されます。

#### **13.2 plain** ページスタイル

\ps@plain *jpl@in* に \let するために、ここで定義をします。

- 803 \def\ps@plain{\let\@mkboth\@gobbletwo
- 804 \let\ps@jpl@in\ps@plain
- 805 \let\@oddhead\@empty
- 806 \def\@oddfoot{\reset@font\hfil\thepage\hfil}%
- 807 \let\@evenhead\@empty
- 808 \let\@evenfoot\@oddfoot}

#### **13.3 jpl@in** ページスタイル

\ps@jpl@in *jpl@in* スタイルは、クラスファイル内部で使用するものです。LATEX では、book ク ラスを *headings* としています。しかし、\tableofcontents コマンドの内部では *plain* として設定されるため、一つの文書でのページ番号の位置が上下に出力される ことになります。

> そこで、pLATEX 2*ε* では、\tableofcontents や \theindex のページスタイルを *jpl@in* にし、実際に出力される形式は、ほかのページスタイルで \let をしていま す。したがって、*headings* のとき、目次ページのページ番号はヘッダ位置に出力さ れ、*plain* のときには、フッタ位置に出力されます。

ここで、定義をしているのは、その初期値です。 809 \let\ps@jpl@in\ps@plain

#### **13.4 headnombre** ページスタイル

\ps@headnombre *headnombre* スタイルは、ヘッダにページ番号のみを出力します。

```
810 \def\ps@headnombre{\let\@mkboth\@gobbletwo
                 811 \let\ps@jpl@in\ps@headnombre
                 812 \delta \def\@evenhead{\thepage\hfil}%<br>813 \yoko \def\@oddhead{\hfil\thepage}%
                           813 ⟨yoko⟩ \def\@oddhead{\hfil\thepage}%
                 814 ⟨tate⟩ \def\@evenhead{\hfil\thepage}%
                 815 ⟨tate⟩ \def\@oddhead{\thepage\hfil}%
                 816 \let\@oddfoot\@empty\let\@evenfoot\@empty}
                 13.5 footnombre ページスタイル
\ps@footnombre footnombre スタイルは、フッタにページ番号のみを出力します。
                 817 \def\ps@footnombre{\let\@mkboth\@gobbletwo
                 818 \let\ps@jpl@in\ps@footnombre
                 819 ⟨yoko⟩ \def\@evenfoot{\thepage\hfil}%
                 820 ⟨yoko⟩ \def\@oddfoot{\hfil\thepage}%
                 821 ⟨tate⟩ \def\@evenfoot{\hfil\thepage}%
                 822 ⟨tate⟩ \def\@oddfoot{\thepage\hfil}%
                 823 \let\@oddhead\@empty\let\@evenhead\@empty}
                 13.6 headings スタイル
                 headings スタイルは、ヘッダに見出しとページ番号を出力します。
  \ps@headings このスタイルは、両面印刷と片面印刷とで形式が異なります。
                 824 \if@twoside
                 横組の場合は、奇数ページが右に、偶数ページが左にきます。縦組の場合は、奇数
                 ページが左に、偶数ページが右にきます。
                 825 \def\ps@headings{\let\ps@jpl@in\ps@headnombre
                 826 \let\@oddfoot\@empty\let\@evenfoot\@empty
                 827 (yoko) \def\@evenhead{\thepage\hfil\leftmark}%<br>828 (yoko) \def\@oddhead{{\rightmark}\hfil\thepage
                 828 \times \def\@oddhead{{\rightmark}\hfil\thepage}%<br>829 <i>(tate) \def\@evenheadf{\leftmark}\hfil\thepage}%
                 829 \t{ate} \ \def\@ee@A\{l\left(ell\right)\hbar1\th{enge}}\<br>830 \t{ate} \ \def\@de\@dhead\th{th\neq\th{all\th{r}l\th{mark}}830 \t{ate} \ \{def\@odhead{} \theta\} \h{thepage\h{1}\right\}<br>831 \let\@mkboth\markboth
                        \let\@mkboth\markboth
                 832 ⟨∗article⟩
                         833 \def\sectionmark##1{\markboth{%
                 834 \ifnum \c@secnumdepth >\z@ \thesection.\hskip1zw\fi
                 835 ##1}{}}%
                 836 \def\subsectionmark##1{\markright{%
                 837 \ifnum \c@secnumdepth >\@ne \thesubsection.\hskip1zw\fi
                 838 ##1}}%
                 839 ⟨/article⟩
                 840 ⟨∗report | book⟩
                      841 \def\chaptermark##1{\markboth{%
```

```
842 \ifnum \c@secnumdepth >\m@ne
843 (book) \if@mainmatter<br>844 \@chapapp\thechapt
             844 \@chapapp\thechapter\@chappos\hskip1zw
845 ⟨book⟩ \fi
846 \fi
847 ##1}{}}%
848 \def\sectionmark##1{\markright{%
849 \ifnum \c@secnumdepth >\z@ \thesection.\hskip1zw\fi
850 ##1}}%
851 ⟨/report | book⟩
852 }
片面印刷の場合:
853 \else % if not twoside
854 \def\ps@headings{\let\ps@jpl@in\ps@headnombre
855 \let\@oddfoot\@empty
856 \times \def\@oddhead{{\rightmark}\hfil\thepage}%<br>857 <i>(tate) \def\@oddhead{\thepage\hfil\rightmark}%
857 \t{ate} \ddot{\theta} \theta \def\@oddhead{\thepage\hfil\rightmark}%<br>858 \let\@mkboth\markboth
        \let\@mkboth\markboth
859 ⟨∗article⟩
    860 \def\sectionmark##1{\markright{%
861 \ifnum \c@secnumdepth >\m@ne \thesection.\hskip1zw\fi
862 ##1}}%
863 ⟨/article⟩
864 ⟨∗report | book⟩
865 \def\chaptermark##1{\markright{%
866 \ifnum \c@secnumdepth >\m@ne
867 ⟨book⟩ \if@mainmatter
           868 \@chapapp\thechapter\@chappos\hskip1zw
869 ⟨book⟩ \fi
      870 \fi
871 ##1}}%
872 ⟨/report | book⟩
873 }
874 \fi
```
#### **13.7 bothstyle** スタイル

\ps@bothstyle *bothstyle* スタイルは、ヘッダに見出しを、フッタにページ番号を出力します。

```
このスタイルは、両面印刷と片面印刷とで形式が異なります。
875 \if@twoside
876 \def\ps@bothstyle{\let\ps@jpl@in\ps@footnombre
877 ⟨∗yoko⟩
      878 \def\@evenhead{\leftmark\hfil}% right page
879 \def\@evenfoot{\thepage\hfil}% right page
880 \def\@oddhead{\hfil\rightmark}% left page
881 \def\@oddfoot{\hfil\thepage}% left page
882 ⟨/yoko⟩
883 ⟨∗tate⟩
```

```
884 \def\@evenhead{\hfil\leftmark}% right page
885 \def\@evenfoot{\hfil\thepage}% right page
886 \def\@oddhead{\rightmark\hfil}% left page
887 \def\@oddfoot{\thepage\hfil}% left page
888 ⟨/tate⟩
     \let\@mkboth\markboth
890 ⟨∗article⟩
     891 \def\sectionmark##1{\markboth{%
892 \ifnum \c@secnumdepth >\z@ \thesection.\hskip1zw\fi
893 ##1}{}}%
894 \def\subsectionmark##1{\markright{%
895 \ifnum \c@secnumdepth >\@ne \thesubsection.\hskip1zw\fi
896 ##1}}%
897 ⟨/article⟩
898 ⟨∗report | book⟩
899 \def\chaptermark##1{\markboth{%
900 \ifnum \c@secnumdepth >\m@ne
901 ⟨book⟩ \if@mainmatter
              902 \@chapapp\thechapter\@chappos\hskip1zw
903 ⟨book⟩ \fi
         904 \fi
905 ##1}{}}%
906 \def\sectionmark##1{\markright{%
907 \ifnum \c@secnumdepth >\z@ \thesection.\hskip1zw\fi
908 ##1}}%
909 ⟨/report | book⟩
910 }
911 \else % if one column
912 \def\ps@bothstyle{\let\ps@jpl@in\ps@footnombre
913 ⟨yoko⟩ \def\@oddhead{\hfil\rightmark}%
914 \times</sub> \def\@oddfoot{\hfil\thepage}%<br>915 <i>{tate} \def\@oddhead{\rightmark\hfil}
915 \text{let}\text{Qoddhead}\right\{r\text{mark}\hifil}\<br>916 \text{let}\text{Qoddfoot}\thinspace\hspace{6pt}\textrm{left}\}916 \t{ate} \t{Qoddfoot{\thepage\hfil}\n<br>917 \let\@mkboth\markboth
        \let\@mkboth\markboth
918 ⟨∗article⟩
     919 \def\sectionmark##1{\markright{%
920 \ifnum \c@secnumdepth >\m@ne \thesection.\hskip1zw\fi
921 ##1}}%
922 ⟨/article⟩
923 ⟨∗report | book⟩
     924 \def\chaptermark##1{\markright{%
925 \ifnum \c@secnumdepth >\m@ne
926 (book) \if@mainmatter<br>927 \@chapapp\thechapt
              927 \@chapapp\thechapter\@chappos\hskip1zw
928 ⟨book⟩ \fi
         929 \fi
930 ##1}}%
931 ⟨/report | book⟩
932 }
```
933 \fi

#### **13.8 myheading** スタイル

\ps@myheadings *myheadings* ページスタイルは簡潔に定義されています。ユーザがページスタイル を設計するときのヒナ型として使用することができます。 934 \def\ps@myheadings{\let\ps@jpl@in\ps@plain% 935 \let\@oddfoot\@empty\let\@evenfoot\@empty

```
936 ⟨yoko⟩ \def\@evenhead{\thepage\hfil\leftmark}%
937 ⟨yoko⟩ \def\@oddhead{{\rightmark}\hfil\thepage}%
938 ⟨tate⟩ \def\@evenhead{{\leftmark}\hfil\thepage}%
939 ⟨tate⟩ \def\@oddhead{\thepage\hfil\rightmark}%
940 \let\@mkboth\@gobbletwo
941 ⟨!article⟩ \let\chaptermark\@gobble
942 \let\sectionmark\@gobble
943 ⟨article⟩ \let\subsectionmark\@gobble
944 }
```
## **14** 文書コマンド

#### **14.1** 表題

\title 文書のタイトル、著者、日付の情報のための、これらの3つのコマンドは ltsect.dtx

```
\author
で提供されています。これらのコマンドは次のように定義されています。
```

```
\date 945 %\newcommand*{\title}[1]{\gdef\@title{#1}}
      946 %\newcommand*{\author}[1]{\gdef\@author{#1}}
      947 %\newcommand*{\date}[1]{\gdef\@date{#1}}
```
\date マクロのデフォルトは、今日の日付です。 948 %\date{\today}

titlepage 通常の環境では、ページの最初と最後を除き、タイトルページ環境は何もしません。 また、ページ番号の出力を抑制します。レポートスタイルでは、ページ番号を 1 に リセットし、そして最後で 1 に戻します。互換モードでは、ページ番号はゼロに設 定されますが、右起こしページ用のページパラメータでは誤った結果になります。 二段組スタイルでも一段組のページが作られます。 日本語 *TEX* 開発コミュニティによる変更:上にあるのはアスキー版の説明です。改 めてアスキー版の挙動を整理すると、以下のようになります。

> 1. アスキー版では、タイトルページの番号を必ず 1 にリセットしていましたが、 これは正しくありません。これは、タイトルページが奇数ページ目か偶数ペー ジ目かにかかわらず、レイアウトだけ奇数ページ用が適用されてしまうから です。さらに、タイトルの次のページも偶数のページ番号を持ってしまうた

め、両面印刷で奇数ページと偶数ページが交互に出なくなるという問題もあ ります。

2. アスキー版 book クラスは、タイトルページを必ず \cleardoublepage で始 めていました。pLATFXカーネルでの \cleardoublepage の定義から、縦組の 既定ではタイトルが偶数ページ目に出ることになります。これ自体が正しく ないと断定することはできませんが、タイトルのページ番号を 1 にリセット することと合わさって、偶数ページに送ったタイトルに奇数ページ用レイア ウトが適用されてしまうという結果は正しくありません。

そこで、コミュニティ版ではタイトルのレイアウトが必ず奇数ページ用になるとい う挙動を支持し、book クラスではタイトルページを奇数ページ目に送ることにしま した。これでタイトルページが表紙らしく見えるようになります。また、report ク ラスのようなタイトルが成り行きに従って出る場合には

- 奇数ページ目に出る場合、ページ番号を1(奇数)にリセット
- *•* 偶数ページ目に出る場合、ページ番号を 0(偶数)にリセット

としました。

```
一つめの例を考えます。
```

```
\documentclass{tbook}
\title{タイトル}\author{著者}
\begin{document}
\maketitle
\chapter{チャプター}
\end{document}
```
アスキー版 tbook クラスでの結果は

1 ページ目:空白(ページ番号 1 は非表示) 2ページ目:タイトル(奇数レイアウト、ページ番号1は非表示) 3 ページ目:チャプター(偶数レイアウト、ページ番号 2)

ですが、仮に最初の空白ページさえなければ

1 ページ目:タイトルすなわち表紙(奇数レイアウト、ページ番号 1 は非表示) 2 ページ目:チャプター(偶数レイアウト、ページ番号 2)

とみなせるため、コミュニティ版では空白ページを発生させないようにしました。 二つめの例を考えます。

```
\documentclass{tbook}
\title{タイトル}\author{著者}
\begin{document}
テスト文章
```

```
\maketitle
\chapter{チャプター}
\end{document}
```
アスキー版 tbook クラスでの結果は

1 ページ目:テスト文章(奇数レイアウト、ページ番号 1) 2ページ目:タイトル(奇数レイアウト、ページ番号1は非表示) 3 ページ目:チャプター(偶数レイアウト、ページ番号 2)

```
ですが、これでは奇数と偶数のページ番号が交互になっていないので正しくありま
せん。そこで、コミュニティ版では
```
 ページ目:テスト文章(奇数レイアウト、ページ番号 1) ページ目:空白ページ(ページ番号 2 は非表示) 3ページ目:タイトル(奇数レイアウト、ページ番号1は非表示) ページ目:チャプター(偶数レイアウト、ページ番号 2)

#### と直しました。

なお、pLATEX 2.09 互換モードはアスキー版のまま、すなわち「ページ番号をゼロ に設定」としてあります。これは、横組の右起こしの挙動としては誤りですが、縦 組の右起こしの挙動としては一応正しくなっているといえます。

```
最初に互換モードの定義を作ります。
```

```
949 \if@compatibility
950 \newenvironment{titlepage}
951 {%
952 ⟨book⟩ \cleardoublepage
       \if@twocolumn\@restonecoltrue\onecolumn
954 \else\@restonecolfalse\newpage\fi
955 \thispagestyle{empty}%
956 \setcounter{page}\z@
957 }%
958 {\if@restonecol\twocolumn\else\newpage\fi
959 }
 そして、LATEX ネイティブのための定義です。
960 \else
961 \newenvironment{titlepage}
962 \{%
963 ⟨book⟩ \pltx@cleartooddpage %% 2017/02/15
        \if@twocolumn
965 \@restonecoltrue\onecolumn
966 \else
967 \@restonecolfalse\newpage
968 \fi
969 \thispagestyle{empty}%
970 \ifodd\c@page\setcounter{page}\@ne\else\setcounter{page}\z@\fi %% 2017/02/15
971 }%
972 {\if@restonecol\twocolumn \else \newpage \fi
```

```
両面モードでなければ、タイトルページの直後のページのページ番号も 1 にします。
973 \if@twoside\else
974 \setcounter{page}\@ne
975 \fi
976 }
977 \fi
```
- \maketitle このコマンドは、表題を作成し、出力します。表題ページを独立させるかどうかに よって定義が異なります。report と book クラスのデフォルトは独立した表題です。 article クラスはオプションで独立させることができます。
- \p@thanks 縦組のときは、\thanks コマンドを \p@thanks に \let します。このコマンドは \footnotetext を使わず、直接、文字を \@thanks に格納していきます。 著者名の脇に表示される合印は直立した数字、注釈側は横に寝た数字となってい ましたが、不自然なので \hbox{\yoko ...}を追加し、両方とも直立するようにし ました。 978 \def\p@thanks#1{\footnotemark 979 \protected@xdef\@thanks{\@thanks 980 \protect{\noindent\hbox{\yoko\$\m@th^\thefootnote\$}#1\protect\par}}} 981 \if@titlepage 982 \newcommand{\maketitle}{\begin{titlepage}% 983 \let\footnotesize\small 984 \let\footnoterule\relax <sup>985</sup> *⟨*tate*⟩ \let\thanks\p@thanks* 986 \let\footnote\thanks <sup>987</sup> *⟨*tate*⟩ \vbox to\textheight\bgroup\tate\hsize\textwidth* \null\vfil 989 \vskip 60\p@ 990 \begin{center}% 991 {\LARGE \@title \par}% 992 \vskip 3em% 993 {\Large 994 \lineskip .75em% 995 \begin{tabular}[t]{c}% 996 \Cauthor 997 \end{tabular}\par}% 998 \vskip 1.5em% 999 {\large \@date \par}% % Set date in \large size. 1000 \end{center}\par <sup>1001</sup> *⟨*tate*⟩ \vfil{\centering\@thanks}\vfil\null* 1002  $\langle$ tate $\rangle$ 1003  $\langle yoko \rangle \quad \{\theta thatks\vfil\null\}$ <br>
1004 \end{titlepage}% \end{titlepage}% *footnote* カウンタをリセットし、\thanks と \maketitle コマンドを無効にし、い

くつかの内部マクロを空にして格納領域を節約します。

```
1005 \setcounter{footnote}{0}%
1006 \global\let\thanks\relax
1007 \global\let\maketitle\relax
1008 \global\let\p@thanks\relax
1009 \global\let\@thanks\@empty
1010 \global\let\@author\@empty
1011 \global\let\@date\@empty
1012 \global\let\@title\@empty
 タイトルが組版されたら、\title コマンドなどの宣言を無効にできます。\and の
定義は、\author の引数でのみ使用しますので、破棄します。
1013 \global\let\title\relax
1014 \global\let\author\relax
1015 \global\let\date\relax
1016 \global\let\and\relax
1017 }%
1018 \else
1019 \newcommand{\maketitle}{\par
1020 \begingroup
1021 \renewcommand{\thefootnote}{\fnsymbol{footnote}}%
1022 \def\@makefnmark{\hbox{\ifydir $\m@th^{\@thefnmark}$
1023 \else\hbox{\yoko$\m@th^{\@thefnmark}$}\fi}}%
1024 ⟨∗tate⟩
       1025 \long\def\@makefntext##1{\parindent 1zw\noindent
1026 \hb@xt@ 2zw{\hss\@makefnmark}##1}%
1027 ⟨/tate⟩
1028 ⟨∗yoko⟩
        1029 \long\def\@makefntext##1{\parindent 1em\noindent
1030 \hb@xt@1.8em{\hss$\m@th^{\@thefnmark}$}##1}%
1031 ⟨/yoko⟩
       \if@twocolumn
1033 \ifnum \col@number=\@ne \@maketitle
1034 \else \twocolumn[\@maketitle]%
1035 \overrightarrow{fi}1036 \else
1037 \newpage
1038 \global\@topnum\z@ % Prevents figures from going at top of page.
1039 \@maketitle
1040 \fi
1041 \thispagestyle{jpl@in}\@thanks
```
ここでグループを閉じ、*footnote* カウンタをリセットし、\thanks, \maketitle, \@maketitle を無効にし、いくつかの内部マクロを空にして格納領域を節約します。

```
1042 \endgroup
1043 \setcounter{footnote}{0}%
1044 \global\let\thanks\relax
1045 \global\let\maketitle\relax
1046 \global\let\@maketitle\relax
```

```
1047 \global\let\p@thanks\relax
           1048 \global\let\@thanks\@empty
           1049 \global\let\@author\@empty
            1050 \global\let\@date\@empty
           1051 \global\let\@title\@empty
           1052 \global\let\title\relax
           1053 \global\let\author\relax
           1054 \global\let\date\relax
           1055 \global\let\and\relax
            1056 }
\@maketitle 独立した表題ページを作らない場合の、表題の出力形式です。
            1057 \def\@maketitle{%
           1058 \newpage\null
           1059 \vskip 2em%
           1060 \begin{center}%
           1061 ⟨yoko⟩ \let\footnote\thanks
           1062 \langletate\rangle \let\footnote\p@thanks<br>1063 {\LARGE \@title \par}%
                   1063 {\LARGE \@title \par}%
           1064 \vskip 1.5em%
           1065 {\large
           1066 \lineskip .5em%
           1067 \begin{tabular}[t]{c}%
           1068 \@author
           1069 \end{tabular}\par}%
           1070 \vskip 1em%
           1071 {\large \@date}%
           1072 \end{center}%
           1073 \par\vskip 1.5em}
            1074 \fi
```
#### **14.2** 概要

```
abstract 要約文のための環境です。bookクラスでは使えません。reportスタイルと、titlepage
      オプションを指定した article スタイルでは、独立したページに出力されます。
```

```
1075 ⟨∗article | report⟩
1076 \if@titlepage
1077 \newenvironment{abstract}{%
1078 \titlepage
1079 \null\vfil
1080 \@beginparpenalty\@lowpenalty
1081 \begin{center}%
1082 {\bfseries\abstractname}%
1083 \@endparpenalty\@M
1084 \end{center}}%
1085 {\par\vfil\null\endtitlepage}
1086 \else
1087 \newenvironment{abstract}{%
```

```
1088 \if@twocolumn
1089 \section*{\abstractname}%
1090 \else
1091 \small
1092 \begin{center}%
1093 {\bfseries\abstractname\vspace{-.5em}\vspace{\z@}}%
1094 \end{center}%
1095 \quotation
1096 \fi}{\if@twocolumn\else\endquotation\fi}
1097 \fi
1098 ⟨/article | report⟩
```
## **14.3** 章見出し

**14.3.1** マークコマンド

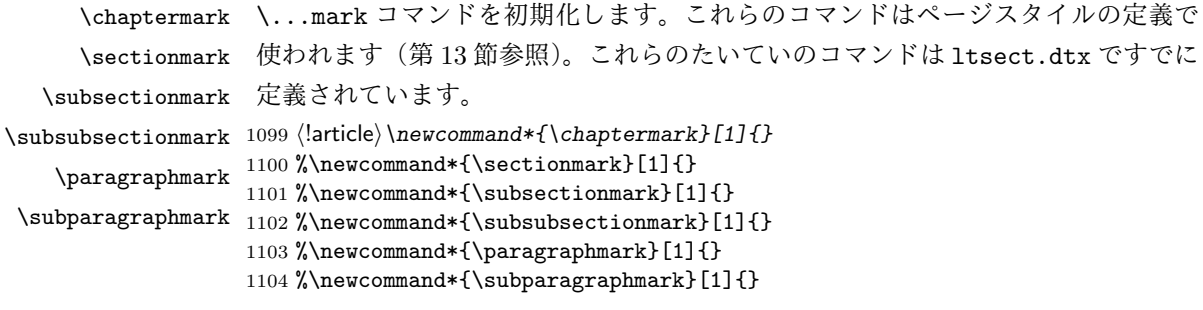

#### **14.3.2** カウンタの定義

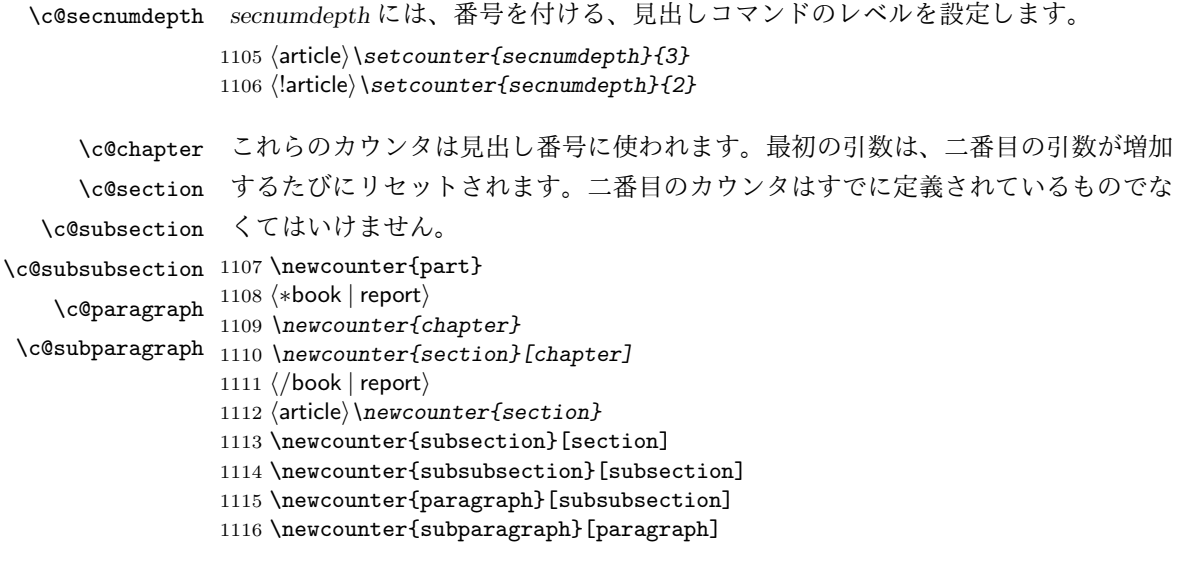

```
\thechapter
      \thesection
   \thesubsection
\thesubsubsection
    \theparagraph
\thesubparagraph
```

```
\thepart \theCTRが実際に出力される形式の定義です。
           \arabic{COUNTER}は、COUNTER の値を算用数字で出力します。
           \roman{COUNTER}は、COUNTER の値を小文字のローマ数字で出力します。
           \Roman{COUNTER}は、COUNTER の値を大文字のローマ数字で出力します。
           \alph{COUNTER}は、COUNTER の値を 1 = a, 2 = b のようにして出力します。
           \Alph{COUNTER}は、COUNTER の値を 1 = A, 2 = B のようにして出力します。
           \Kanji{COUNTER}は、COUNTER の値を漢数字で出力します。
           \rensuji{⟨obj⟩}は、⟨obj⟩ を横に並べて出力します。したがって、横組のときに
         は、何も影響しません。
         1117 ⟨∗tate⟩
         1118 \renewcommand{\thepart}{\rensuji{\@Roman\c@part}}
         1119 \ar{ \t{ \t{ \rensuji{ \varabic \c@section} \} }1120 ⟨∗report | book⟩
         1121 \renewcommand{\thechapter}{\rensuji{\@arabic\c@chapter}}
         1122 \renewcommand{\thesection}{\thechapter{} \charabic\c@section}}
         1123 ⟨/report | book⟩
         1124 \renewcommand{\thesubsection}{\thesection{}・\rensuji{\@arabic\c@subsection}}
         1125 \renewcommand{\thesubsubsection}{%
         1126 \thesubsection{}・\rensuji{\@arabic\c@subsubsection}}
         1127 \renewcommand{\theparagraph}{%
         1128 \thesubsubsection{}・\rensuji{\@arabic\c@paragraph}}
         1129 \renewcommand{\thesubparagraph}{%
         1130 \theparagraph{}・\rensuji{\@arabic\c@subparagraph}}
         1131 ⟨/tate⟩
         1132 ⟨∗yoko⟩
         1133 \renewcommand{\thepart}{\@Roman\c@part}
         1134 ⟨article⟩\renewcommand{\thesection}{\@arabic\c@section}
         1135 ⟨∗report | book⟩
         1136 \renewcommand{\thechapter}{\@arabic\c@chapter}
         1137 \renewcommand{\thesection}{\thechapter.\@arabic\c@section}
         1138 ⟨/report | book⟩
         1139 \renewcommand{\thesubsection}{\thesection.\@arabic\c@subsection}
         1140 \renewcommand{\thesubsubsection}{%
         1141 \thesubsection.\@arabic\c@subsubsection}
         1142 \renewcommand{\theparagraph}{%
         1143 \thesubsubsection.\@arabic\c@paragraph}
         1144 \renewcommand{\thesubparagraph}{%
         1145 \theparagraph.\@arabic\c@subparagraph}
         1146 ⟨/yoko⟩
\@chapapp
\@chapapp の初期値は '\prechaptername' です。
\@chappos
           \@chappos の初期値は '\postchaptername' です。
           \appendix コマンドは \@chapapp を '\appendixname' に、\@chappos を空に再
         定義します。
```
<sup>1147</sup> *⟨∗*report *|* book*⟩*

1148 *\newcommand{\@chapapp}{\prechaptername}* 1149 *\newcommand{\@chappos}{\postchaptername}* <sup>1150</sup> *⟨/*report *|* book*⟩*

#### **14.3.3** 前付け、本文、後付け

# \backmatter

\frontmatter 一冊の本は論理的に3つに分割されます。表題や目次や「はじめに」あるいは権利 \mainmatter などの前付け、そして本文、それから用語集や索引や奥付けなどの後付けです。

> 日本語 T<sub>F</sub>X 開発コミュニティによる補足: L<sup>ST</sup>FX の classes.dtx は、1996/05/26 (v1.3r) と 1998/05/05 (v1.3y) の計 2 回、\frontmatter と \mainmatter の定義を 修正しています。一回目はこれらの命令を openany オプションに応じて切り替え、 二回目はそれを元に戻しています。アスキーによる jclasses.dtx は、1997/01/15 に 一回目の修正に追随しましたが、二回目の修正には追随していません。コミュニティ 版では、一旦はアスキーによる仕様を維持しようと考えました (2016/11/22) が、以 下の理由により二回目の修正にも追随することにしました (2017/03/05)。 アスキー版での \frontmatter と \mainmatter の改ページ挙動は

openright なら \cleardoublepage、openany なら \clearpage を実行

というものでした。しかし、\frontmatter 及び \mainmatter はノンブルを 1 にリ セットしますから、改ページの結果が偶数ページ目になる場合2にノンブルが偶奇逆 転してしまいました。このままでは openany の場合に両面印刷がうまくいかないた め、新しいコミュニティ版では

#### 必ず \pltx@cleartooddpage を実行

としました。これは両面印刷(twoside)の場合は奇数ページに送り、片面印刷(oneside) の場合は単に改ページとなります。(参考:latex/2754)

```
1151 ⟨∗book⟩
1152 \newcommand{\frontmatter}{%
1153 \pltx@cleartooddpage
1154 \@mainmatterfalse\pagenumbering{roman}}
1155 \newcommand{\mainmatter}{%
1156 \pltx@cleartooddpage
1157 \@mainmattertrue\pagenumbering{arabic}}
1158 \newcommand{\backmatter}{%
1159 \if@openleft \cleardoublepage \else
1160 \if@openright \cleardoublepage \else \clearpage \fi \fi
1161 \@mainmatterfalse}
1162 ⟨/book⟩
```
<sup>2</sup>縦 tbook のデフォルト (openright) が該当するほか、横 jbook と縦 tbook の openany のときに は成り行き次第で該当する可能性があります。

#### **14.3.4** ボックスの組み立て

クラスファイル定義の、この部分では、\@startsection と \secdef の二つの内部 マクロを使います。これらの構文を次に示します。

\@startsection マクロは6つの引数と1つのオプション引数 '\*' を取ります。 \@startsection*⟨name⟩⟨level⟩⟨indent⟩⟨beforeskip⟩⟨afterskip⟩⟨style⟩* optional \* [*⟨altheading⟩*]*⟨heading⟩*

それぞれの引数の意味は、次のとおりです。

*⟨name⟩* レベルコマンドの名前です(例:section)。

*⟨level⟩* 見出しの深さを示す数値です(chapter=1, section=2, *. . .*)。"*⟨level⟩<*= <sup>カ</sup> ウンタ *secnumdepth* の値" のとき、見出し番号が出力されます。

*⟨indent⟩* 見出しに対する、左マージンからのインデント量です。

*⟨beforeskip⟩* 見出しの上に置かれる空白の絶対値です。負の場合は、見出しに続 くテキストのインデントを抑制します。

*⟨afterskip⟩* 正のとき、見出しの後の垂直方向のスペースとなります。負の場合は、 見出しの後の水平方向のスペースとなります。

*⟨style⟩* 見出しのスタイルを設定するコマンドです。

*⟨∗⟩* 見出し番号を付けないとき、対応するカウンタは増加します。

*⟨heading⟩* 新しい見出しの文字列です。

見出しコマンドは通常、\@startsection と6つの引数で定義されています。 \secdef マクロは、見出しコマンドを \@startsection を用いないで定義すると きに使います。このマクロは、2つの引数を持ちます。 \secdef*⟨unstarcmds⟩⟨starcmds⟩*

*⟨unstarcmds⟩* 見出しコマンドの普通の形式で使われます。

*⟨starcmds⟩ ∗* 形式の見出しコマンドで使われます。

\secdef は次のようにして使うことができます。

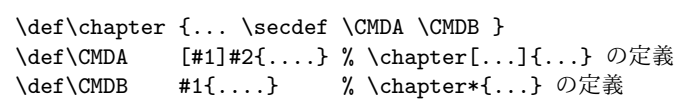

#### **14.3.5 part** レベル

```
\part このコマンドは、新しいパート(部)をはじめます。
       article クラスの場合は、簡単です。
       新しい段落を開始し、小さな空白を入れ、段落後のインデントを行い、\secdef
      で作成します。(アスキーによる元のドキュメントには「段落後のインデントをしな
      いようにし」と書かれていましたが、実際のコードでは段落後のインデントを行っ
      ていました。そこで日本語 TFX 開発コミュニティは、ドキュメントをコードに合わ
      せて「段落後のインデントを行い」へと修正しました。)
     1163 ⟨∗article⟩
     1164 \newcommand{\part}{%
     1165 \if@noskipsec \leavevmode \fi
     1166 \par\addvspace{4ex}%
     1167 \@afterindenttrue
     1168 \secdef\@part\@spart}
     1169 ⟨/article⟩
      report と book スタイルの場合は、少し複雑です。
        まず、右ページからはじまるように改ページをします。そして、部扉のページス
      タイルを empty にします。2段組の場合でも、1段組で作成しますが、後ほど2段
      組に戻すために、\@restonecol スイッチを使います。
     1170 ⟨∗report | book⟩
     1171 \newcommand{\part}{%
     1172 \if@openleft \cleardoublepage \else
     1173 \if@openright \cleardoublepage \else \clearpage \fi \fi
     1174 \thispagestyle{empty}%
     1175 \if@twocolumn\onecolumn\@tempswatrue\else\@tempswafalse\fi
     1176 \null\vfil
     1177 \secdef\@part\@spart}
     1178 ⟨/report | book⟩
\@part このマクロが実際に部レベルの見出しを作成します。このマクロも文書クラスによっ
      て定義が異なります。
       article クラスの場合は、secnumdepth が −1 よりも大きいとき、見出し番号を付
      けます。このカウンタが −1 以下の場合には付けません。
     1179 ⟨∗article⟩
     1180 \def\@part[#1]#2{%
     1181 \ifnum \c@secnumdepth >\m@ne
     1182 \refstepcounter{part}%
     1183 \addcontentsline{toc}{part}{%
     1184 \prepartname\thepart\postpartname\hspace{1zw}#1}%
     1185 \else
     1186 \addcontentsline{toc}{part}{#1}%
     1187 \fi
     1188 \markboth{}{}%
```

```
1189 {\parindent\z@\raggedright
       1190 \interlinepenalty\@M\normalfont
       1191 \ifnum \c@secnumdepth >\m@ne
       1192 \Large\bfseries\prepartname\thepart\postpartname
       1193 \par\nobreak
       1194 \fi
       1195 \huge\bfseries#2\par}%
       1196 \nobreak\vskip3ex\@afterheading}
       1197 ⟨/article⟩
          report と book クラスの場合は、secnumdepth が −2 よりも大きいときに、見出し
        番号を付けます。−2 以下では付けません。
       1198 ⟨∗report | book⟩
       1199 \def\@part[#1]#2{%
       1200 \ifnum \c@secnumdepth >-2\relax
       1201 \refstepcounter{part}%
       1202 \addcontentsline{toc}{part}{%
       1203 \prepartname\thepart\postpartname\hspace{1em}#1}%
       1204 \else
       1205 \addcontentsline{toc}{part}{#1}%
       1206 \fi
       1207 \markboth{}{}%
       1208 {\centering
       1209 \interlinepenalty\@M\normalfont
       1210 \ifnum \c@secnumdepth >-2\relax
       1211 \huge\bfseries\prepartname\thepart\postpartname
                1212 \par\vskip20\p@
       1213 \fi
       1214 \Huge\bfseries#2\par}%
       1215 \@endpart}
       1216 ⟨/report | book⟩
\@spart このマクロは、番号を付けないときの体裁です。
       1217 ⟨∗article⟩
       1218 \def\@spart#1{{%
       1219 \parindent\z@\raggedright
       1220 \interlinepenalty\@M\normalfont
       1221 \huge\bfseries#1\par}%
       1222 \nobreak\vskip3ex\@afterheading}
       1223 ⟨/article⟩
       1224 ⟨∗report | book⟩
       1225 \def\@spart#1{{%
       1226 \centering
       1227 \interlinepenalty\@M\normalfont
       1228 \Huge\bfseries#1\par}%
       1229 \@endpart}
       1230 ⟨/report | book⟩
```

```
\@endpart \@part と \@spart の最後で実行されるマクロです。両面印刷モードのときは、白
         ページを追加します。二段組モードのときには、これ以降のページを二段組に戻し
         ます。2016 年 12 月から、openany のときに白ページを追加するのをやめました。
         このバグは LATEX では classes.dtx v1.4b (2000/05/19) で修正されていました。(参
         考: \text{latex}/3155, texjporg/jsclasses#48)
        1231 ⟨∗report | book⟩
        1232 \def\@endpart{\vfil\newpage
        1233 \if@twoside
        1234 \if@openleft %% \if@openleft added (2017/02/15)
        1235 \null\thispagestyle{empty}\newpage
        1236 \else\if@openright %% \if@openright added (2016/12/18)
        1237 \null\thispagestyle{empty}\newpage
        1238 \fi\fi %% added (2016/12/18, 2017/02/15)
        1239 \fi
         二段組文書のとき、スイッチを二段組モードに戻す必要があります。
        1240 \if@tempswa\twocolumn\fi}
        1241 ⟨/report | book⟩
```
#### **14.3.6 chapter** レベル

chapter 章レベルは、必ずページの先頭から開始します。openright オプションが指定され ている場合は、右ページからはじまるように \cleardoublepage を呼び出します。 そうでなければ、\clearpage を呼び出します。なお、縦組の場合でも右ページから はじまるように、フォーマットファイルで \clerdoublepage が定義されています。 日本語 *TEX* 開発コミュニティによる補足:コミュニティ版の実装では、openright と openleft の場合に \cleardoublepage をクラスファイルの中で再々定義してい ます。12 を参照してください。 章見出しが出力されるページのスタイルは、*jpl@in* になります。*jpl@in* は、*head-*

*nomble* か *footnomble* のいずれかです。詳細は、第 13 節を参照してください。 また、\@topnum をゼロにして、章見出しの上にトップフロートが置かれないよ

```
うにしています。
```

```
1242 ⟨∗report | book⟩
```

```
1243 \newcommand{\chapter}{%
```
- 1244 *\if@openleft \cleardoublepage \else*
- 1245 *\if@openright \cleardoublepage \else \clearpage \fi \fi*
- 1246 *\thispagestyle{jpl@in}%*
- 1247 *\global\@topnum\z@*
- 1248 *\@afterindenttrue*
- 1249 *\secdef\@chapter\@schapter}*
- \@chapter このマクロは、章見出しに番号を付けるときに呼び出されます。*secnumdepth* <sup>が</sup> *−*1 よりも大きく、\@mainmatter が真(book クラスの場合)のときに、番号を出力し

ます。

日本語 *TEX* 開発コミュニティによる補足:本家 LATEX の classes では、二段組 のときチャプタータイトルは一段組に戻されますが、アスキーによる jclasses で は二段組のままにされています。したがって、チャプタータイトルより高い位置に 右カラムの始点が来るという挙動になっていますが、コミュニティ版でもアスキー 版の挙動を維持しています。

```
1250 \def\@chapter[#1]#2{%
                 1251 \ifnum \c@secnumdepth >\m@ne
                 1252 \langle \text{book} \rangle \if@mainmatter<br>1253 \refstepcounter{chap
                         1253 \refstepcounter{chapter}%
                 1254 \typeout{\@chapapp\space\thechapter\space\@chappos}%
                 1255 \addcontentsline{toc}{chapter}%
                 1256 {\protect\numberline{\@chapapp\thechapter\@chappos}#1}%
                 1257 \book   \else\addcontentsline{toc}{chapter}{#1}\fi <br>1258  \else
                      1258 \else
                 1259 \addcontentsline{toc}{chapter}{#1}%
                 1260 \fi
                 1261 \chaptermark{#1}%
                 1262 \addtocontents{lof}{\protect\addvspace{10\p@}}%
                 1263 \addtocontents{lot}{\protect\addvspace{10\p@}}%
                 1264 \@makechapterhead{#2}\@afterheading}
\@makechapterhead このマクロが実際に章見出しを組み立てます。
                 1265 \def\@makechapterhead#1{\hbox{}%
                 1266 \vskip2\Cvs
                 1267 {\parindent\z@
                 1268 \raggedright
                 1269 \normalfont\huge\bfseries
                 1270 \leavevmode
                 1271 \ifnum \c@secnumdepth >\m@ne
                 1272 \setlength\@tempdima{\linewidth}%
                 1273 (book) \if@mainmatter<br>1274 \setbox\z@\hbox{\@c
                         1274 \setbox\z@\hbox{\@chapapp\thechapter\@chappos\hskip1zw}%
                 1275 \addtolength\@tempdima{-\wd\z@}%
                 1276 \unhbox\z@\nobreak
                 1277 ⟨book⟩ \fi
                          1278 \vtop{\hsize\@tempdima#1}%
                 1279 \else
                 1280 #1\relax
                 1281 \fi}\nobreak\vskip3\Cvs}
      \@schapter このマクロは、章見出しに番号を付けないときに呼び出されます。
                    日本語 TEX 開発コミュニティによる補足:やはり二段組でチャプタータイトルよ
                  り高い位置に右カラムの始点が来るという挙動を維持してあります。
                 1282 \def\@schapter#1{%
                 1283 \@makeschapterhead{#1}\@afterheading
                 1284 }
```
\@makeschapterhead 番号を付けない場合の形式です。 *\def\@makeschapterhead#1{\hbox{}% \vskip2\Cvs {\parindent\z@ \raggedright \normalfont\huge\bfseries \leavevmode \setlength\@tempdima{\linewidth}% \vtop{\hsize\@tempdima#1}}\vskip3\Cvs} ⟨/*report *|* book*⟩* **14.3.7** 下位レベルの見出し \section 見出しの前後に空白を付け、\Large\bfseries で出力をします。 \newcommand{\section}{\@startsection{section}{1}{\z@}% {1.5\Cvs \@plus.5\Cvs \@minus.2\Cvs}% {.5\Cvs \@plus.3\Cvs}% {\normalfont\Large\bfseries}} \subsection 見出しの前後に空白を付け、\large\bfseries で出力をします。 \newcommand{\subsection}{\@startsection{subsection}{2}{\z@}% {1.5\Cvs \@plus.5\Cvs \@minus.2\Cvs}% {.5\Cvs \@plus.3\Cvs}% {\normalfont\large\bfseries}} \subsubsection 見出しの前後に空白を付け、\normalsize\bfseries で出力をします。 1302\newcommand{\subsubsection}{\@startsection{subsubsection}{3}{\z@}% {1.5\Cvs \@plus.5\Cvs \@minus.2\Cvs}% {.5\Cvs \@plus.3\Cvs}% {\normalfont\normalsize\bfseries}} \paragraph 見出しの前に空白を付け、\normalsize\bfseries で出力をします。見出しの後ろ で改行されません。 1306 \newcommand{\paragraph}{\@startsection{paragraph}{4}{\z@}% {3.25ex \@plus 1ex \@minus .2ex}% {-1em}% {\normalfont\normalsize\bfseries}} \subparagraph 見出しの前に空白を付け、\normalsize\bfseries で出力をします。見出しの後ろ で改行されません。 \newcommand{\subparagraph}{\@startsection{subparagraph}{5}{\z@}% {3.25ex \@plus 1ex \@minus .2ex}% {-1em}% {\normalfont\normalsize\bfseries}}

#### **14.3.8** 付録

```
\appendix article クラスの場合、\appendix コマンドは次のことを行ないます。
```
- *• section* <sup>と</sup> *subsection* カウンタをリセットする。
- *•* \thesection を英小文字で出力するように再定義する。

```
1314 ⟨∗article⟩
1315 \newcommand{\appendix}{\par
1316 \setcounter{section}{0}%
1317 \setcounter{subsection}{0}%
1318 ⟨tate⟩ \renewcommand{\thesection}{\rensuji{\@Alph\c@section}}}
1319 ⟨yoko⟩ \renewcommand{\thesection}{\@Alph\c@section}}
1320 ⟨/article⟩
```
report と book クラスの場合、\appendix コマンドは次のことを行ないます。

- *• chapter* <sup>と</sup> *section* カウンタをリセットする。
- *•* \@chapapp <sup>を</sup> \appendixname に設定する。
- *•* \@chappos を空にする。
- *•* \thechapter を英小文字で出力するように再定義する。

```
1321 ⟨∗report | book⟩
1322 \newcommand{\appendix}{\par
1323 \setcounter{chapter}{0}%
1324 \setcounter{section}{0}%
1325 \renewcommand{\@chapapp}{\appendixname}%
1326 \renewcommand{\@chappos}\space%
1327 (tate) \renewcommand{\thechapter}{\rensuji{\@Alph\c@chapter}}}
1328 ⟨yoko⟩ \renewcommand{\thechapter}{\@Alph\c@chapter}}
1329 ⟨/report | book⟩
```
#### **14.4** リスト環境

ここではリスト環境について説明をしています。

リスト環境のデフォルトは次のように設定されます。

まず、\rigtmargin, \listparindent, \itemindent をゼロにします。そして、 K 番目のレベルのリストは \@listK で示されるマクロが呼び出されます。ここで 'K' は小文字のローマ数字で示されます。たとえば、3番目のレベルのリストとし て \@listiii が呼び出されます。\@listK は \leftmargin を \leftmarginK に設 定します。

```
\leftmargin
二段組モードのマージンは少しだけ小さく設定してあります。
    \leftmargini
1330 \if@twocolumn
   \leftmarginii 1331 \setlength\leftmargini {2em}
  \leftmarginiii 1333 \setlength\leftmargini {2.5em}
   \leftmarginiv
1334 \fi
    \leftmarginv
次の3つの値は、\labelsep とデフォルトラベル('(m)', 'vii.', 'M.')の幅の合計よ
   \leftmarginvi
りも大きくしてあります。
               1332 \else
               1335 \setlength\leftmarginii {2.2em}
               1336 \setlength\leftmarginiii {1.87em}
               1337 \setlength\leftmarginiv {1.7em}
               1338 \if@twocolumn
               1339 \setlength\leftmarginv {.5em}
               1340 \setlength\leftmarginvi{.5em}
               1341 \else
               1342 \setlength\leftmarginv {1em}
               1343 \setlength\leftmarginvi{1em}
               1344 \fi
       \labelsep
\labelsep はラベルとテキストの項目の間の距離です。\labelwidth はラベルの幅
     \labelwidth
です。
               1345 \setlength \labelsep {.5em}
               1346 \setlength \labelwidth{\leftmargini}
               1347 \addtolength\labelwidth{-\labelsep}
\@beginparpenalty
これらのペナルティは、リストや段落環境の前後に挿入されます。
 \@endparpenalty<br>\@itempenalty
                このペナルティは、リスト項目の間に挿入されます。
                1348 \@beginparpenalty -\@lowpenalty<br>1349 \@endparpenalty -\@lowpenalty
                1349 \@endparpenalty -\@lowpenalty<br>1350 \@itempenalty -\@lowpenalty
                1350 \@itempenalty
               1351 ⟨/article | report | book⟩
      \partopsep リスト環境の前に空行がある場合、\parskip と \topsep に \partopsep が加えら
                れた値の縦方向の空白が取られます。
                1352 (10pt)\setlength\partopsep{2\p@ \@plus 1\p@ \@minus 1\p@}
                1353 (11pt)\setlength\partopsep{3\p@ \@plus 1\p@ \@minus 1\p@}
                1354 (12pt)\setlength\partopsep{3\p@ \@plus 2\p@ \@minus 2\p@}
        \@listi
\@listi は、\leftmargin, \parsep, \topsep, \itemsep などのトップレベルの定
        \@listI
義をします。この定義は、フォントサイズコマンドによって変更されます(たとえ
                ば、\small の中では "小さい" リストパラメータになります)。
                   このため、\normalsize がすべてのパラメータを戻せるように、\@listI は
                \@listi のコピーを保存するように定義されています。
```

```
1355 ⟨∗10pt | 11pt | 12pt⟩
         1356 \def\@listi{\leftmargin\leftmargini
         1357 ⟨∗10pt⟩
              1358 \parsep 4\p@ \@plus2\p@ \@minus\p@
         1359 \topsep 8\p@ \@plus2\p@ \@minus4\p@
         1360 \itemsep4\p@ \@plus2\p@ \@minus\p@}
         1361 ⟨/10pt⟩
         1362 ⟨∗11pt⟩
               1363 \parsep 4.5\p@ \@plus2\p@ \@minus\p@
         1364 \topsep 9\p@ \@plus3\p@ \@minus5\p@
         1365 \itemsep4.5\p@ \@plus2\p@ \@minus\p@}
         1366 ⟨/11pt⟩
         1367 ⟨∗12pt⟩
               1368 \parsep 5\p@ \@plus2.5\p@ \@minus\p@
         1369 \topsep 10\p@ \@plus4\p@ \@minus6\p@
         1370 \itemsep5\p@ \@plus2.5\p@ \@minus\p@}
         1371 ⟨/12pt⟩
         1372 \let\@listI\@listi
           ここで、パラメータを初期化しますが、厳密には必要ありません。
         1373 \@listi
 \@listii
下位レベルのリスト環境のパラメータの設定です。これらは保存用のバージョンを
\@listiii
持たないことと、フォントサイズコマンドによって変更されないことに注意をして
 \@listiv
ください。言い換えれば、このクラスは、本文サイズが \normalsize で現れるリス
  \@listv
トの入れ子についてだけ考えています。
 \@listvi
1374 \def\@listii{\leftmargin\leftmarginii
         1375 \labelwidth\leftmarginii \advance\labelwidth-\labelsep
         1376 ⟨∗10pt⟩
                 1377 \topsep 4\p@ \@plus2\p@ \@minus\p@
         1378 \parsep 2\p@ \@plus\p@ \@minus\p@
         1379 ⟨/10pt⟩
         1380 ⟨∗11pt⟩
                 1381 \topsep 4.5\p@ \@plus2\p@ \@minus\p@
         1382 \parsep 2\p@ \@plus\p@ \@minus\p@
         1383 ⟨/11pt⟩
         1384 ⟨∗12pt⟩
                 1385 \topsep 5\p@ \@plus2.5\p@ \@minus\p@
         1386 \parsep 2.5\p@ \@plus\p@ \@minus\p@
         1387 ⟨/12pt⟩
                \itemsep\parsep}
         1389 \def\@listiii{\leftmargin\leftmarginiii
         1390 \labelwidth\leftmarginiii \advance\labelwidth-\labelsep
         1391 (10pt) \topsep 2\p@ \@plus\p@\@minus\p@<br>1392 (11pt) \topsep 2\p@ \@plus\p@\@minus\p@
         1392 \langle 11pt \rangle \topsep 2\p@ \@plus\p@\@minus\p@<br>1393 \langle 12pt \rangle \topsep 2.5\p@\@plus\p@\@minus\p@
         1393 ⟨12pt⟩ \topsep 2.5\p@\@plus\p@\@minus\p@
                \n\sqrt{20}1395 \partopsep \p@ \@plus\z@ \@minus\p@
```
```
1396 \itemsep\topsep}
1397 \def\@listiv {\leftmargin\leftmarginiv
1398 \labelwidth\leftmarginiv
1399 \advance\labelwidth-\labelsep}
1400 \def\@listv {\leftmargin\leftmarginv
1401 \labelwidth\leftmarginv
1402 \advance\labelwidth-\labelsep}
1403 \def\@listvi {\leftmargin\leftmarginvi
1404 \labelwidth\leftmarginvi
1405 \advance\labelwidth-\labelsep}
1406 ⟨/10pt | 11pt | 12pt⟩
```
## **14.4.1 enumerate** 環境

enumerate 環境は、カウンタ *enumi*, *enumii*, *enumiii*, *enumiv* を使います。*enumN* は N 番目のレベルの番号を制御します。

```
\theenumi
出力する番号の書式を設定します。これらは、すでに ltlists.dtx で定義されてい
  \theenumii
ます。
 \theenumiii
1407 ⟨∗article | report | book⟩
  \theenumiv
1408 ⟨∗tate⟩
             1409 \renewcommand{\theenumi}{\rensuji{\@arabic\c@enumi}}
             1410 \renewcommand{\theenumii}{\rensuji{(\@alph\c@enumii)}}
             1411 \renewcommand{\theenumiii}{\rensuji{\@roman\c@enumiii}}
             1412 \renewcommand{\theenumiv}{\rensuji{\@Alph\c@enumiv}}
             1413 ⟨/tate⟩
             1414 ⟨∗yoko⟩
             1415 \renewcommand{\theenumi}{\@arabic\c@enumi}
             1416 \renewcommand{\theenumii}{\@alph\c@enumii}
             1417 \renewcommand{\theenumiii}{\@roman\c@enumiii}
             1418 \renewcommand{\theenumiv}{\@Alph\c@enumiv}
             1419 ⟨/yoko⟩
 \labelenumi
enumerate 環境のそれぞれの項目のラベルは、\labelenumi . . . \labelenumiv で
\labelenumii
生成されます。
\labelenumiii
1420 ⟨∗tate⟩
\labelenumiv
1421 \newcommand{\labelenumi}{\theenumi}
             1422 \newcommand{\labelenumii}{\theenumii}
             1423 \newcommand{\labelenumiii}{\theenumiii}
             1424 \newcommand{\labelenumiv}{\theenumiv}
             1425 ⟨/tate⟩
             1426 ⟨∗yoko⟩
             1427 \newcommand{\labelenumi}{\theenumi.}
             1428 \newcommand{\labelenumii}{(\theenumii)}
             1429 \newcommand{\labelenumiii}{\theenumiii.}
             1430 \newcommand{\labelenumiv}{\theenumiv.}
             1431 ⟨/yoko⟩
```

```
\p@enumii
\ref コマンドによって、enumerate 環境の N 番目のリスト項目が参照されるとき
\p@enumiii
の書式です。
 \p@enumiv 1432 \renewcommand{\p@enumii}{\theenumi}
           1433 \renewcommand{\p@enumiii}{\theenumi(\theenumii)}
           1434 \renewcommand{\p@enumiv}{\p@enumiii\theenumiii}
enumerate トップレベルで使われたときに、最初と最後に半行分のスペースを開けるように、
            変更します。この環境は、ltlists.dtx で定義されています。
           1435 \renewenvironment{enumerate}
           1436 {\ifnum \@enumdepth >\thr@@\@toodeep\else
           1437 \advance\@enumdepth\@ne
           1438 \edef\@enumctr{enum\romannumeral\the\@enumdepth}%
           1439 \expandafter \list \csname label\@enumctr\endcsname{%
           1440 \qquad \qquad \qquad \qquad \qquad \qquad \qquad \qquad \qquad \qquad \qquad \qquad \qquad \qquad \qquad \qquad \qquad \qquad \qquad \qquad \qquad \qquad \qquad \qquad \qquad \qquad \qquad \qquad \qquad \qquad \qquad \qquad \qquad \qquad \qquad \qquad1441 \ifnum \@listdepth=\@ne \topsep.5\normalbaselineskip
           1442 \else\topsep\z@\fi
           1443 \parskip\z@ \itemsep\z@ \parsep\z@
           1444 \labelwidth1zw \labelsep.3zw
           1445 \ifnum \@enumdepth=\@ne \leftmargin1zw\relax
           1446 \else\leftmargin\leftskip\fi
           1447 \advance\leftmargin 1zw
           1448 \fi
           1449 \usecounter{\@enumctr}%
           1450 \def\mathcal{h\neq 1{\hss\llbracket\frac{\#1}{\}}1451 \fi}{\endlist}
```
## **14.4.2 itemize** 環境

```
\labelitemi
itemize 環境のそれぞれの項目のラベルは、\labelenumi . . . \labelenumiv で生成
\labelitemii
されます。
\labelitemiii
1452 \newcommand{\labelitemi}{\textbullet}
\labelitemiv 1453 \newcommand{\labelitemii}{%
           1454 \iftdir
           1455 {\textcircled{~}}
           1456 \else
           1457 {\normalfont\bfseries\textendash}
           1458 \fi
           1459 }
           1460 \newcommand{\labelitemiii}{\textasteriskcentered}
           1461 \newcommand{\labelitemiv}{\textperiodcentered}
    itemize トップレベルで使われたときに、最初と最後に半行分のスペースを開けるように、
            変更します。この環境は、ltlists.dtx で定義されています。
           1462 \renewenvironment{itemize}
           1463 {\ifnum \@itemdepth >\thr@@\@toodeep\else
           1464 \advance\@itemdepth\@ne
            File d: ujclasses.dtx 70
```
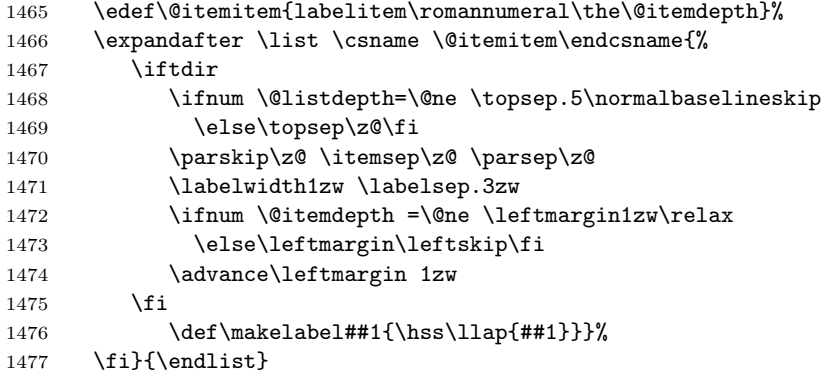

### **14.4.3 description** 環境

description description 環境を定義します。縦組時には、インデントが3字分だけ深くなります。 1478 \newenvironment{description} 1479 {\list{}{\labelwidth\z@ \itemindent-\leftmargin 1480 \iftdir 1481 \leftmargin\leftskip \advance\leftmargin3\Cwd 1482 \rightmargin\rightskip 1483 \labelsep=1zw \itemsep\z@ 1484 \listparindent\z@ \topskip\z@ \parskip\z@ \partopsep\z@ 1485 \fi 1486 \let\makelabel\descriptionlabel}}{\endlist} \descriptionlabel ラベルの形式を変更する必要がある場合は、\descriptionlabel を再定義してくだ さい。 1487 \newcommand{\descriptionlabel}[1]{% 1488 \hspace\labelsep\normalfont\bfseries #1} **14.4.4 verse** 環境 verse verse 環境は、リスト環境のパラメータを使って定義されています。改行をするには \\ を用います。\\ は \@centercr に \let されています。 1489 \newenvironment{verse} 1490 {\let\\\@centercr 1491 \list{}{\itemsep\z@ \itemindent -1.5em% 1492 \listparindent\itemindent 1493 \rightmargin\leftmargin \advance\leftmargin 1.5em}% 1494 \item\relax}{\endlist} **14.4.5 quotation** 環境

quotation quotation 環境もまた、list 環境のパラメータを使用して定義されています。この環 境の各行は、\textwidth よりも小さく設定されています。この環境における、段

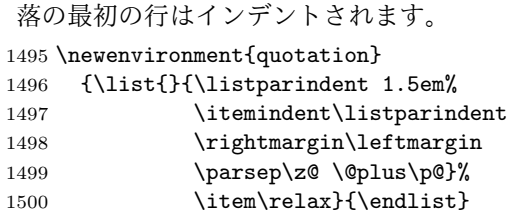

## **14.4.6 quote** 環境

quote quote 環境は、段落がインデントされないことを除き、quotation 環境と同じです。 1501 \newenvironment{quote} 1502 {\list{}{\rightmargin\leftmargin}% 1503 \item\relax}{\endlist}

# **14.5** フロート

ltfloat.dtx では、フロートオブジェクトを操作するためのツールしか定義してい ません。タイプが TYPE のフロートオブジェクトを扱うマクロを定義するには、次 の変数が必要です。

\fps@TYPE タイプ TYPE のフロートを置くデフォルトの位置です。

- \ftype@TYPE タイプ TYPE のフロートの番号です。各 TYPE には、一意な、2 の倍 数の TYPE 番号を割り当てます。たとえば、図が番号 1 ならば、表は 2 です。 次のタイプは 4 となります。
- \ext@TYPE タイプ TYPE のフロートの目次を出力するファイルの拡張子です。たと えば、\ext@figure は 'lot' です。
- \fnum@TYPE キャプション用の図番号を生成するマクロです。たとえば、\fnum@figure は '図 \thefigure' を作ります。

## **14.5.1 figure** 環境

ここでは、figure 環境を実装しています。

\c@figure 図番号です。

\thefigure <sup>1504</sup> *⟨*article*⟩\newcounter{figure}* <sup>1505</sup> *⟨*report *|* book*⟩\newcounter{figure}[chapter]* <sup>1506</sup> *⟨∗*tate*⟩* <sup>1507</sup> *⟨*article*⟩\renewcommand{\thefigure}{\rensuji{\@arabic\c@figure}}*

```
1508 ⟨∗report | book⟩
             1509 \renewcommand{\thefigure}{%
             1510 \ifnum\c@chapter>\z@\thechapter{}・\fi\rensuji{\@arabic\c@figure}}
             1511 ⟨/report | book⟩
             1512 ⟨/tate⟩
             1513 ⟨∗yoko⟩
             1514 ⟨article⟩\renewcommand{\thefigure}{\@arabic\c@figure}
             1515 ⟨∗report | book⟩
             1516 \renewcommand{\thefigure}{%
             1517 \ifnum\c@chapter>\z@\thechapter.\fi\@arabic\c@figure}
             1518 ⟨/report | book⟩
             1519 ⟨/yoko⟩
 \fps@figure
フロートオブジェクトタイプ "figure" のためのパラメータです。
\ftype@figure
1520 \def\fps@figure{tbp}
 \ext@figure 1521 \def\ftype@figure{1}\
\fnum@figure
1523 ⟨tate⟩\def\fnum@figure{\figurename\thefigure}
             1522 \def\ext@figure{lof}
             1524 ⟨yoko⟩\def\fnum@figure{\figurename~\thefigure}
      figure
*形式は2段抜きのフロートとなります。
     figure*
1525 \newenvironment{figure}
             1526 {\@float{figure}}
             1527 {\end@float}
             1528 \newenvironment{figure*}
             1529 {\@dblfloat{figure}}
             1530 {\end@dblfloat}
              14.5.2 table 環境
              ここでは、table 環境を実装しています。
    \c@table
表番号です。
   \thetable
1531 ⟨article⟩\newcounter{table}
             1532 ⟨report | book⟩\newcounter{table}[chapter]
             1533 ⟨∗tate⟩
             1534 ⟨article⟩\renewcommand{\thetable}{\rensuji{\@arabic\c@table}}
             1535 ⟨∗report | book⟩
             1536 \renewcommand{\thetable}{%
             1537 \ifnum\c@chapter>\z@\thechapter{}・\fi\rensuji{\@arabic\c@table}}
             1538 ⟨/report | book⟩
             1539 ⟨/tate⟩
             1540 ⟨∗yoko⟩
             1541 ⟨article⟩\renewcommand{\thetable}{\@arabic\c@table}
             1542 ⟨∗report | book⟩
             1543 \renewcommand{\thetable}{%
             1544 \ifnum\c@chapter>\z@\thechapter.\fi\@arabic\c@table}
             1545 ⟨/report | book⟩
```
<sup>1546</sup> *⟨/*yoko*⟩*

```
\fps@table
フロートオブジェクトタイプ "table" のためのパラメータです。
\ftype@table
1547 \def\fps@table{tbp}
 \ext@table 1548 \def\ftype@table{2}
\fnum@table
1550 ⟨tate⟩\def\fnum@table{\tablename\thetable}
          1549 \def\ext@table{lot}
          1551 ⟨yoko⟩\def\fnum@table{\tablename~\thetable}
     table
*形式は2段抜きのフロートとなります。
    table*
1552 \newenvironment{table}
          1553 {\@float{table}}
          1554 {\end@float}
          1555 \newenvironment{table*}
          1556 {\@dblfloat{table}}
          1557 {\end@dblfloat}
           14.6 キャプション
```

```
\@makecaption \caption コマンドは、キャプションを組み立てるために \@mkcaption を呼出ます。
            このコマンドは二つの引数を取ります。一つは、⟨number ⟩ で、フロートオブジェ
            クトの番号です。もう一つは、⟨text⟩ でキャプション文字列です。⟨number ⟩ には通
           常、'図 3.2' のような文字列が入っています。このマクロは、\parbox の中で呼び
           出されます。書体は \normalsize です。
\abovecaptionskip
これらの長さはキャプションの前後に挿入されるスペースです。
```

```
\belowcaptionskip
1558 \newlength\abovecaptionskip
                  1559 \newlength\belowcaptionskip
                  1560 \setlength\abovecaptionskip{10\p@}
                  1561 \setlength\belowcaptionskip{0\p@}
```

```
キャプション内で複数の段落を作成することができるように、このマクロは \long
で定義をします。
1562 \long\def\@makecaption#1#2{%
1563 \vskip\abovecaptionskip
```

```
1564 \iftdir\sbox\@tempboxa{#1\hskip1zw#2}%
1565 \else\sbox\@tempboxa{#1: #2}%
1566 \fi
1567 \ifdim \wd\@tempboxa >\hsize
1568 \iftdir #1\hskip1zw#2\relax\par
1569 \else #1: #2\relax\par\fi
1570 \else
1571 \global \@minipagefalse
1572 \hb@xt@\hsize{\hfil\box\@tempboxa\hfil}%
1573 \fi
1574 \vskip\belowcaptionskip}
```
# **14.7** コマンドパラメータの設定

## **14.7.1 array** と **tabular** 環境

- \arraycolsep array 環境のカラムは 2\arraycolsep で分離されます。 1575 \setlength\arraycolsep{5\p@}
- \tabcolsep tabular 環境のカラムは 2\tabcolsep で分離されます。 1576 \setlength\tabcolsep{6\p@}
- \arrayrulewidth array と tabular 環境内の罫線の幅です。 1577 \setlength\arrayrulewidth{.4\p@}
- \doublerulesep array と tabular 環境内の罫線間を調整する空白です。 1578 \setlength\doublerulesep{2\p@}

#### **14.7.2 tabbing** 環境

\tabbingsep \' コマンドで置かれるスペースを制御します。 1579 \setlength\tabbingsep{\labelsep}

## **14.7.3 minipage** 環境

\@mpfootins minipageにも脚注を付けることができます。\skip\@mpfootinsは、通常の\skip\footins と同じような動作をします。 1580 \skip\@mpfootins = \skip\footins

#### **14.7.4 framebox** 環境

- \fboxsep \fboxsep は、\fbox と \framebox での、テキストとボックスの間に入る空白です。
- \fboxrule \fboxrule は \fbox と \framebox で作成される罫線の幅です。 1581 \setlength\fboxsep{3\p@} 1582 \setlength\fboxrule{.4\p@}

## **14.7.5 equation** と **eqnarray** 環境

\theequation equation カウンタは、新しい章の開始でリセットされます。また、equation 番号に は、章番号が付きます。 このコードは \chapter 定義の後、より正確には chapter カウンタの定義の後、で なくてはいけません。 <sup>1583</sup> *⟨*article*⟩\renewcommand{\theequation}{\@arabic\c@equation}* <sup>1584</sup> *⟨∗*report *|* book*⟩* 1585 *\@addtoreset{equation}{chapter}*

```
1586 \renewcommand{\theequation}{%
1587 \ifnum\c@chapter>\z@\thechapter.\fi \@arabic\c@equation}
1588 ⟨/report | book⟩
```
# **15** フォントコマンド

disablejfam オプションが指定されていない場合には、以下の設定がなされます。 まず、数式内に日本語を直接、記述するために数式記号用文字に "JY2/mc/m/n" を 登録します。数式バージョンが bold の場合は、"JY2/gt/m/n" を用います。これ らは、\mathmc, \mathgt として登録されます。また、日本語数式ファミリとして \symmincho がこの段階で設定されます。mathrmmc オプションが指定されていた場 合には、これに引き続き \mathrm と \mathbf を和欧文両対応にするための作業が なされます。この際、他のマクロとの衝突を避けるため \AtBeginDocument を用い て展開順序を遅らせる必要があります。

disablejfam オプションが指定されていた場合には、\mathmc と \mathgt に対 してエラーを出すだけのダミーの定義を与える設定のみが行われます。

## 変更

pLATEX 2.09 compatibility mode では和文数式フォント fam が 2 重定義されてい たので、その部分を変更しました。

```
1589 \if@enablejfam
1590 \if@compatibility\else
1591 \DeclareSymbolFont{mincho}{JY2}{mc}{m}{n}
1592 \DeclareSymbolFontAlphabet{\mathmc}{mincho}
1593 \SetSymbolFont{mincho}{bold}{JY2}{gt}{m}{n}
1594 \jfam\symmincho
1595 \DeclareMathAlphabet{\mathgt}{JY2}{gt}{m}{n}
1596 \fi
1597 \if@mathrmmc
1598 \AtBeginDocument{%
1599 \reDeclareMathAlphabet{\mathrm}{\mathrm}{\mathmc}
1600 \reDeclareMathAlphabet{\mathbf}{\mathbf}{\mathgt}
1601 }%
1602 \fi
1603 \else
1604 \DeclareRobustCommand{\mathmc}{%
1605 \@latex@error{Command \noexpand\mathmc invalid with\space
1606 'disablejfam' class option.}\@eha
1607 }
1608 \DeclareRobustCommand{\mathgt}{%
1609 \@latex@error{Command \noexpand\mathgt invalid with\space
1610 'disablejfam' class option.}\@eha
1611 }
1612 \fi
```
ここでは LATEX 2.09 で一般的に使われていたコマンドを定義しています。これら のコマンドはテキストモードと数式モードのどちらでも動作します。これらは互換 性のために提供をしますが、できるだけ \text... と \math... を使うようにして ください。

- \mc これらのコマンドはフォントファミリを変更します。互換モードの同名コマンドと
- \gt 異なり、すべてのコマンドがデフォルトフォントにリセットしてから、対応する属
- \rm 性を変更することに注意してください。
- \sf 1613\DeclareOldFontCommand{\mc}{\normalfont\mcfamily}{\mathmc}
- 1614\DeclareOldFontCommand{\gt}{\normalfont\gtfamily}{\mathgt}<br>\tt 1615\DeclareOldFontCommand{\gri}{\mathgraphyme{sont\nufamily}{\mathgum} 1615 \DeclareOldFontCommand{\rm}{\normalfont\rmfamily}{\mathrm} 1616 \DeclareOldFontCommand{\sf}{\normalfont\sffamily}{\mathsf} 1617 \DeclareOldFontCommand{\tt}{\normalfont\ttfamily}{\mathtt}
- \bf このコマンドはボールド書体にします。ノーマル書体に変更するには、\mdseries と指定をします。 1618 \DeclareOldFontCommand{\bf}{\normalfont\bfseries}{\mathbf}
- \it これらのコマンドはフォントシェイプを切替えます。スラント体とスモールキャッ
- \sl プの数式アルファベットはありませんので、数式モードでは何もしませんが、警告
- \sc メッセージを出力します。\upshape コマンドで通常のシェイプにすることができ ます。 1619 \DeclareOldFontCommand{\it}{\normalfont\itshape}{\mathit}

1620 \DeclareOldFontCommand{\sl}{\normalfont\slshape}{\@nomath\sl} 1621 \DeclareOldFontCommand{\sc}{\normalfont\scshape}{\@nomath\sc}

\cal これらのコマンドは数式モードでだけ使うことができます。数式モード以外では何

\mit もしません。現在の NFSS は、これらのコマンドが警告を生成するように定義して いますので、'手ずから' 定義する必要があります。 1622 \DeclareRobustCommand\*{\cal}{\@fontswitch\relax\mathcal}

1623 \DeclareRobustCommand\*{\mit}{\@fontswitch\relax\mathnormal}

# **16** 相互参照

## **16.1** 目次

\section コマンドは、.toc ファイルに、次のような行を出力します。

\contentsline{section}{*⟨title⟩*}{*⟨page⟩*}

*⟨title⟩* には項目が、*⟨page⟩* にはページ番号が入ります。\section に見出し番号 が付く場合は、*⟨title⟩* は、\numberline{*⟨num⟩*}{*⟨heading⟩*}となります。*⟨num⟩* <sup>は</sup> \thesection コマンドで生成された見出し番号です。*⟨heading⟩* は見出し文字列で す。この他の見出しコマンドも同様です。

figure 環境での \caption コマンドは、.lof ファイルに、次のような行を出力し ます。

\contentsline{figure}{\numberline{*⟨num⟩*}{ *⟨caption⟩*}}{*⟨page⟩*}

*⟨num⟩* は、\thefigure コマンドで生成された図番号です。*⟨caption⟩* は、キャプ ション文字列です。table 環境も同様です。

\contentsline{*⟨name⟩*}コマンドは、\l@*⟨name⟩* に展開されます。したがって、 目次の体裁を記述するには、\l@chapter, \l@section などを定義します。図目次 のためには \l@figure です。これらの多くのコマンドは \@dottedtocline コマン ドで定義されています。このコマンドは次のような書式となっています。

\@dottedtocline{*⟨level⟩*}{*⟨indent⟩*}{*⟨numwidth⟩*}{*⟨title⟩*}{*⟨page⟩*}

- *⟨indent⟩* 一番外側からの左マージンです。
- *⟨numwidth⟩* 見出し番号(\numberline コマンドの *⟨num⟩*)が入るボックスの幅 です。
- \c@tocdepth *tocdepth* は、目次ページに出力をする見出しレベルです。 <sup>1624</sup> *⟨*article*⟩\setcounter{tocdepth}{3}* <sup>1625</sup> *⟨*!article*⟩\setcounter{tocdepth}{2}*

また、目次を生成するために次のパラメータも使います。

- \@pnumwidth ページ番号の入るボックスの幅です。 1626 \newcommand{\@pnumwidth}{1.55em}
	- \@tocmarg 複数行にわたる場合の右マージンです。 1627 \newcommand{\@tocrmarg}{2.55em}
	- \@dotsep ドットの間隔(mu 単位)です。2 や 1.7 のように指定をします。 1628 \newcommand{\@dotsep}{4.5}

\toclineskip この長さ変数は、目次項目の間に入るスペースの長さです。デフォルトはゼロとなっ ています。縦組のとき、スペースを少し広げます。 1629 \newdimen\toclineskip <sup>1630</sup> *⟨*yoko*⟩\setlength\toclineskip{\z@}* <sup>1631</sup> *⟨*tate*⟩\setlength\toclineskip{2\p@}*

*<sup>⟨</sup>level⟩* "*⟨level⟩ <*= *tocdepth*" のときにだけ、生成されます。\chapter はレベル 0、\section はレベル1、*. . .* です。

\numberline \numberline マクロの定義を示します。オリジナルの定義では、ボックスの幅を \@lnumwidth \@tempdima にしていますが、この変数はいろいろな箇所で使われますので、期待 した値が入らない場合があります。 フォント選択コマンドの後、あるいは \numberline マクロの中でフォントを切 替えてもよいのですが、一時変数を意識したくないので、見出し番号の入るボック スを \@lnumwidth 変数を用いて組み立てるように \numberline マクロを再定義し ます。 1632 \newdimen\@lnumwidth 1633 \def\numberline#1{\hb@xt@\@lnumwidth{#1\hfil}} \@dottedtocline 目次の各行間に\toclineskipを入れるように変更します。このマクロはltsect.dtx で定義されています。 1634 \def\@dottedtocline#1#2#3#4#5{% 1635 \ifnum #1>\c@tocdepth \else 1636 \vskip\toclineskip \@plus.2\p@ 1637 {\leftskip #2\relax \rightskip \@tocrmarg \parfillskip -\rightskip 1638 \parindent #2\relax\@afterindenttrue 1639 \interlinepenalty\@M 1640 \leavevmode 1641 \@lnumwidth #3\relax 1642 \advance\leftskip \@lnumwidth \null\nobreak\hskip -\leftskip 1643 {#4}\nobreak 1644 \leaders\hbox{\$\m@th \mkern \@dotsep mu.\mkern \@dotsep mu\$}% 1645 \hfill\nobreak 1646 \hb@xt@\@pnumwidth{\hss\normalfont \normalcolor #5}% 1647 \par}% 1648 \fi} \addcontentsline 縦組の場合にページ番号を \rensuji で囲むように変更します。 このマクロは ltsect.dtx で定義されています。 1649 \def\addcontentsline#1#2#3{% 1650 \protected@write\@auxout 1651 {\let\label\@gobble \let\index\@gobble \let\glossary\@gobble <sup>1652</sup> *⟨*tate*⟩\@temptokena{\rensuji{\thepage}}}%* <sup>1653</sup> *⟨*yoko*⟩\@temptokena{\thepage}}%* 1654 {\string\@writefile{#1}% 1655 {\protect\contentsline{#2}{#3}{\the\@temptokena}}}% 1656 } **16.1.1** 本文目次 \tableofcontents 目次を生成します。 1657 \newcommand{\tableofcontents}{% <sup>1658</sup> *⟨∗*report *|* book*⟩*

File d: ujclasses.dtx 79

1659 *\if@twocolumn\@restonecoltrue\onecolumn*

```
1660 \else\@restonecolfalse\fi
          1661 ⟨/report | book⟩
           1662 \article \ \setminus\ \set{ \contentsname}<br>1663 \langlearticle\rangle \ \cdot\ \chainer*{\contentsname}1663 ⟨!article⟩ \chapter*{\contentsname
           \tableofcontents では、\@mkboth は heading の中に入れてあります。ほかの命
           令(\listoffigures など)については、\@mkboth は heading の外に出してありま
           す。これは LATFX の classes.dtx に合わせています。
           1664 \@mkboth{\contentsname}{\contentsname}%
           1665 }\@starttoc{toc}%
          1666 ⟨report | book⟩ \if@restonecol\twocolumn\fi
          1667 }
  \l@part part レベルの目次です。
          1668 \newcommand*{\l@part}[2]{%
          1669 \ifnum \c@tocdepth >-2\relax
          1670 ⟨article⟩ \addpenalty{\@secpenalty}%
          1671 ⟨!article⟩ \addpenalty{-\@highpenalty}%
                  \addvspace{2.25em \@plus\p@}%
          1673 \begingroup
          1674 \parindent\z@\rightskip\@pnumwidth
          1675 \parfillskip-\@pnumwidth
          1676 {\leavevmode\large\bfseries
          1677 \setlength\@lnumwidth{4zw}%
          1678 #1\hfil\nobreak
          1679 \hb@xt@\@pnumwidth{\hss#2}}\par
          1680 \nobreak
          1681 ⟨article⟩ \if@compatibility
                  \global\@nobreaktrue
          1683 \everypar{\global\@nobreakfalse\everypar{}}%
          1684 ⟨article⟩ \fi
                   \endgroup
          1686 \fi}
\l@chapter chapter レベルの目次です。
          1687 ⟨∗report | book⟩
          1688 \newcommand*{\l@chapter}[2]{%
          1689 \ifnum \c@tocdepth >\m@ne
          1690 \addpenalty{-\@highpenalty}%
          1691 \addvspace{1.0em \@plus\p@}%
          1692 \begingroup
          1693 \parindent\z@ \rightskip\@pnumwidth \parfillskip-\rightskip
          1694 \leavevmode\bfseries
          1695 \setlength\@lnumwidth{4zw}%
          1696 \advance\leftskip\@lnumwidth \hskip-\leftskip
          1697 #1\nobreak\hfil\nobreak\hb@xt@\@pnumwidth{\hss#2}\par
          1698 \penalty\@highpenalty
          1699 \endgroup
```

```
1700 \fi}
                 1701 ⟨/report | book⟩
     \l@section section レベルの目次です。
                 1702 ⟨∗article⟩
                 1703 \newcommand*{\l@section}[2]{%
                 1704 \ifnum \c@tocdepth >\z@
                 1705 \addpenalty{\@secpenalty}%
                 1706 \addvspace{1.0em \@plus\p@}%
                 1707 \begingroup
                 1708 \parindent\z@ \rightskip\@pnumwidth \parfillskip-\rightskip
                 1709 \leavevmode\bfseries
                 1710 \setlength\@lnumwidth{1.5em}%
                 1711 \advance\leftskip\@lnumwidth \hskip-\leftskip
                 1712 #1\nobreak\hfil\nobreak\hb@xt@\@pnumwidth{\hss#2}\par
                 1713 \endgroup
                 1714 \fi}
                 1715 ⟨/article⟩
                 1716 ⟨∗report | book⟩
                 1717 ⟨tate⟩\newcommand*{\l@section}{\@dottedtocline{1}{1zw}{4zw}}
                 1718 ⟨yoko⟩\newcommand*{\l@section}{\@dottedtocline{1}{1.5em}{2.3em}}
                 1719 ⟨/report | book⟩
   \l@subsection
下位レベルの目次項目の体裁です。
\l@subsubsection
1720 ⟨∗tate⟩
    \l@paragraph
1721 ⟨∗article⟩
 \l@subparagraph
1723 \newcommand*{\l@subsubsection}{\@dottedtocline{3}{2zw}{6zw}}
                 1722 \newcommand*{\l@subsection} {\@dottedtocline{2}{1zw}{4zw}}
                 1724 \newcommand*{\l@paragraph} {\@dottedtocline{4}{3zw}{8zw}}
                 1725 \newcommand*{\l@subparagraph} {\@dottedtocline{5}{4zw}{9zw}}
                 1726 ⟨/article⟩
                 1727 ⟨∗report | book⟩
                 1728 \newcommand*{\l@subsection} {\@dottedtocline{2}{2zw}{6zw}}
                 1729 \newcommand*{\l@subsubsection}{\@dottedtocline{3}{3zw}{8zw}}
                 1730 \newcommand*{\l@paragraph} {\@dottedtocline{4}{4zw}{9zw}}
                 1731 \newcommand*{\l@subparagraph} {\@dottedtocline{5}{5zw}{10zw}}
                 1732 ⟨/report | book⟩
                 1733 ⟨/tate⟩
                 1734 ⟨∗yoko⟩
                 1735 ⟨∗article⟩
                 1736 \newcommand*{\l@subsection} {\@dottedtocline{2}{1.5em}{2.3em}}
                 1737 \newcommand*{\l@subsubsection}{\@dottedtocline{3}{3.8em}{3.2em}}
                 1738 \newcommand*{\l@paragraph} {\@dottedtocline{4}{7.0em}{4.1em}}
                 1739 \newcommand*{\l@subparagraph} {\@dottedtocline{5}{10em}{5em}}
                 1740 ⟨/article⟩
                 1741 ⟨∗report | book⟩
                                                  1742 \newcommand*{\l@subsection} {\@dottedtocline{2}{3.8em}{3.2em}}
                 1743 \newcommand*{\l@subsubsection}{\@dottedtocline{3}{7.0em}{4.1em}}
```

```
1744 \newcommand*{\l@paragraph} {\@dottedtocline{4}{10em}{5em}}
1745 \newcommand*{\l@subparagraph} {\@dottedtocline{5}{12em}{6em}}
1746 ⟨/report | book⟩
1747 ⟨/yoko⟩
```
## **16.1.2** 図目次と表目次

```
\listoffigures 図の一覧を作成します。
               1748 \newcommand{\listoffigures}{%
               1749 ⟨∗report | book⟩
               1750 \if@twocolumn\@restonecoltrue\onecolumn
               1751 \else\@restonecolfalse\fi
               1752 \chapter*{\listfigurename}%
               1753 ⟨/report | book⟩
                              1754 ⟨article⟩ \section*{\listfigurename}%
               1755 \@mkboth{\listfigurename}{\listfigurename}%
               1756 \@starttoc{lof}%
               1757 ⟨report | book⟩ \if@restonecol\twocolumn\fi
               1758 }
     \l@figure 図目次の体裁です。
               1759 ⟨tate⟩\newcommand*{\l@figure}{\@dottedtocline{1}{1zw}{4zw}}
               1760 ⟨yoko⟩\newcommand*{\l@figure}{\@dottedtocline{1}{1.5em}{2.3em}}
 \listoftables 表の一覧を作成します。
               1761 \newcommand{\listoftables}{%
               1762 ⟨∗report | book⟩
                    1763 \if@twocolumn\@restonecoltrue\onecolumn
               1764 \else\@restonecolfalse\fi
               1765 \chapter*{\listtablename}%
               1766 ⟨/report | book⟩
                            1767 ⟨article⟩ \section*{\listtablename}%
               1768 \@mkboth{\listtablename}{\listtablename}%
               1769 \@starttoc{lot}%
               1770 ⟨report | book⟩ \if@restonecol\twocolumn\fi
               1771 }
     \l@table 表目次の体裁は、図目次と同じにします。
```
\let\l@table\l@figure

## **16.2** 参考文献

```
\bibindent オープンスタイルの参考文献で使うインデント幅です。
        1773 \newdimen\bibindent
         1774 \setlength\bibindent{1.5em}
```
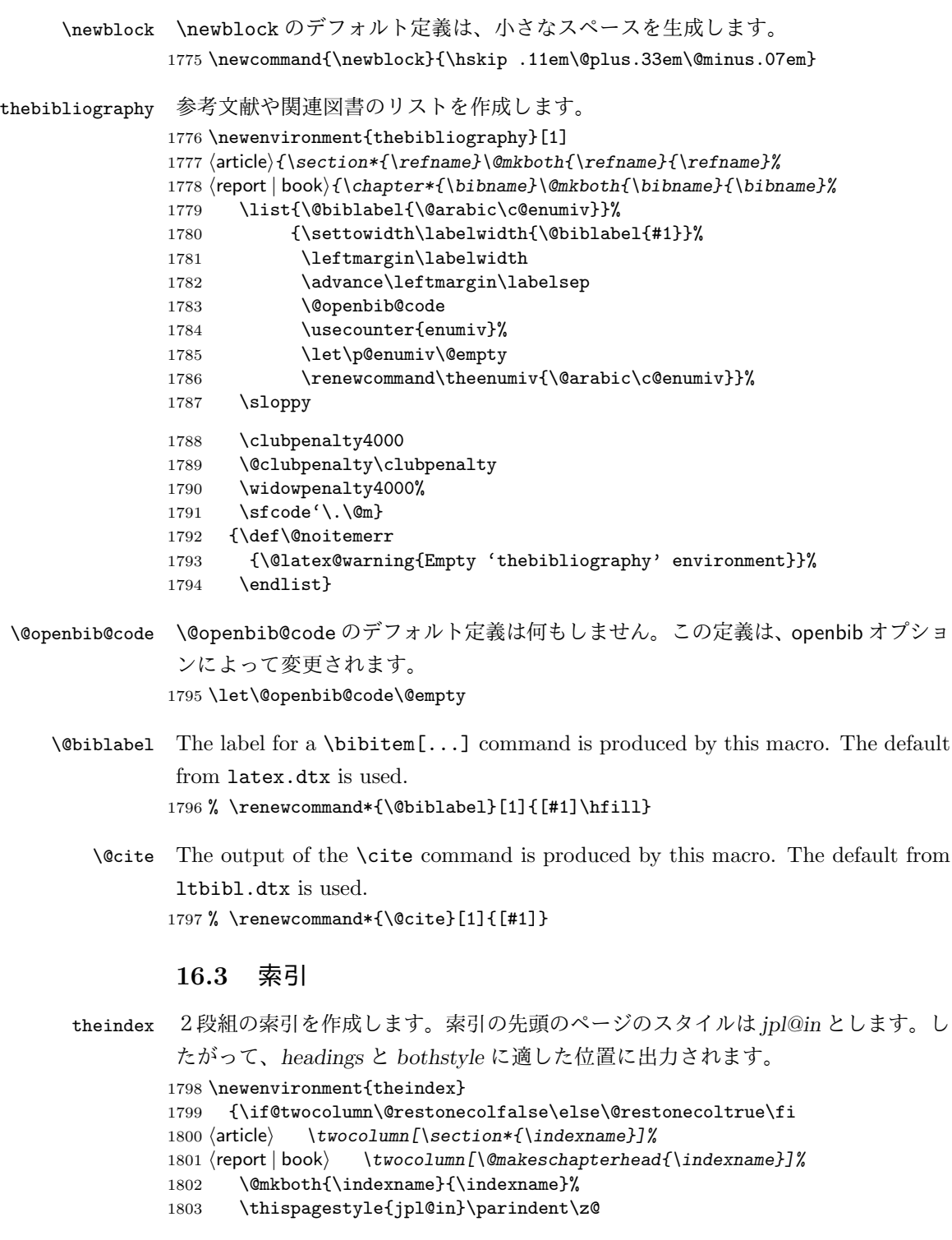

```
パラメータ \columnseprule と \columnsep の変更は、\twocolumn が実行された
            後でなければなりません。そうしないと、索引の前のページにも影響してしまうた
            めです。
           1804 \parskip\z@ \@plus .3\p@\relax
           1805 \columnseprule\z@ \columnsep 35\p@
           1806 \let\item\@idxitem}
           1807 {\if@restonecol\onecolumn\else\clearpage\fi}
  \@idxitem
索引項目の字下げ幅です。\@idxitem は \item の項目の字下げ幅です。
   \subitem
1808 \newcommand{\@idxitem}{\par\hangindent 40\p@}
1809 \newcommand{\subitem}{\@idxitem \hspace*{20\p@}}<br>\subsubitem 1809 \newserment{\subsubitem}{\@idxitem \hspace*{20\p@}}
           1810 \newcommand{\subsubitem}{\@idxitem \hspace*{30\p@}}
\indexspace 索引の "文字" 見出しの前に入るスペースです。
           1811\newcommand{\indexspace}{\par \vskip 10\p@ \@plus5\p@ \@minus3\p@\relax}
```
## **16.4** 脚注

- \footnoterule 本文と脚注の間に引かれる罫線です。 1812 \renewcommand{\footnoterule}{% 1813 \kern-3\p@ 1814 \hrule\@width.4\columnwidth 1815 \kern2.6\p@}
	- \c@footnote report と book クラスでは、chapter レベルでリセットされます。 <sup>1816</sup> *⟨*!article*⟩\@addtoreset{footnote}{chapter}*

\@makefntext このマクロにしたがって脚注が組まれます。

```
\@makefnmark は脚注記号を組み立てるマクロです。
1817 ⟨∗tate⟩
1818 \newcommand\@makefntext[1]{\parindent 1zw
1819 \noindent\hb@xt@ 2zw{\hss\@makefnmark}#1}
1820 ⟨/tate⟩
1821 ⟨∗yoko⟩
1822 \newcommand\@makefntext[1]{\parindent 1em
1823 \noindent\hb@xt@ 1.8em{\hss\@makefnmark}#1}
1824 ⟨/yoko⟩
```
# **17** 今日の日付

組版時における現在の日付を出力します。

\if 西暦 \ 西暦 \ 和暦 \today コマンドの '年' を、西暦か和暦のどちらで出力するかを指定するコマンド です。

```
1825 \newif\if 西暦 \ 西暦 false
1826 \def\ 西暦{\ 西暦 true}
1827 \def \ 和暦{\ 西暦 false}
```
\heisei \today コマンドを \rightmark で指定したとき、\rightmark を出力する部分で 和暦のための計算ができないので、クラスファイルを読み込む時点で計算しておき ます。

1828 \newcount\heisei \heisei\year \advance\heisei-1988\relax

\today 縦組の場合は、漢数字で出力します。

```
1829 \def\today{{%
1830 \iftdir
1831 \if 西暦
1832 \kansuji\number\year 年
1833 \kansuji\number\month 月
1834 \kansuji\number\day 日
1835 \else
1836 平成\ifnum\heisei=1 元年\else\kansuji\number\heisei 年\fi
1837 \kansuji\number\month 月
1838 \kansuji\number\day 日
1839 \fi
1840 \else
1841 \if 西暦
1842 \number\year<sup>~</sup>年
1843 \number\month<sup>~月</sup>
1844 \number\day<sup>~</sup>日
1845 \else
1846 平成\ifnum\heisei=1 元年\else\number\heisei<sup>~</sup>年\fi
1847 \number\month<sup>~</sup>月
1848 \number\day<sup>~</sup>日
1849 \fi
1850 \fi}}
```
# **18** 初期設定

```
\prepartname
   \postpartname
1851 \newcommand{\prepartname}{第}
 \prechaptername 1852 \newcommand{\postpartname}{部}
\postchaptername
1854 ⟨report | book⟩\newcommand{\postchaptername}{章}
                 1853 ⟨report | book⟩\newcommand{\prechaptername}{第}
  \contentsname
```

```
\listfigurename
1855 \newcommand{\contentsname}{目 次}
\listtablename 1856 \n\text{Quename} (\boxtimes 目 次}
               1857 \newcommand{\listtablename}{表 目 次}
```

```
\refname
    \bibname
1858 ⟨article⟩\newcommand{\refname}{参考文献}
  \indexname
1859 ⟨report | book⟩\newcommand{\bibname}{関連図書}
            1860 \newcommand{\indexname}{索 引}
 \figurename
  \tablename 1861 \newcommand{\figurename}{図}
            1862 \newcommand{\tablename}{表}
\appendixname
\abstractname 1863 \newcommand{\appendixname}{付 録}
            1864 ⟨article | report⟩\newcommand{\abstractname}{概 要}
            1865 ⟨book⟩\pagestyle{headings}
            1866 ⟨!book⟩\pagestyle{plain}
            1867 \pagenumbering{arabic}
            1868 \raggedbottom
            1869 \if@twocolumn
            1870 \twocolumn
            1871 \sloppy
            1872 \else
            1873 \onecolumn
            1874 \fi
            \@mparswitch は傍注を左右(縦組では上下)どちらのマージンに出力するかの指
            定です。偽の場合、傍注は一方の側にしか出力されません。このスイッチを真とす
             ると、とくに縦組の場合、奇数ページでは本文の上に、偶数ページでは本文の下に
            傍注が出力されますので、おかしなことになります。
              また、縦組のときには、傍注を本文の下に出すようにしています。\reversemarginpar
             とすると本文の上側に出力されます。ただし、二段組の場合は、つねに隣接するテ
            キスト側のマージンに出力されます。
            1875 ⟨∗tate⟩
            1876 \normalmarginpar
            1877 \@mparswitchfalse
            1878 ⟨/tate⟩
            1879 ⟨∗yoko⟩
            1880 \if@twoside
            1881 \@mparswitchtrue
            1882 \else
            1883 \@mparswitchfalse
            1884 \fi
            1885 ⟨/yoko⟩
            1886 ⟨/article | report | book⟩
```
# 変更履歴

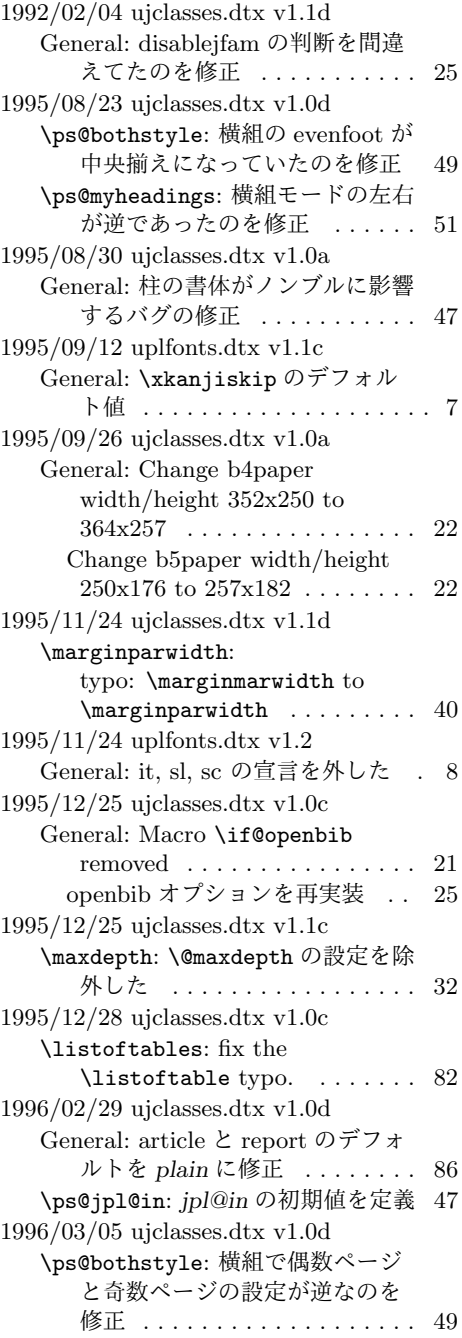

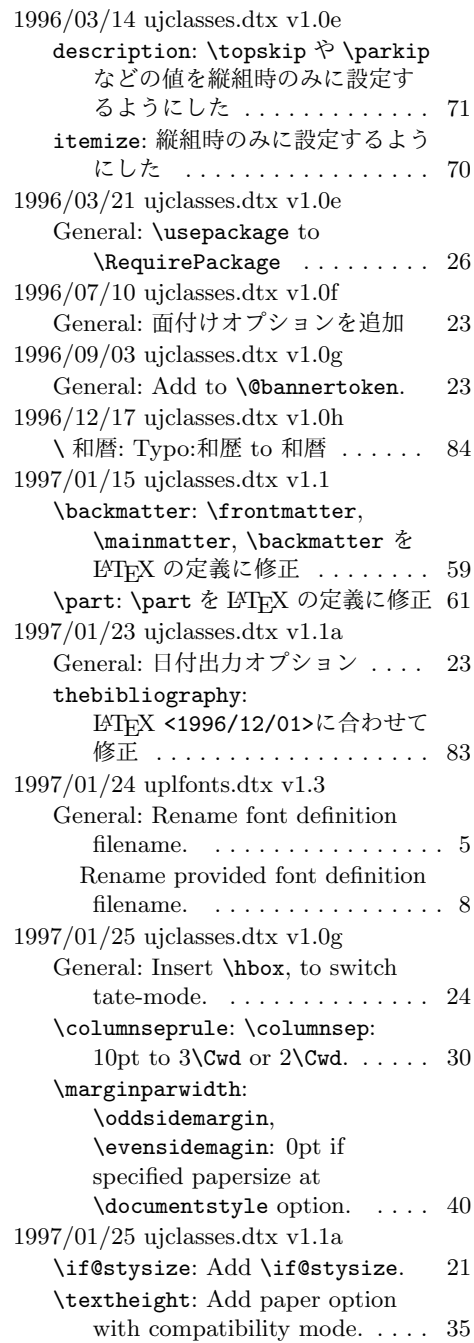

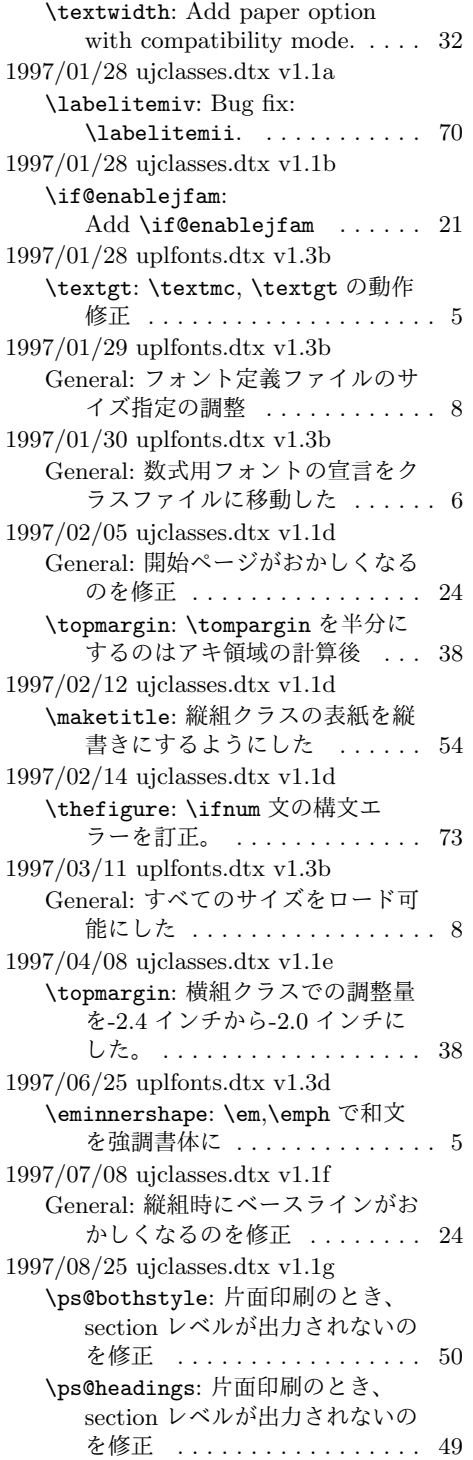

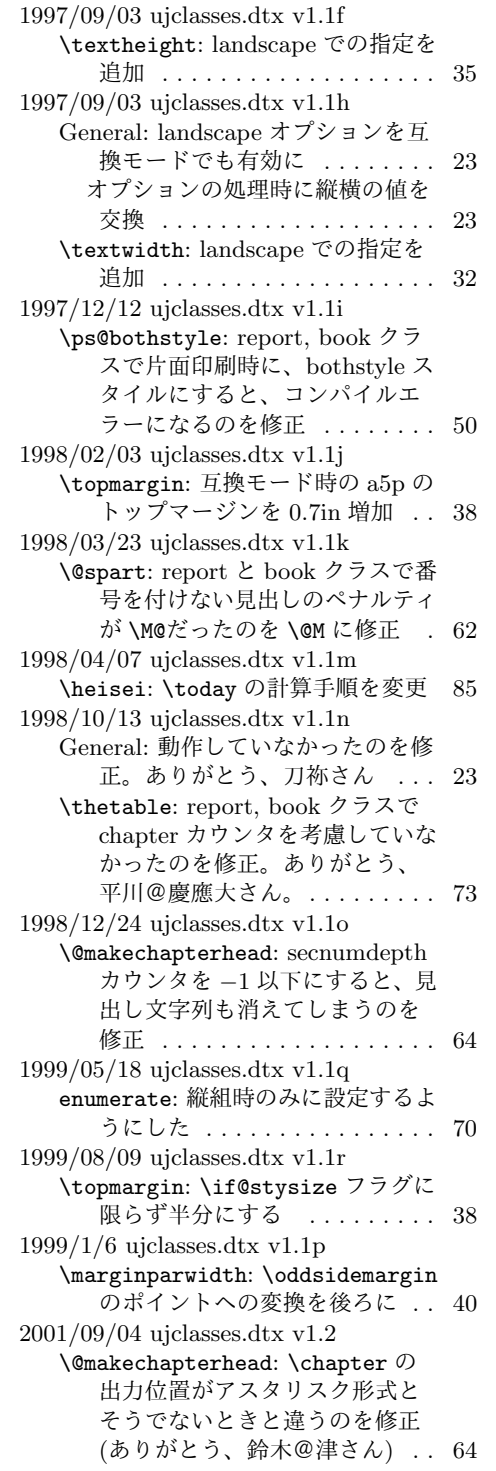

\@makeschapterhead: \chapter の 出力位置がアスタリスク形式と そうでないときと違うのを修正 (ありがとう、鈴木@津さん) . . 65 2001/10/04 ujclasses.dtx v1.3 \@dottedtocline: 第5引数の書体 を \rmfamily から \normalfont に変更 . . . . . . . . . . . . . . . . . 79 2002/04/09 ujclasses.dtx v1.4 General: 縦組スタイルで \flushbottom しないようにした 86 2006/06/27 ujclasses.dtx v1.6 General: フォントコマンドを修正。 ありがとう、ymt さん。 . . . . . 76 2011/05/07 ukinsoku.dtx v1.0-u00 General: pLATFX 用から upLATFX 用 に修正。 . . . . . . . . . . . . . . . . 10 2011/05/07 uplfonts.dtx v1.5-u00 General: pLATFX 用から upLATFX 用 に修正。(based on plfonts.dtx 2006/11/10 v1.5) . . . . . . . . . . 3 2011/05/07 uplvers.dtx v1.0q-u00 General: pLATFX 用から upLATFX 用 に修正。(based on plvers.dtx  $2006/11/10 \text{ v}1.0q$  ......... 1 2016/02/01 uplfonts.dtx v1.6  $\text{leminnershape: } \mathbb{F}X$ <2015/01/01>での \em の定義変 更に対応。\eminnershape を追 加。. . . . . . . . . . . . . . . . . . . . . 5 2016/04/30 uplfonts.dtx v1.6b-u00 General: uptrace.sty の冒頭で tracefnt.sty を \RequirePackageWithOptions するようにした . . . . . . . . . . . . 4 2016/05/12 uplvers.dtx v1.0w-u00 \everyjob: 起動時の文字列に入れる Babel のバージョンを元の LATEX のバナーから取得する コードを uplatex.ini から取り 入れた (based on plvers.dtx  $2016/05/12$  v1.0w)  $\ldots \ldots \ldots$  2 2016/05/21 uplvers.dtx v1.0w-u01 \documentstyle: サポート外の LATEX 2.09 互換モードが使われ た場合に明確なエラーを出すよ うにした。 . . . . . . . . . . . . . . . . 2 2016/06/29 uplvers.dtx v1.0y-u01 \everyjob: uplatex.cfg の読み込 みを追加 (based on plvers.dtx

 $2016/06/27 \text{ v}1.0y \} \ldots \ldots \ldots \ldots 2$ 2016/08/26 uplvers.dtx v1.0z-u01 \everyjob: uplatex.cfg の読み込 みを uplcore.ltx から uplatex.ltx へ移動 (based on plvers.dtx 2016/08/26 v1.0z) . . 2 2016/09/14 uplvers.dtx v1.1-u01 **\everyjob: pLATEX の変更に追随。** (based on plvers.dtx 2016/09/14 v1.1) . . . . . . . . . . 2 2016/11/12 ujclasses.dtx v1.7 \@makefntext: Replaced all \hbox to by \hb@xt@ (sync with classes.dtx  $v1.3a$ )  $\ldots \ldots \ldots 84$ \footnoterule: use \@width (sync with classes.dtx  $v1.3a$ )  $\ldots$  . 84 thebibliography: Moved \@mkboth out of heading arg (sync with classes.dtx v1.4c) . 83 theindex: \columnsep と \columnseprule の変更を後ろ に移動 (sync with classes.dtx v1.4f) . . . . . . . . . . . . . . . . . . 84 \listoffigures: Moved \@mkboth out of heading arg (sync with classes.dtx  $v1.4c$  ......... 82 \listoftables: Moved \@mkboth out of heading arg (sync with classes.dtx  $v1.4c$   $\ldots$  . . . . . . . 82 \maketitle: ドキュメントに反して \@maketitle が空になっていな かったのを修正 . . . . . . . . . . . 55 2016/11/16 ujclasses.dtx v1.7a \@dottedtocline: Added \nobreak for latex/2343 (sync with ltsect.dtx  $v1.0z$  ...... 79 \@makechapterhead: replace \reset@font with \normalfont (sync with classes.dtx v1.3c) . 64 \@makeschapterhead: replace \reset@font with \normalfont (sync with classes.dtx v1.3c) . 65 \@part: replace \reset@font with \normalfont (sync with classes.dtx  $v1.3c$   $\ldots$  . . . . . . . . 61 \@spart: replace \reset@font with \normalfont (sync with classes.dtx  $v1.3c$   $\ldots \ldots 62$ enumerate: Use \expandafter

(sync with ltlists.dtx  $v1.0j$ )  $\ldots$  70

\paragraph: replace \reset@font with \normalfont (sync with classes.dtx  $v1.3c$  . . . . . . . . . 65 \part: Check @noskipsec switch and possibly force horizontal mode (sync with classes.dtx v1.4a) . . . . . . . . . . . . . . . . . 61 \section: replace \reset@font with \normalfont (sync with classes.dtx  $v1.3c$  ......... 65 \subparagraph: replace \reset@font with \normalfont (sync with classes.dtx  $v1.3c$ )  $.65$ \subsection: replace \reset@font with \normalfont (sync with classes.dtx  $v1.3c$   $\ldots \ldots \ldots 65$ \subsubsection: replace \reset@font with \normalfont (sync with classes.dtx v1.3c) . 65 itemize: Use \expandafter (sync with ltlists.dtx  $v1.0j$ )  $\ldots$  . . . . . . 70 2016/11/22 ujclasses.dtx v1.7b \backmatter: 補足ドキュメントを 追加 . . . . . . . . . . . . . . . . . . . 59 2016/12/18 ujclasses.dtx v1.7c \@endpart: Only add empty page after part if twoside and openright (sync with classes.dtx  $v1.4b$ )  $\ldots \ldots \ldots 63$ \@schapter: 奇妙な article ガード とコードを削除してドキュメン トを追加 . . . . . . . . . . . . . . . . 64 2017/02/15 ujclasses.dtx v1.7d General: openleft オプション追加 24 \if@openleft: \if@openleft ス イッチ追加 .............. 2 titlepage: book クラスで titlepage を必ず奇数ページに送るように 変更 .................... 53 titlepage のページ番号を奇数なら ば 1 に、偶数ならば 0 にリセッ トするように変更 . . . . . . . . . 53 \p@thanks: 縦組クラスの所属表示の 番号を直立にした ......... 54 \pltx@cleartoevenpage: \cleardoublepage の代用とな る命令群を追加 . . . . . . . . . . . 45 2017/03/05 ujclasses.dtx v1.7e General: トンボに表示するジョブ情 報の書式を変更 . . . . . . . . . . . 23

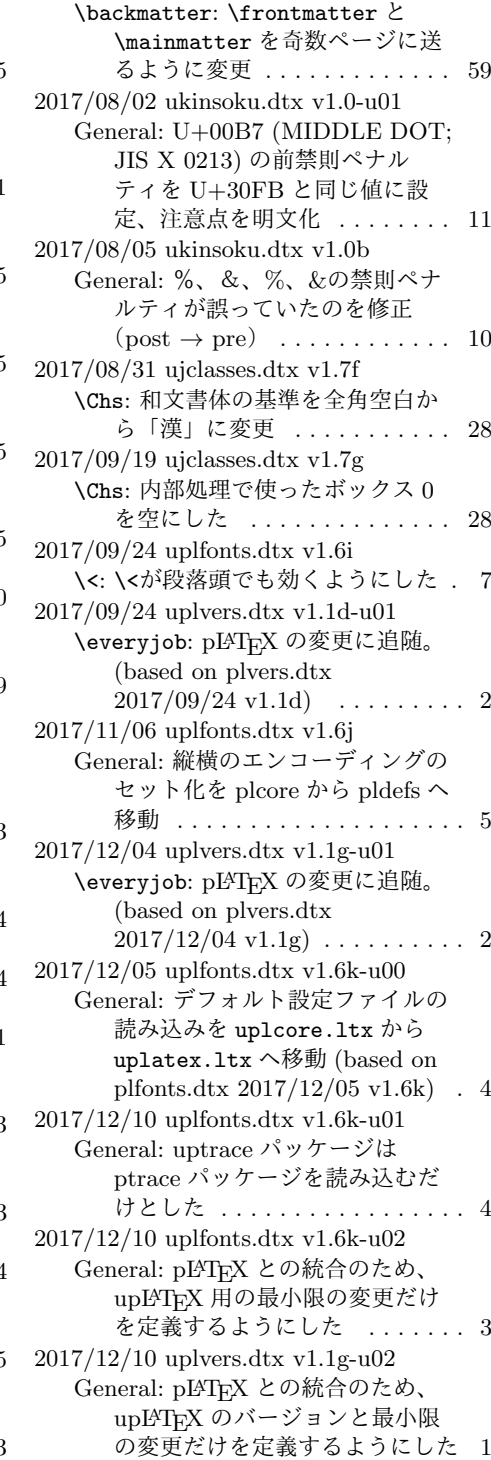

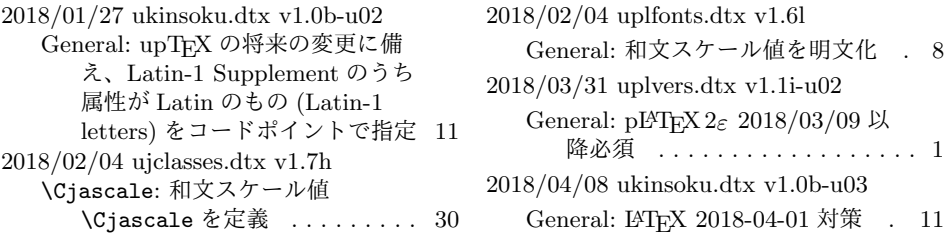

# 索 引

イタリック体の数字は、その項目が説明されているページを示しています。下線の 引かれた数字は、定義されているページを示しています。その他の数字は、その項 目が使われているページを示しています。

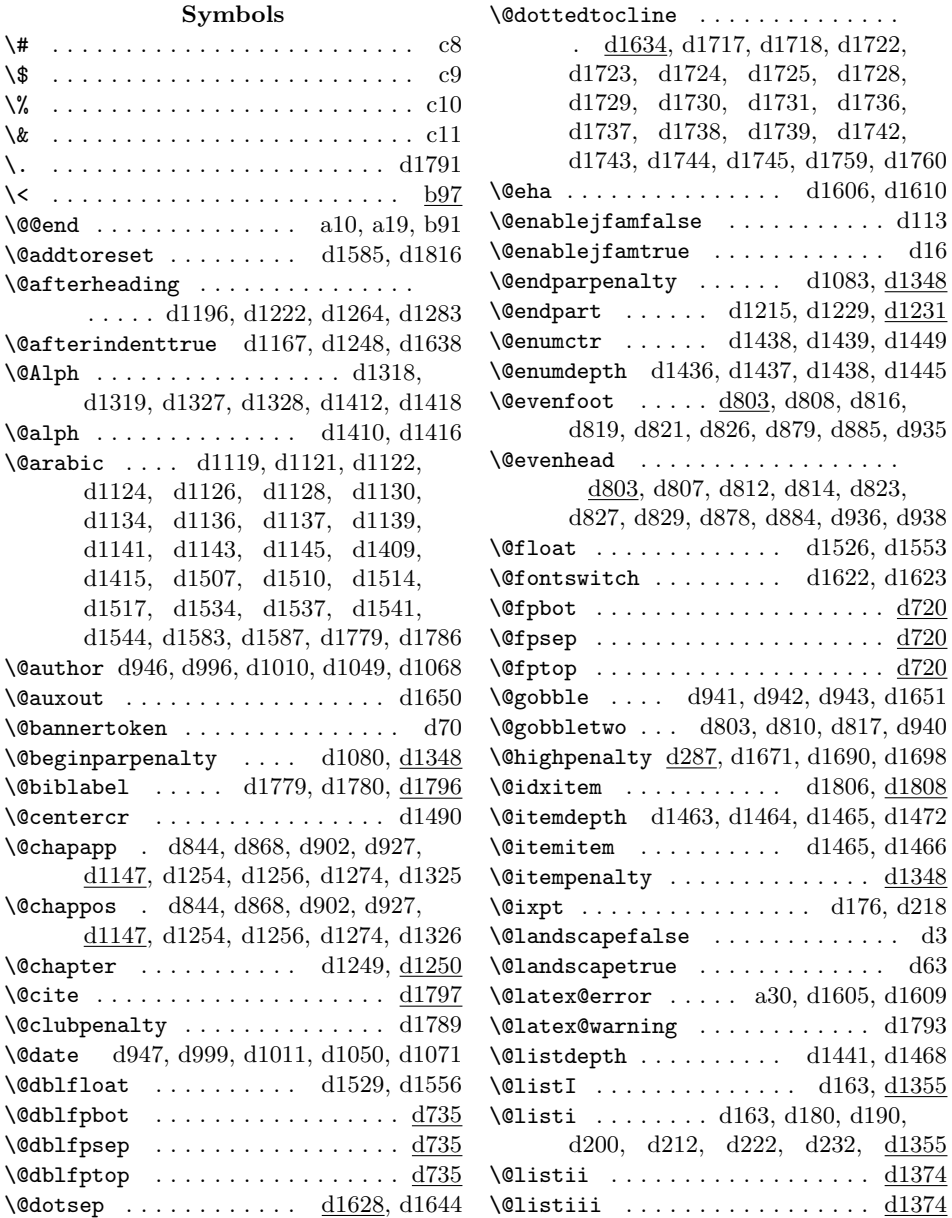

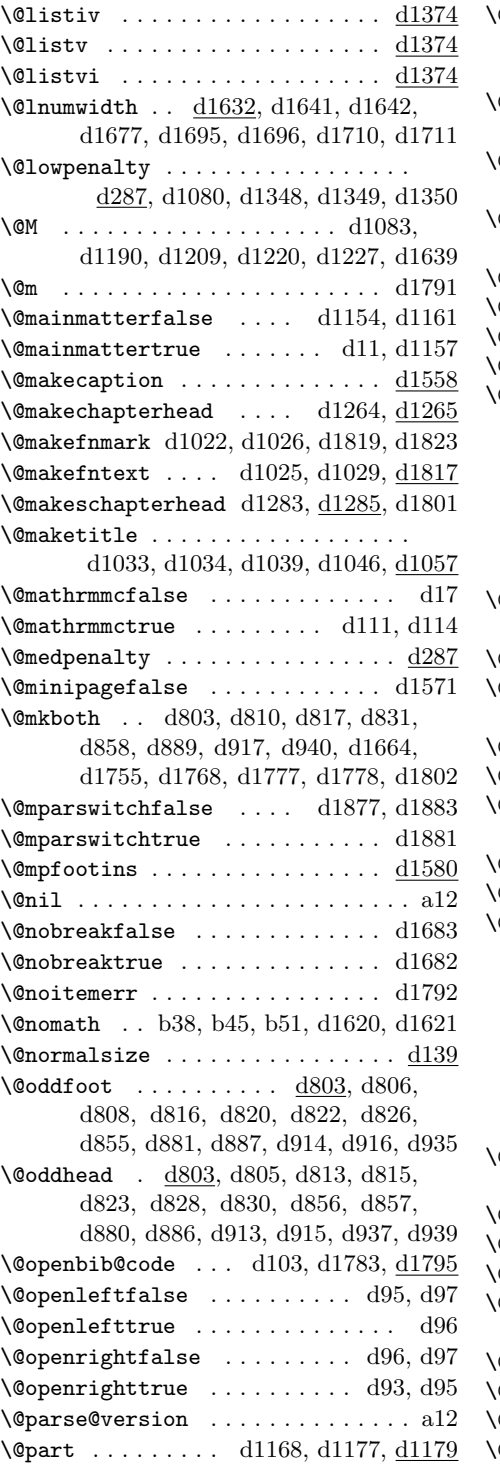

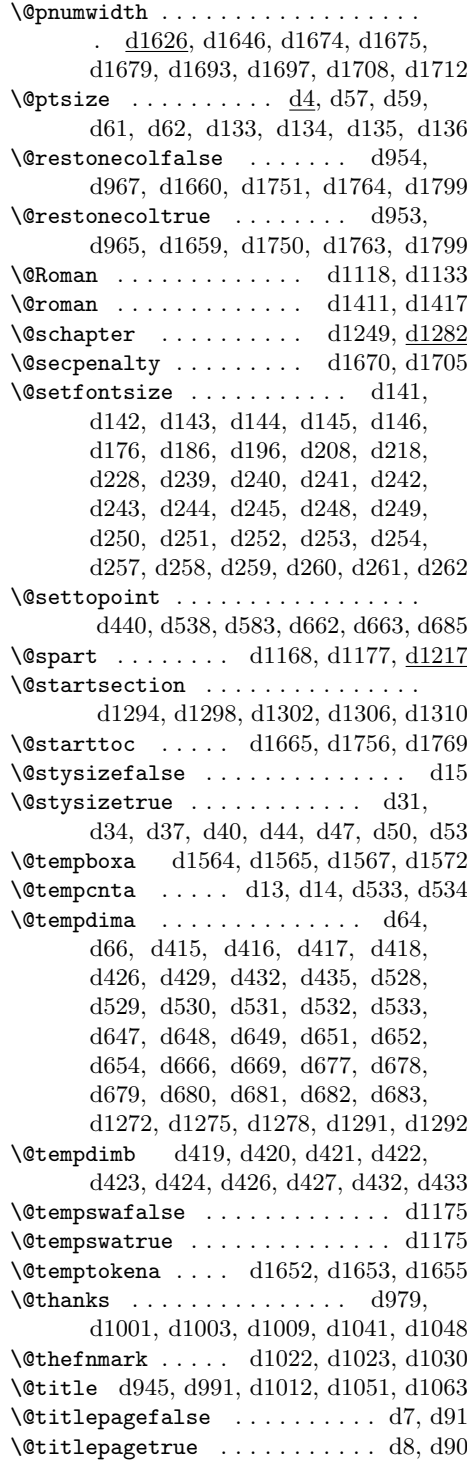

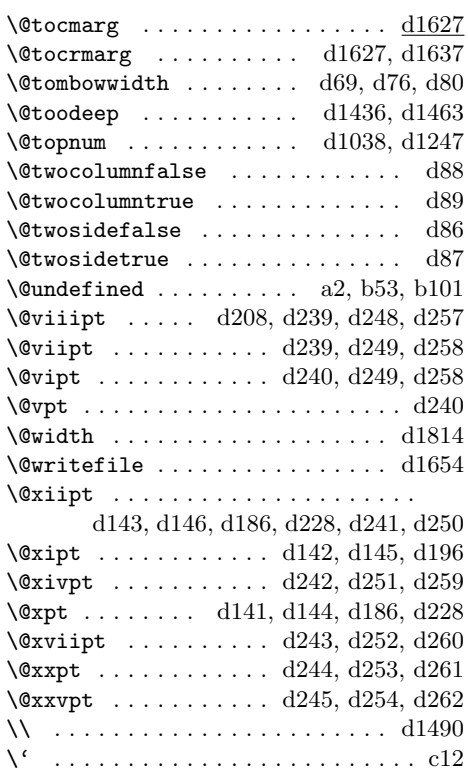

## **A**

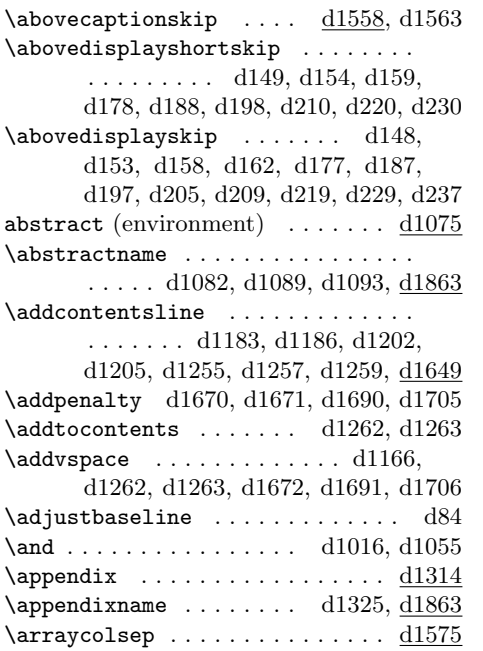

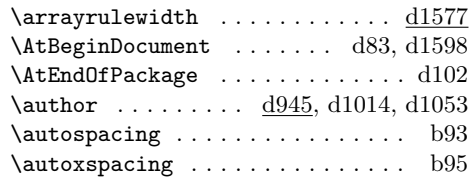

## **B**

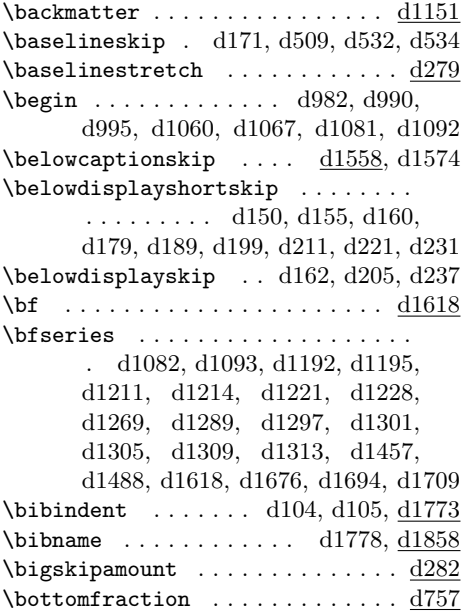

#### **C**

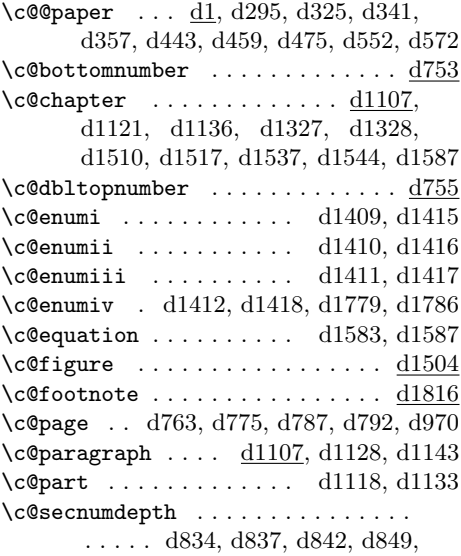

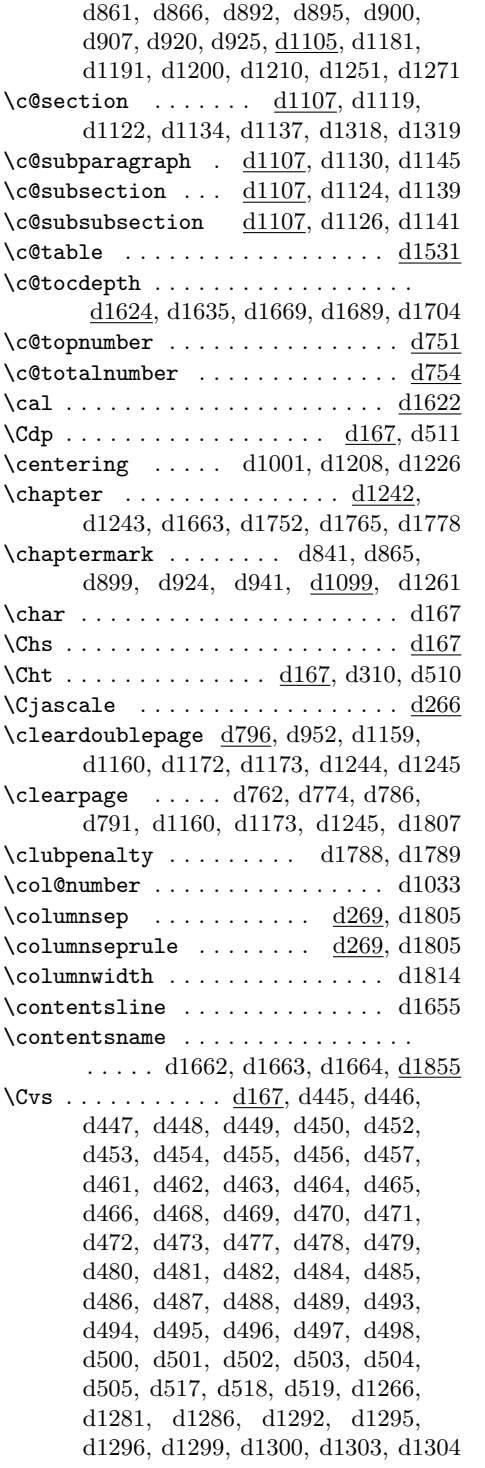

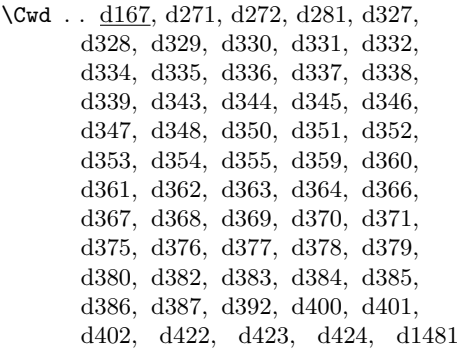

**D**

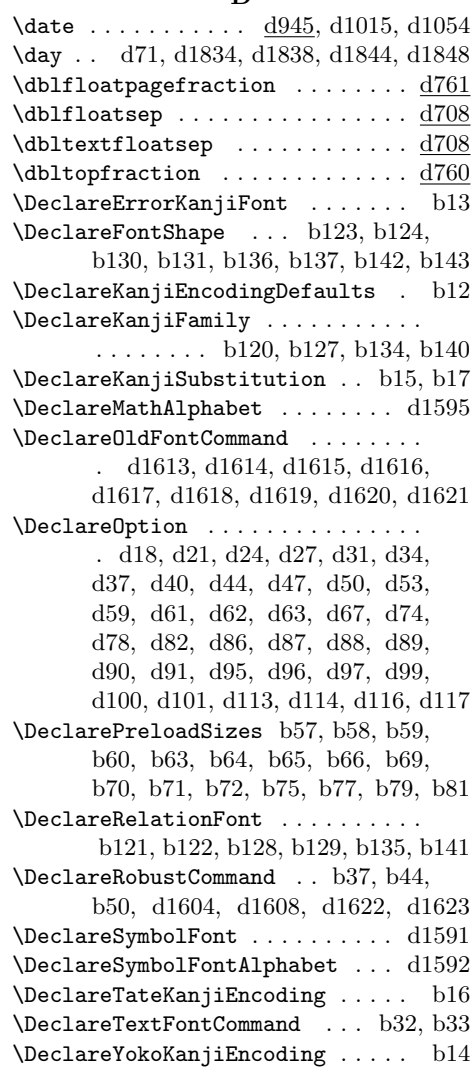

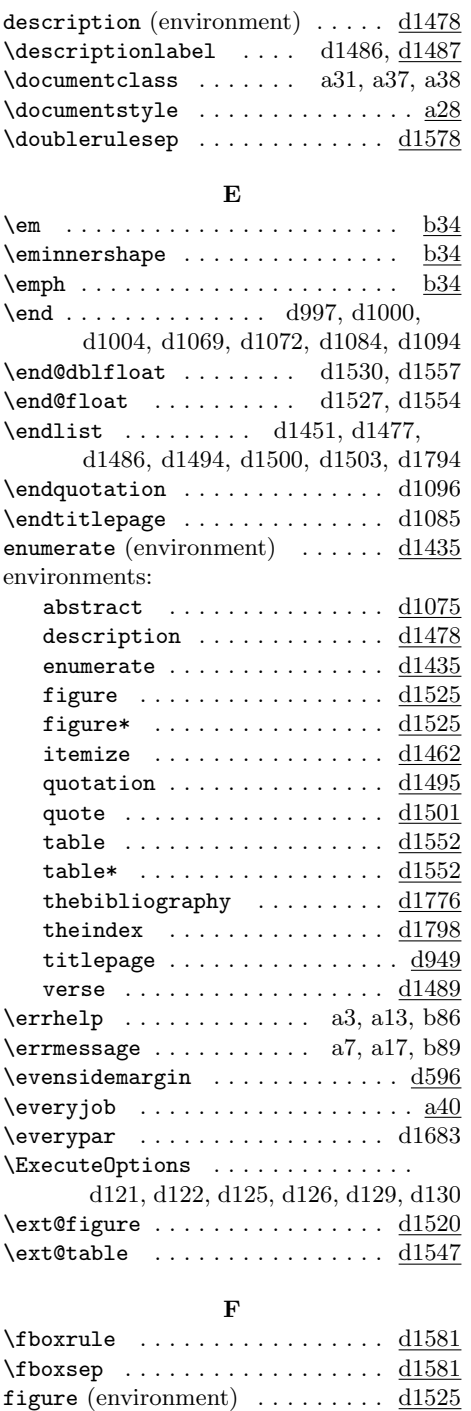

 $figure* (environment)$  .......  $\underline{\text{d}1525}$ \figurename ..... d1523, d1524, d1861

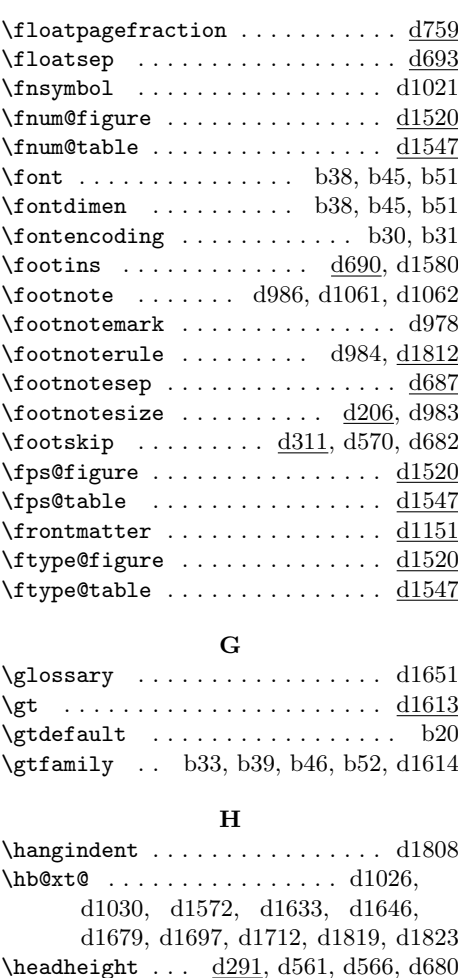

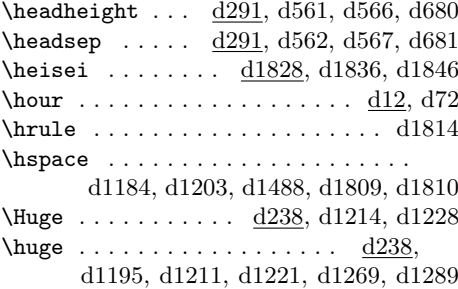

## **I**

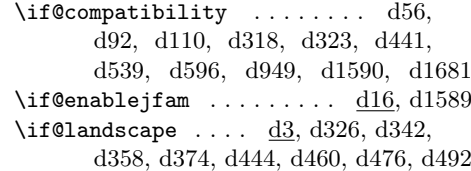

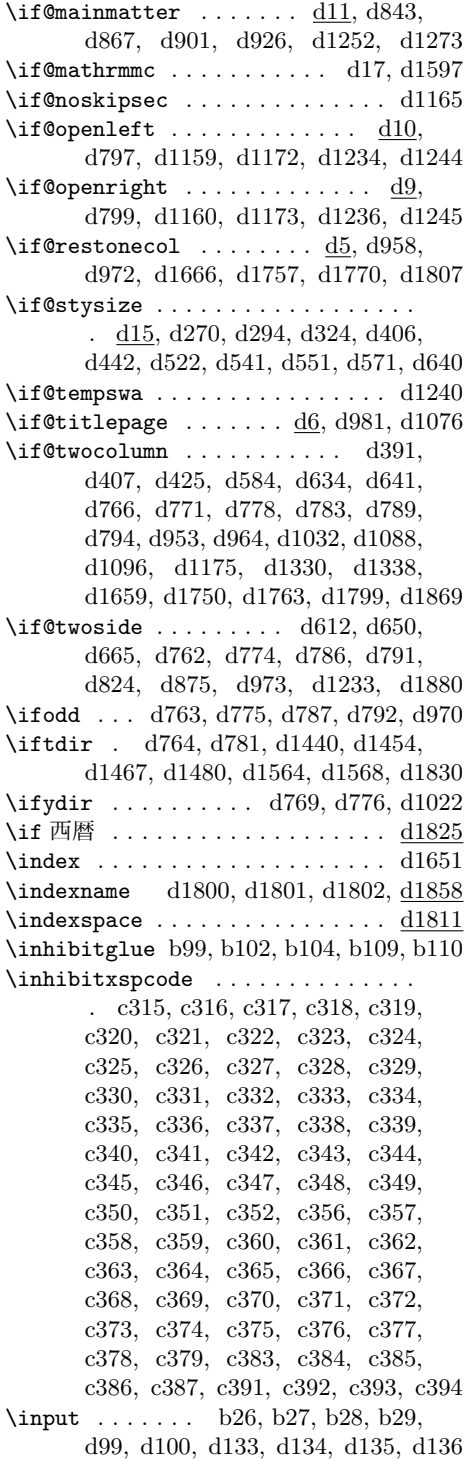

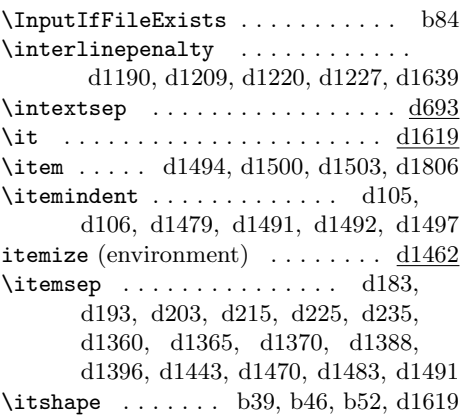

## **J**

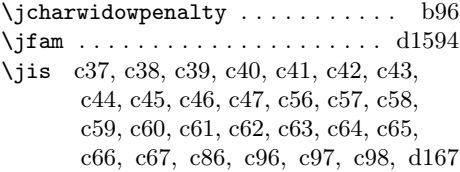

## **K**

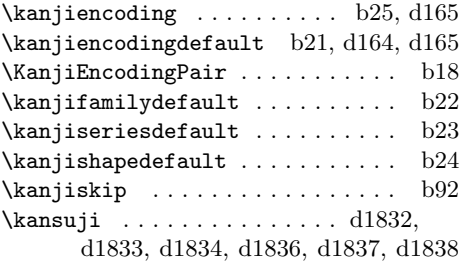

## **L**

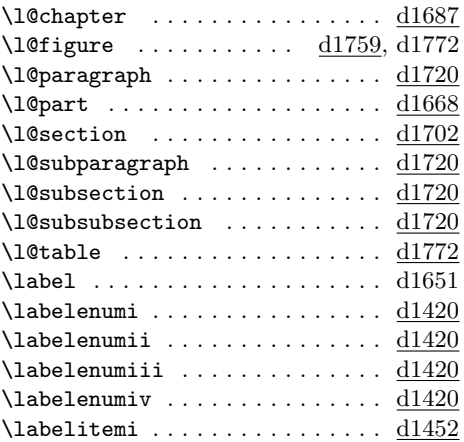

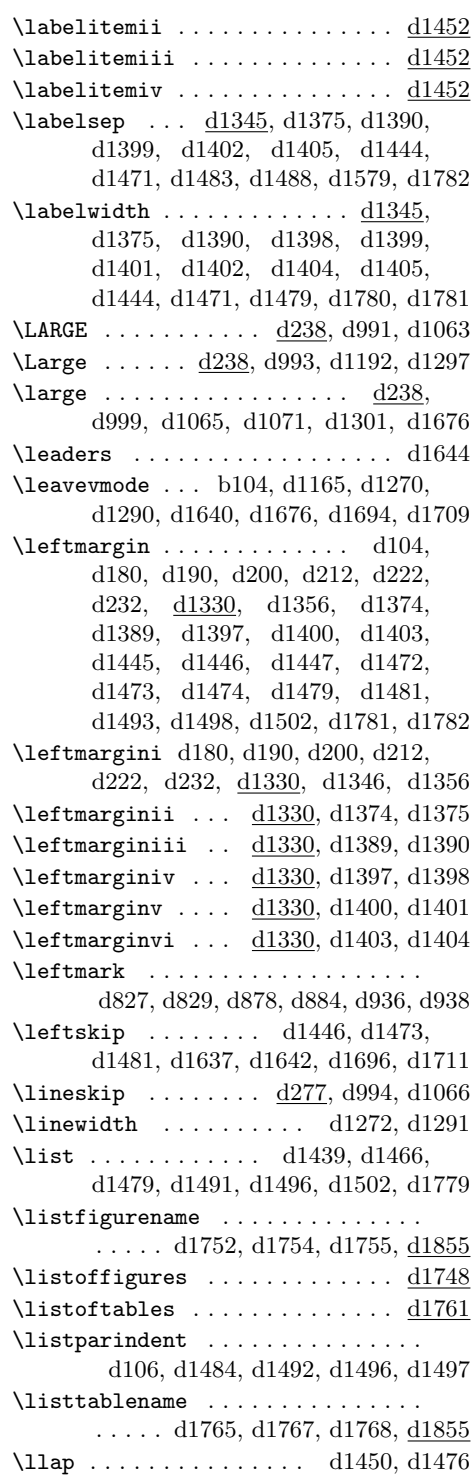

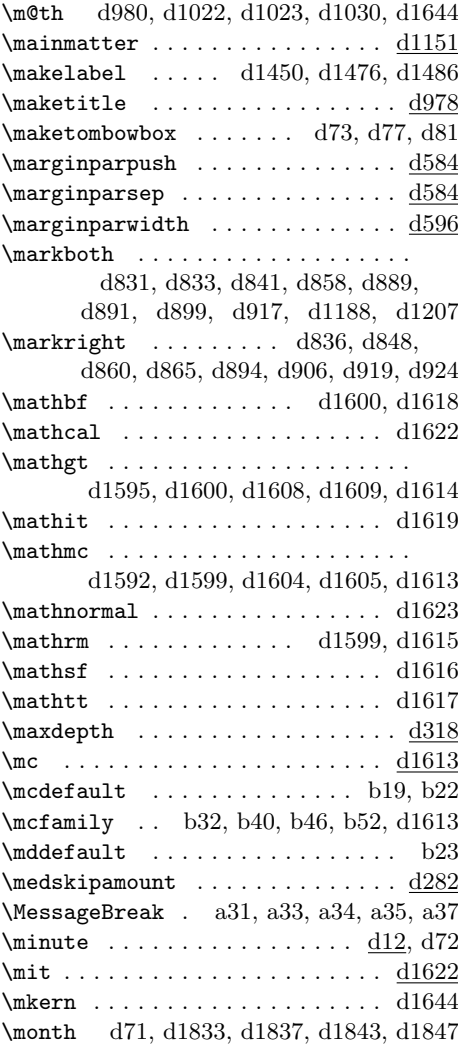

# **N**

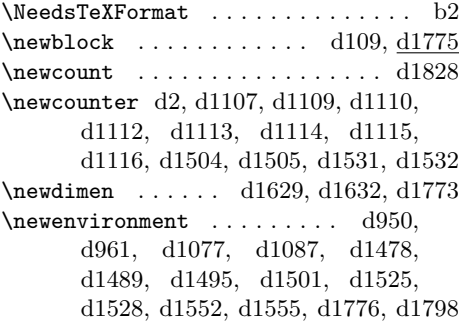

\newif . . . . . . . . . . . . . . . . . . . d3, d5, d6, d9, d10, d11, d15, d16, d17 \newlength . . . . . . . . . . d1558, d1559  $\neq$  . . . . . . . . . . . . . . . d765, d766, d770, d771, d777, d778, d782, d783, d788, d789, d793, d794, d954, d958, d967, d972, d1037, d1058, d1232, d1235, d1237 \nobreak .... d1193, d1196, d1222, d1276, d1281, d1642, d1643, d1645, d1678, d1680, d1697, d1712 \noindent . . . . . . . . . . . . . . . . . . . d980, d1025, d1029, d1819, d1823 \normalbaselineskip . . . d1441, d1468 \normalcolor . . . . . . . . . . . . . . . d1646 \normalfont ...... d1190, d1209, d1220, d1227, d1269, d1289, d1297, d1301, d1305, d1309, d1313, d1457, d1488, d1613, d1614, d1615, d1616, d1617, d1618, d1619, d1620, d1621, d1646 \normallineskip . . . . . . . . . . . . . d277 \normalmarginpar . . . . . . . . . . . d1876 \normalsize . d139, d1305, d1309, d1313 \null . . . . . . . . . . . . . . . . . . d988, d1001, d1003, d1058, d1079, d1085, d1176, d1235, d1237, d1642 \number . d71, d1832, d1833, d1834, d1836, d1837, d1838, d1842, d1843, d1844, d1846, d1847, d1848 \numberline ......... d1256, d1632

## **O**

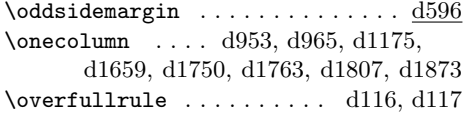

#### **P**

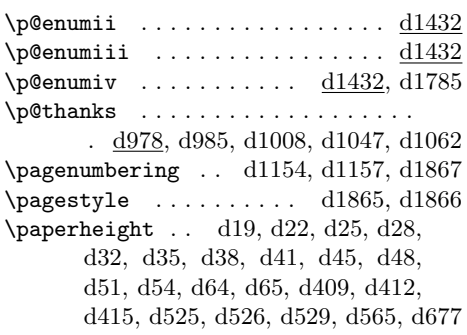

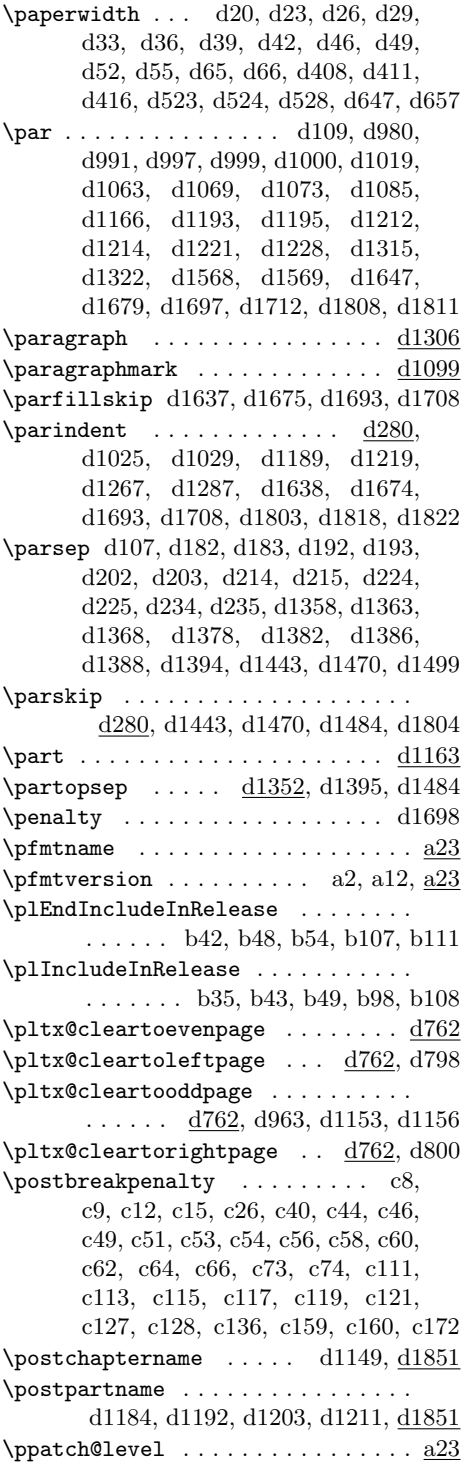

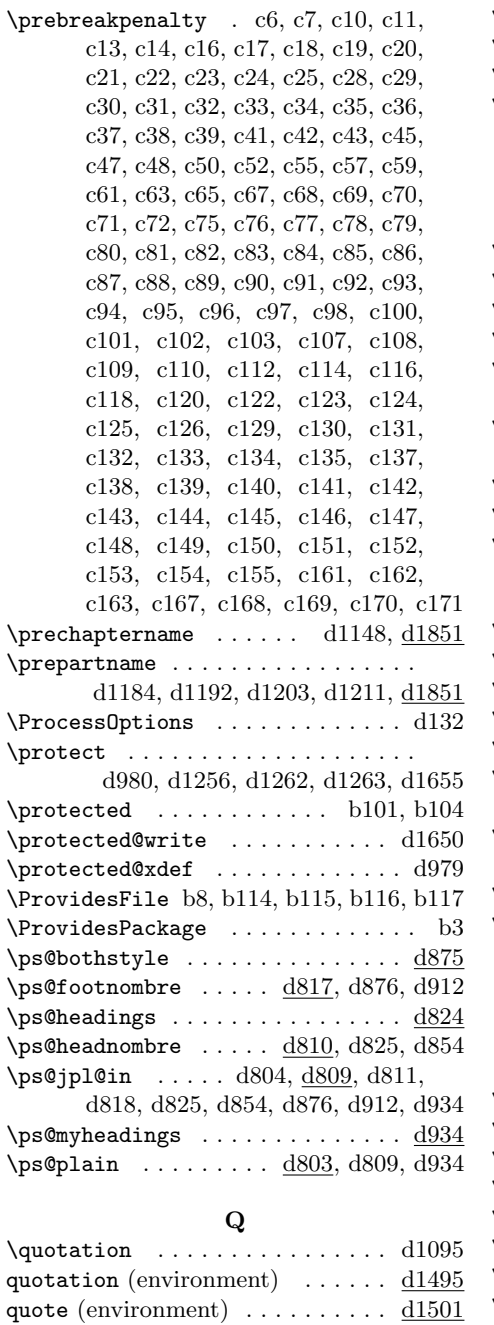

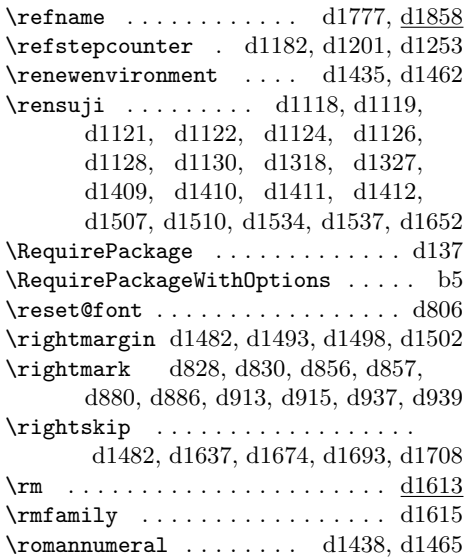

## **S**

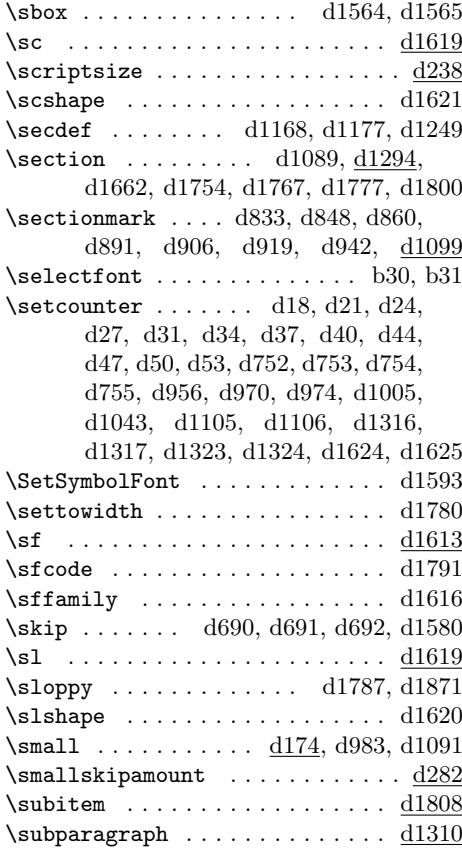

\raggedright d1189, d1219, d1268, d1288 \reDeclareMathAlphabet d1599, d1600

**R**  $\verb+\raggedbottom + \verb+\+.\dots + \verb+\+.\ 11868$ 

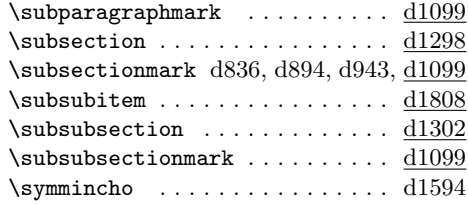

## $\mathbf{r}$

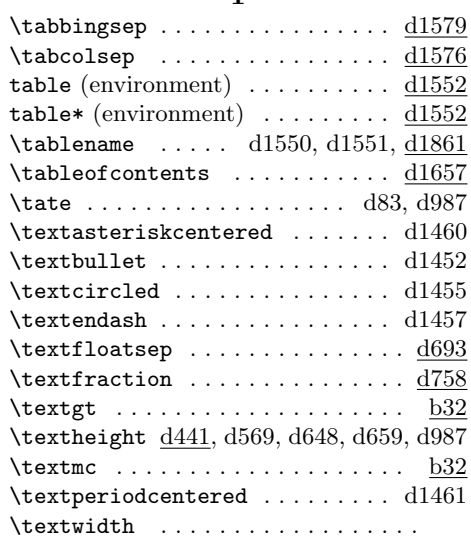

d323, d568, d649, d660, d678, d987 \thanks d985, d986, d1006, d1044, d1061 thebibliography (environment) . d1776 \thechapter . . . . . . . . . . . . . d844, d868, d902, d927, d1117, d1254, d1256, d1274, d1327, d1328, d1510, d1517, d1537, d1544, d1587  $\theta$ d1407, d1421, d1427, d1432, d1433 \theenumii  $\frac{d1407}{d1422}$ , d1428, d1433 \theenumiii d1407, d1423, d1429, d1434 \theenumiv d1407, d1424, d1430, d1786  $\theta$ uation . . . . . . . . . . . . . .  $\frac{d1583}{d1583}$ \thefigure  $\dots$   $\frac{d1504}{d1523}$ , d1524  $\label{eq:thm:nonlin}$  <br> (the footnote  $\hfill\ldots\hfill\ldots\hfill\$ theindex (environment)  $\ldots \ldots$   $\frac{d1798}{d1798}$ \thepage . . . . . . . . . . . d806, d812, d813, d814, d815, d819, d820, d821, d822, d827, d828, d829, d830, d856, d857, d879, d881, d885, d887, d914, d916, d936, d937, d938, d939, d1652, d1653  $\theta$  . . . . . . . . . . . . . . .  $\frac{d1117}{d1117}$ 

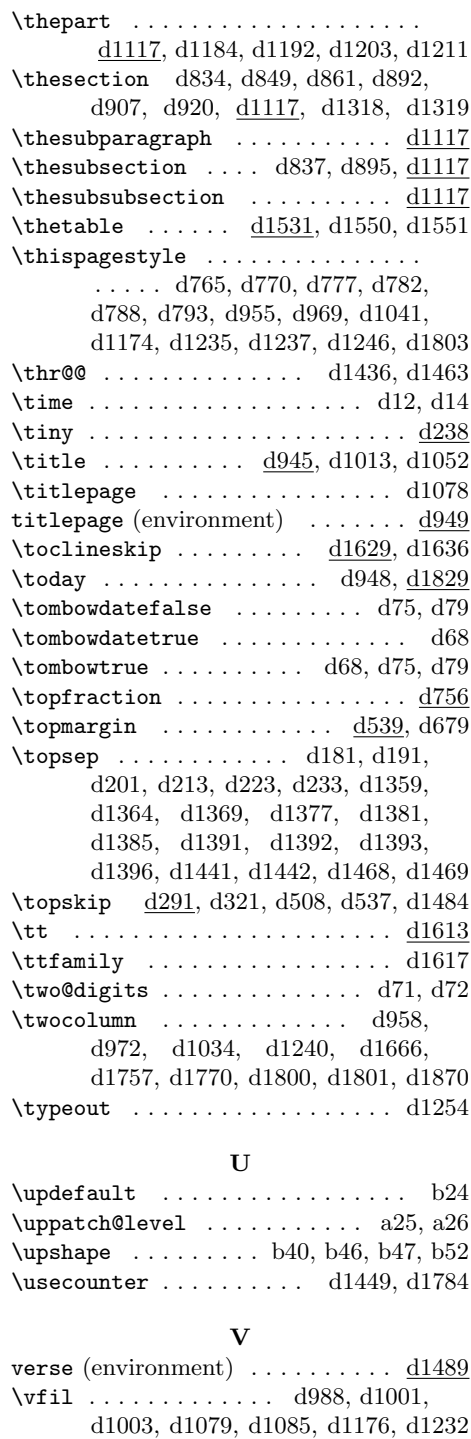

\voidb@x .................... d173

索 引  $102$ 

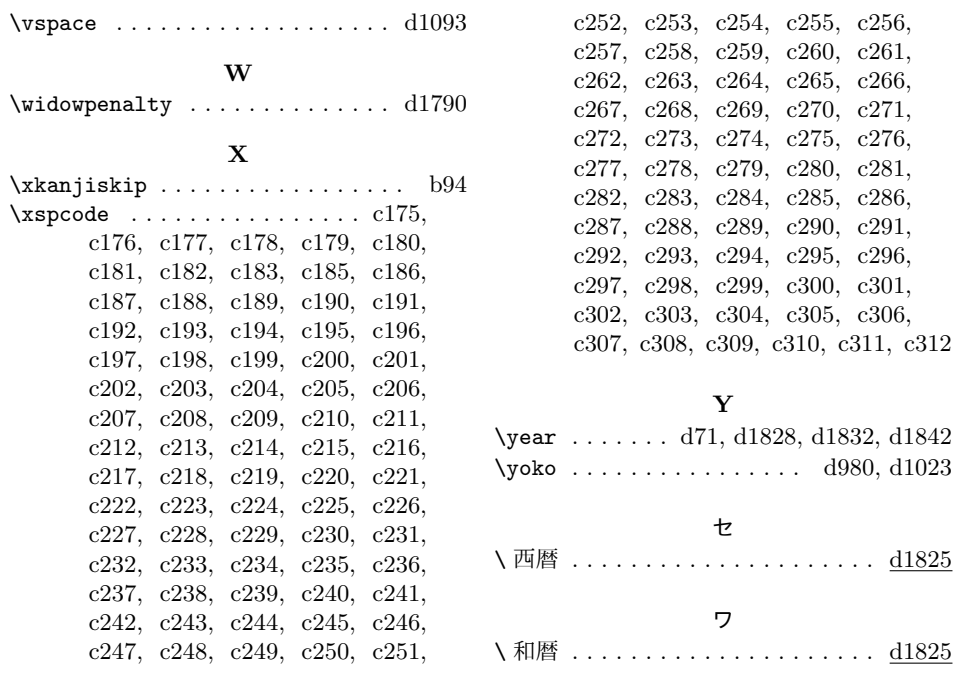